**Diplomarbeit**

## Eine iterative Heuristik für aperiodische Fahrplangestaltung mit OD-Paaren

vorgelegt von

Jennifer Anhalt

aus

Duderstadt

angefertigt im Institut für Numerische und Angewandte Mathematik der Georg-Augst-Universität zu Göttingen

Januar 2012

## Erklärung

Ich erkläre, dass ich die vorliegende Arbeit mit dem Titel "Eine iterative Heuristik für aperiodische Fahrplangestaltung mit OD-Paaren" selbständig, ohne fremde Hilfe und ohne Benutzung anderer als den angegebenen Hilfsmittel angefertigt habe. Die aus fremden Quellen (einschließlich elektronischer Quellen) direkt oder indirekt übernommenen Gedanken sind ausnahmslos als solche kenntlich gemacht. Die Arbeit ist in gleicher oder ähnlicher Form oder auszugsweise im Rahmen einer anderen Prüfung noch nicht vorgelegt worden.

Göttingen, Januar 2012, Jennifer Anhalt

## Symbolverzeichnis

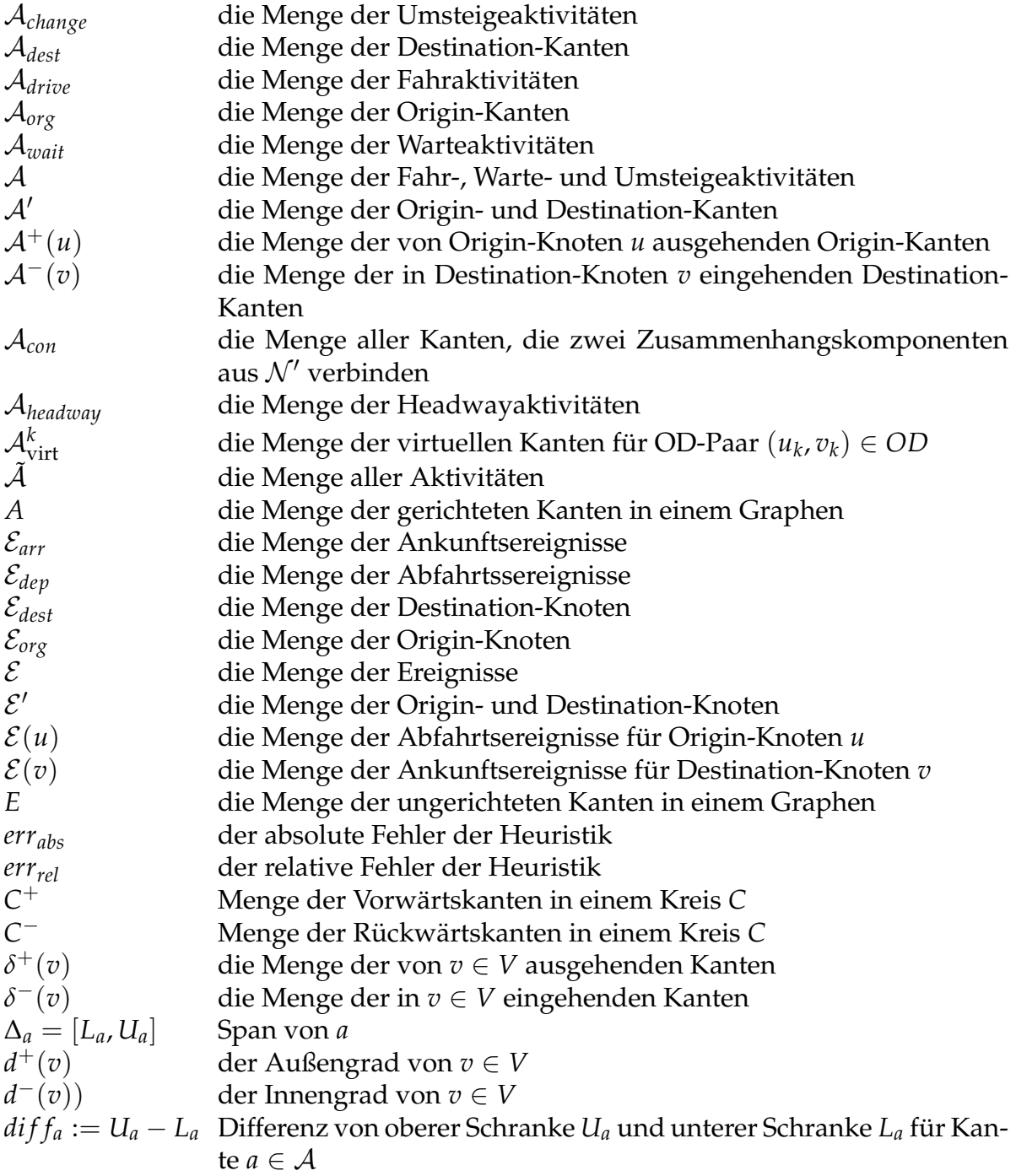

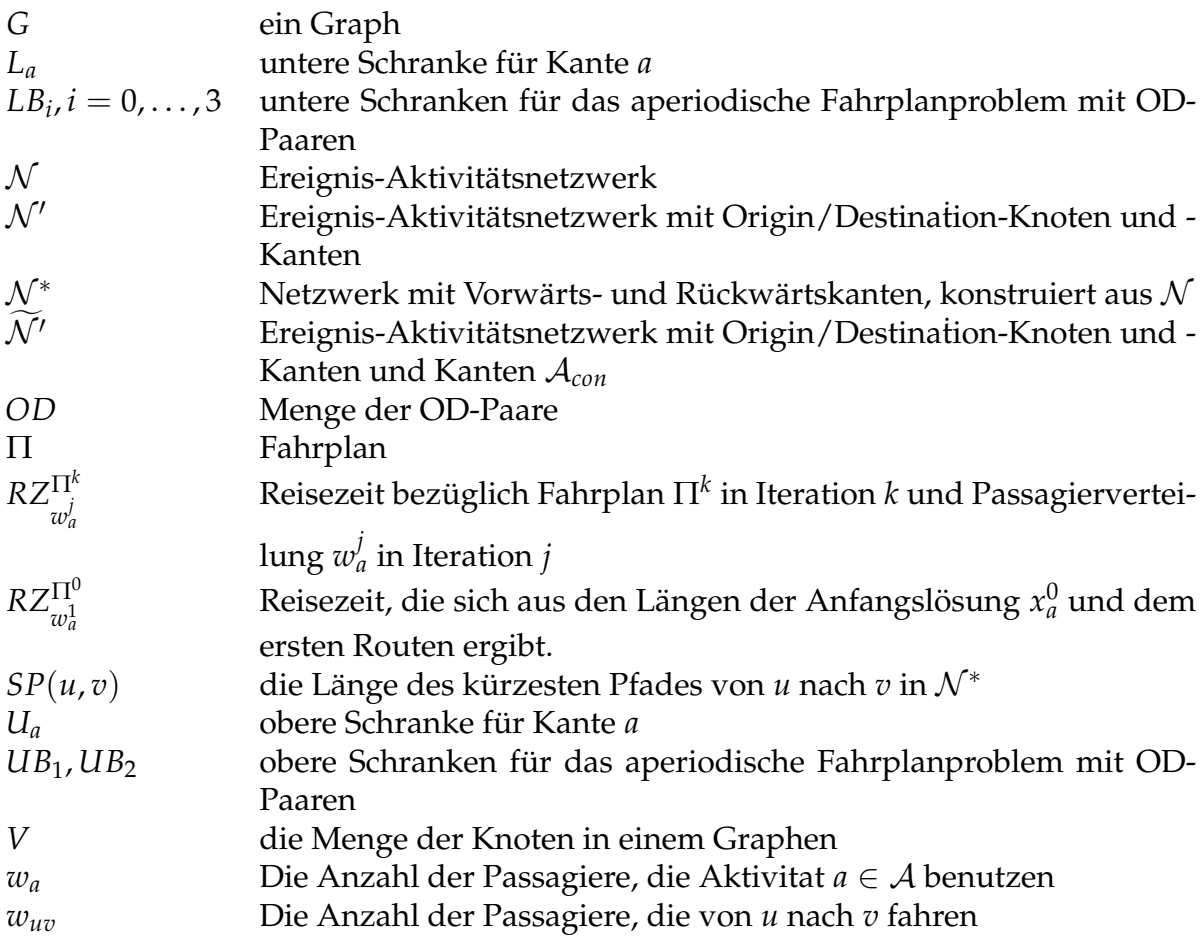

## Inhaltsverzeichnis

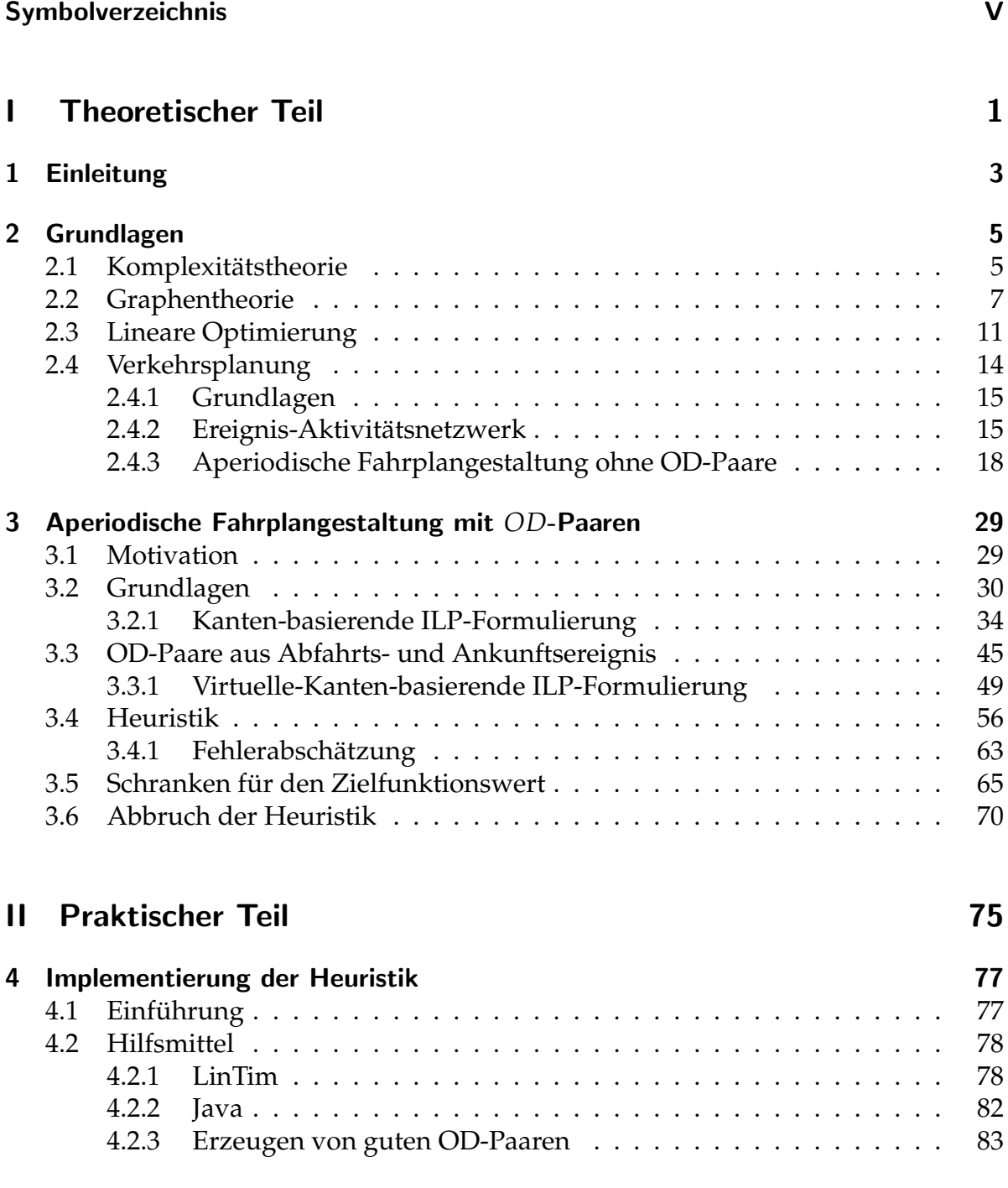

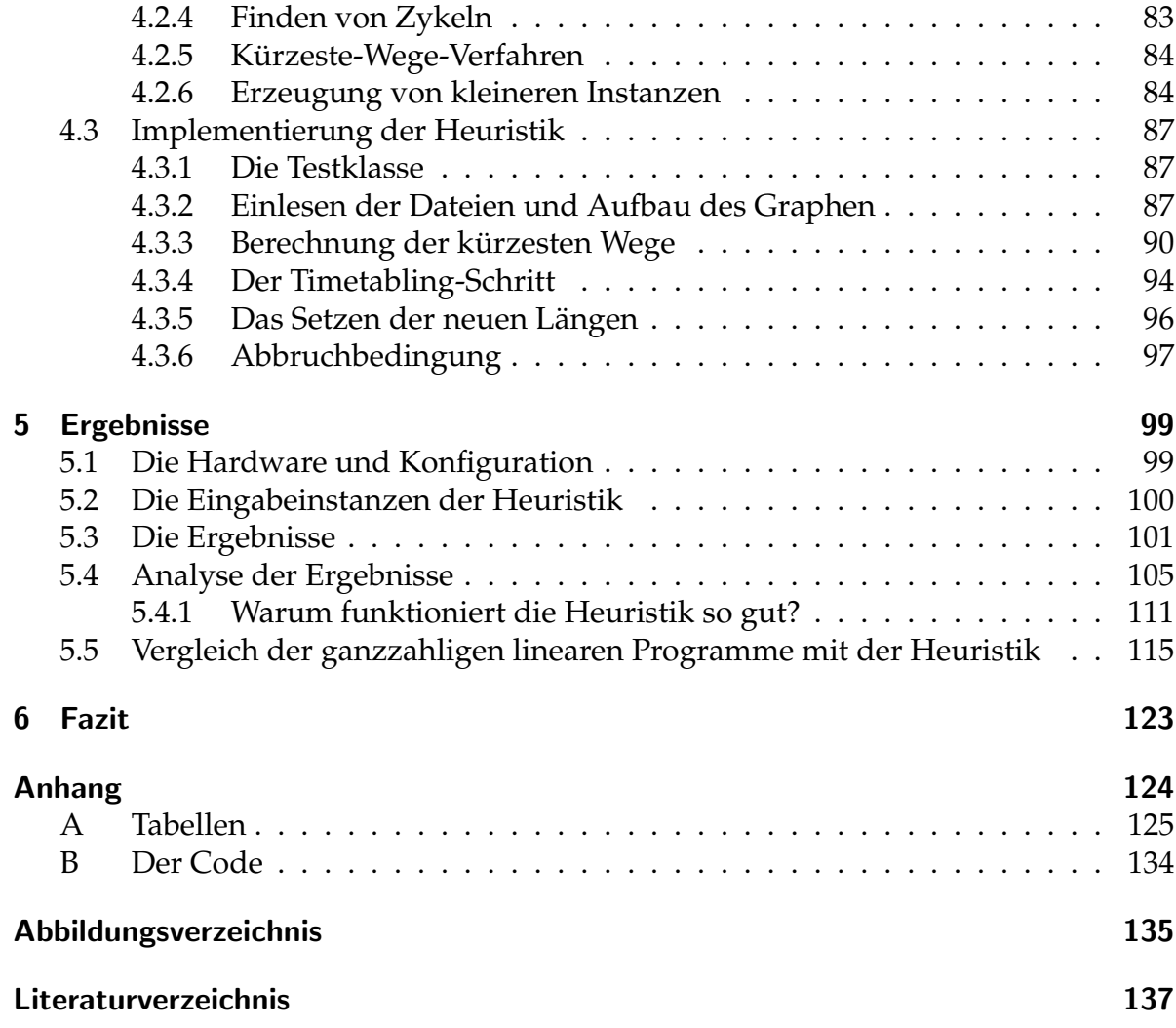

# Teil I Theoretischer Teil

## 1 Einleitung

Die Fahrplangestaltung spielt in der heutigen Zeit eine wichtige Rolle. Da der Bestand von Ressourcen wie Öl oder Kohle immer geringer wird, der Bedarf an Energie und Kraftstoffen, zum Beispiel wegen des Wachstums der Menschheit, jedoch steigt und die Forschung der erneuerbaren Energien noch am Anfang steht, sollte für die Menschen ein Anreiz gegeben werden, verstärkt öffentliche Verkehrsmittel zu benutzen. Dies kann zum einen über den Fahrpreis, und zum anderen über eine möglichst kurze Reisezeit geschehen. Das Problem, die Reisezeit der Fahrgäste zu minimieren, hängt dabei vom Fahrplan ab, da sich die Passagiere für sich selbst eine möglichst kurze Reisezeit, also einen möglichst kurzen Weg suchen würden. Andererseits hängt der Fahrplan von der Wahl der Wege der Passagiere ab, denn wenn mehr Fahrgäste einen bestimmten Weg nehmen, ist es sinnvoll diesen Weg besonders "kurz" zu machen. Dieses Problem wird "aperiodisches Fahrplanproblem mit OD-Paaren" genannt.

Es stellt sich heraus, dass dieses Problem  $\mathcal{NP}$ -schwer ist und daher im Fall  $\mathcal{P} \neq \mathcal{NP}$ kein Lösungsverfahren existiert, das alle Instanzen des Problems schneller als in exponentieller Zeit löst. Aus diesem Grund wird in dieser Arbeit eine Heuristik vorgestellt, die die Lösung des Problems in vielen Fällen möglichst gut annähert und in polynomieller Zeit arbeitet. Die Heuristik basiert dabei auf der Beobachtung, dass man das aperiodische Fahrplanproblem mit OD-Paaren in die beiden Teilprobleme Routing (also das Suchen kürzester Wege) und Fahrplangestaltung ohne OD-Paare unterteilen kann, welche beide in  $P$  liegen. Dieses Verfahren wurde in der Praxis bisher zwar schon durchgeführt, der neue Ansatz liegt jedoch darin, Routing und Fahrplangestaltung iteriert (also mehrmals hintereinander) auszufuhren. Die Ergebnisse ¨ zeigen, dass sich dieser Ansatz lohnt.

Der erste Abschnitt dieser Arbeit ist der theoretische Teil. Es ist wichtig, sich zunächst mit den Grundlagen, die für das Verstehen des aperiodischen Fahrplanproblems mit OD-Paaren wichtig sind, vertraut zu machen. Dazu gehören die Komplexitätstheorie, um eine Vorstellung vom Aufwand für Algorithmen zu bekommen, sowie die Graphentheorie, die lineare Optimierung und die Verkehrsplanung, um das Problem zu modellieren. Darauf aufbauend wird die Problemstellung sowie deren Modellierung durch ganzzahlige lineare Programme beschrieben und die iterative Heuristik vorgestellt. In diesem Zusammenhang werden auch einige untere Schranken für das aperiodische Fahrplanproblem mit OD-Paaren präsentiert, sowie eine Fehlerabschätzung gegeben.

Der zweite Abschnitt dieser Arbeit ist der praktische Teil, in dem zum einen auf die Implementierung der Heuristik eingegangen wird, und zum anderen auf die durch die Heuristik berechneten Ergebnisse, sowie deren Interpretation. Zu diesem Zweck wird für einige Instanzen versucht, mit Hilfe der ganzzahligen linearen Programme, das Problem der aperiodischen Fahrplangestaltung zu lösen. Bei den Instanzen, bei denen dies möglich ist, wird die so berechnete Lösung mit der heuristischen Lösung verglichen.

Für die Beschreibung der Grundlagen werden wir uns hauptsächlich auf das Optimierungsskript [Sch06], sowie das Verkehrsplanungsskript [Sch10] von Prof. Schobel ¨ beziehen. Das aperiodische Fahrplanproblem mit OD-Paaren ist ein Problem, welches noch nicht lange betrachtet wird. Marie Schmidt hat sich in ihrer Dissertation [Sch11] unter anderem mit diesem Problem beschaftigt. Viele Aspekte dieser Arbeit ¨ sind in Zusammenarbeit mit ihr bearbeitet worden. Für Informationen über das periodische Fahrplanproblem mit OD-Paaren ist die Diplomarbeit von Michael Siebert [Sie11] zu empfehlen.

## 2 Grundlagen

## 2.1 Komplexitätstheorie

Um abzuschätzen, wie lange ein Algorithmus braucht, um etwas zu berechnen oder auszuführen oder wie hoch der Bedarf an Speicherplatz ist, soll zunächst eine Vorstellung davon gegeben werden, wie man diese Sachen misst. So ist es zum Beispiel nicht effizient, wenn ein Algorithmus zur Berechnung einer Funktion exponentiell viele Schritte (in Bezug auf die Problemgröße) braucht. Eine polynomielle Anzahl an Schritten hingegen wäre zu vertreten.

Da nicht die exakte Anzahl an Schritten von Interesse ist, sondern das asymptotischen Verhalten, werden zunächst die Landau-Symbole eingeführt (auch  $O$ -Notation genannt).

## **Definition 2.1.1:** [Bre92]

Seien  $f : \mathbb{N}_0 \to \mathbb{N}_0$  und  $g : \mathbb{N}_0 \to \mathbb{N}_0$  zwei Funktionen. Dann sind die Landau-Symbole definiert durch:

- 1. *f* ∈ O(*g*) ⇔ ∃*c* ∈ **N**, *c* > 0 mit *f* ≤ *c* · *g*
- 2.  $f \in o(g) \Leftrightarrow \forall c \in \mathbb{N}, c > 0$  gilt  $f \leq c \cdot g$

3. 
$$
f \in \Omega(g) \Leftrightarrow \exists c \in \mathbb{N}, c > 0 \text{ mit } f \geq c \cdot g
$$

- 4.  $f \in \omega(g) \Leftrightarrow \forall c \in \mathbb{N}, c > 0$  gilt  $f \geq c \cdot g$
- 5.  $f \in \Theta(g) \Leftrightarrow f \in \mathcal{O}(g) \land g \in \mathcal{O}(f)$

Häufig schätzt man die Laufzeit eines Algorithmus ab, indem man ihn in Teilprobleme spaltet und die Laufzeit dieser Teilprobleme berechnet. Um die Gesamtlaufzeit zu berechnen, sind folgende Rechenregeln für die Landau-Symbole hilfreich:

## **Satz 2.1.2:** [Bre92]

Seien  $f : \mathbb{N}_0 \to \mathbb{N}_0$  und  $f : \mathbb{N}_0 \to \mathbb{N}_0$  Funktionen und  $k \in \mathbb{N}_0$  eine Konstante. Dann gelten:

1.  $f(n) \in \mathcal{O}(f(n))$ 

$$
2. \, k \cdot \mathcal{O}(f(n)) \in \mathcal{O}(f(n))
$$

- 3.  $\mathcal{O}(f(n)) + \mathcal{O}(f(n)) \in \mathcal{O}(f(n))$
- 4.  $\mathcal{O}(f(n)) \cdot \mathcal{O}(g(n)) \in \mathcal{O}(f(n) \cdot g(n))$

$$
5. \ \mathcal{O}(\mathcal{O}(f(n))) \in \mathcal{O}(f(n))
$$

## **Bemerkung 2.1.3:**

Anstatt  $f \in \mathcal{O}(g)$  für zwei Funktionen f und *g* schreibt man auch häufig  $f = \mathcal{O}(g)$ . Das "=" ist dabei aber kein = im mathematischen Sinne.

## **Definition 2.1.4:** [CLRS07]

Eine Instanz *I* eines Problems sind alle Eingaben, die die vom Problem vorgegebenen Bedingungen erfüllen und die gebraucht werden, um eine Lösung des Problems zu berechnen.

Wir definieren nun, wann ein Problem polynomiell lösbar ist:

## **Definition 2.1.5:** [Sch10]

Ein Problem *P* heißt polynomiell lösbar, wenn es ein festes  $q \in \mathbb{N}$  und einen Algorithmus gibt, der jede Instanz von P von Größe  $n$  in einer Zeit von  $\mathcal{O}(n^q)$  löst.

## **Definition 2.1.6:** [CLRS07]

Ein Entscheidungsproblem ist ein Problem, bei dem die Antwort entweder ja oder nein ist.

## **Definition 2.1.7:** [Sch10]

Seien *A* und *B* zwei Probleme. Dann heißt *A* polynomiell reduzierbar auf *B* (in Zeichen  $A \propto B$ ), wenn jede Instanz von  $A$  in polynomieller Zeit (also in  $\mathcal{O}(n^q)$  für festes *q* und *n* als Größe der Instanz) korrekt in *B* überführt werden kann.

Wir werden nun die Komplexitätsklassen  $P$  und  $\mathcal{NP}$ , sowie die Menge der  $\mathcal{NP}$ harten und  $N \mathcal{P}$ -vollständigen Probleme kennenlernen.

## **Definition 2.1.8:** [Sch10],[Bre92]

- 1.  $\mathcal{NP}$  ist die Menge der Probleme, für die eine geratene Lösung in polynomieller Zeit überprüft werden kann.
- 2.  $P$  ist die Menge aller Probleme, die in polynomieller Zeit gelöst werden können.
- 3.  $\mathcal{N} \mathcal{P} \mathcal{H} = \{ B \mid \forall A \in \mathcal{N} \mathcal{P} : A \propto B \}$  ist die Menge der  $\mathcal{N} \mathcal{P}$ -schweren ( $\mathcal{N} \mathcal{P}$ harten) Probleme.
- 4.  $\mathcal{NPC} = \{B \in \mathcal{NP} \mid \forall A \in \mathcal{NP} : A \propto B\}$  ist die Menge der  $\mathcal{NP}$ -vollständigen Probleme.

Der Unterschied zwischen  $\mathcal N\mathcal P$ -schweren und  $\mathcal N\mathcal P$ -vollständigen Problemen besteht im Definitionsbereich. Alle  $N \mathcal{P}$ -vollständigen Probleme sind  $N \mathcal{P}$ -schwer, aber nicht alle  $\mathcal N\mathcal P$ -schweren Probleme sind  $\mathcal N\mathcal P$ -vollständig.

Es ist bekannt, dass  $P \subset \mathcal{NP}$ . Ob auch  $\mathcal{NP} \subset \mathcal{P}$  gilt, ist noch nicht beantwortet. Es wird jedoch davon ausgegangen, dass  $\mathcal{NP} \not\subset \mathcal{P}$  gilt.

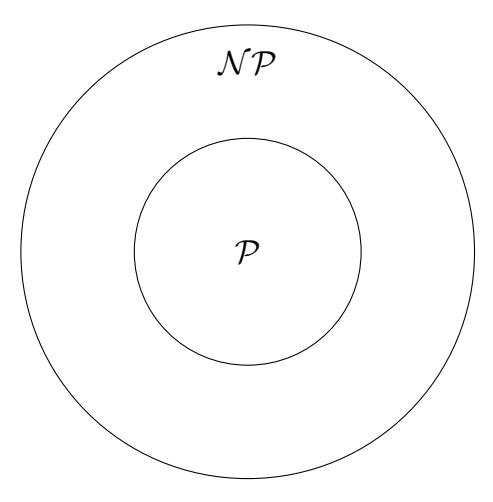

Abbildung 2.1:  $\mathcal{P} \subset \mathcal{NP}$ 

## 2.2 Graphentheorie

Da das aperiodische Fahrplanproblem mit OD-Paaren als Netzwerk modelliert wird, werden zunächst einige Begriffe aus der Graphentheorie eingeführt.

## **Definition 2.2.1:** [Fou09]

Ein ungerichteter Graph *G* = (*V*, *E*) besteht aus einer nichtleeren, endlichen Menge *V* von Elementen, die Knoten genannt werden, und einer endlichen Menge *E* von Elementen, genannt Kanten. Jede Kante *e* ∈ *E* verbindet jeweils zwei Knoten *i* und *j* aus *V*. Dabei sind *i* ∈ *V* und *j* ∈ *V* die Endknoten von *e*.

## **Notation 2.2.2:**

Eine ungerichtete Kante *e* ∈ *E*, die die Knoten *i* und *j* verbindet, schreiben wir als  $e = \{i, j\}.$ 

## **Definition 2.2.3:** [Fou09]

Ein gerichteter Graph *G* = (*V*, *A*) besteht aus einer nichtleeren, endlichen Menge *V* von Knoten und einer endlichen Menge *A* von Pfeilen oder gerichteten Kanten, die jeweils einen Knoten *i* ∈ *V* mit einem Knoten *j* ∈ *V* verbinden.

Wenn nicht erläutert wird, ob der Graph gerichtet oder ungerichtet ist, treffen die Aussagen sowohl für gerichtete als auch für ungerichtete Graphen zu.

## **Notation 2.2.4:**

Eine gerichtete Kante *a* ∈ *A* von *i* ∈ *V* nach *j* ∈ *V* schreiben wir als *a* =  $(i, j)$ .

## **Definition 2.2.5:** [KNW05]

Sei *G* = (*V*, *A*) ein gerichteter Graph. *α* : *A* → *V* und *ω* : *A* → *V* seien Abbildungen. Für  $a = (i, j)$  heißt  $\alpha(a) = i$  Anfangsknoten und  $\omega(a) = j$  Endknoten von  $a$ .

## **Definition 2.2.6:** [KNW05]

Sei *G* = (*V*, *E*) ein Graph. Eine Kante *e* ∈ *E* heißt Schlinge, wenn *α*(*e*) = *ω*(*e*). Zwei

Kanten  $e_1, e_2 \in E$ ,  $e_1 \neq e_2$  heißen parallel, wenn  $\alpha(e_1) = \alpha(e_2)$  und  $\omega(e_1) = \omega(e_2)$ .

## **Definition 2.2.7:** [KNW05]

Ein Graph *G* = (*V*, *E*) heißt einfach, wenn er keine Schlingen und parallelen Kanten enthalt. ¨

Wenn keine anderen Angaben gemacht werden, sind die Graphen, die wir betrachten, alle einfach.

## **Definition 2.2.8:** [Bol90]

- Sei  $G = (V, E)$  ein Graph. Ein Graph  $G' = (V', E')$  mit  $V' \subset V$  und  $E' \subset E$  wird Subgraph von *G* genannt.
- Wenn *G'* alle Kanten aus *G* enthält, die zwei Knoten in *V'* verbinden, heißt *G'* der von *V'* induzierte Subgraph und wird mit *G*[*V'*] bezeichnet.

## **Definition 2.2.9:** [KNW05]

- Ein Weg *P* im Graph  $G = (V, E)$  ist eine endliche Folge von Knoten und Kanten  $P=(v_0,e_1,v_1,e_2,\ldots,v_n)$  wobei  $v_i\in V$   $\forall i\in 0,\ldots,n$  und  $e_i=(v_{i-1},v_i)\in E$   $\forall i=1$  $1, \ldots, n$ .
- Falls  $v_0 = v_n$  ist *P* ein Kreis.
- Ein Weg *P* wird Pfad genannt, falls für alle  $i, j \in \{1, \ldots, n\}$  mit  $i \neq j$  gilt  $v_i \neq v_j$ .

## **Bemerkung 2.2.10:**

Da die Graphen, die wir betrachten, einfach sind, schreiben wir einen Weg *P* auch durch eine Folge von Knoten  $P = (v_0, v_1, \ldots, v_n)$ .

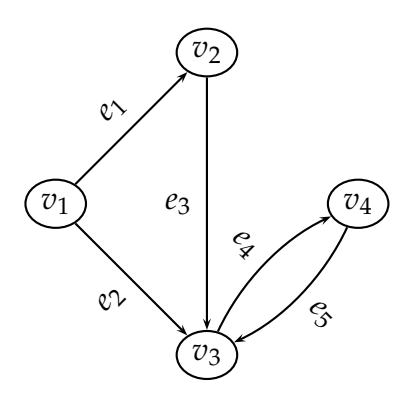

Abbildung 2.2: Einfacher Graph.  $e_4$  und  $e_5$  sind nicht parallel, da  $\alpha(e_4) = v_3 \neq v_4 =$ *α*(*e*5)

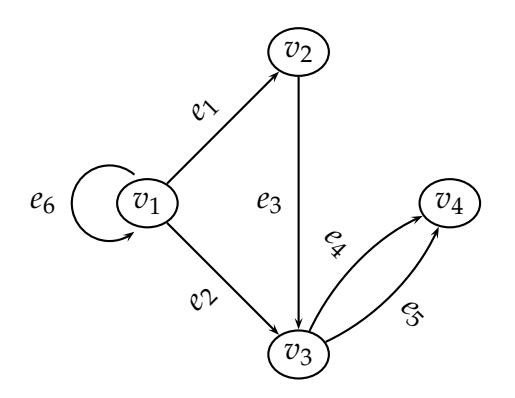

Abbildung 2.3: Graph mit Schlinge *e*<sup>6</sup> und parallelen Kanten *e*<sup>4</sup> und *e*<sup>5</sup>

## **Definition 2.2.11:** [Fou09]

Sei  $G = (V, E)$  ein Graph.

- *G* heißt zusammenhängend, wenn es für jedes Paar  $\{i, j\}$  von unterschiedlichen Knoten einen Weg von *i* nach *j* gibt.
- $G' = (V', E')$  ist ein maximal zusammenhängender Subgraph, wenn  $G'$  zusammenhängend ist und jeder andere *G'* enthaltende Subgraph von *G* nicht zusammenhängend ist.
- Die Zusammenhangskomponenten von *G* sind die maximal zusammenhängend induzierten Subgraphen von *G*.

## **Definition 2.2.12:** [KNW05]

Sei *G* = (*V*, *E*) ein gerichteter Graph.

- $\delta^+(v) = \{e \in E \mid \alpha(e) = v\}$  ist die Menge der von *v* ausgehenden Kanten.
- $\bullet$  *δ*<sup>−</sup>(*v*) = {*e* ∈ *E* | *ω*(*e*) = *v*} ist die Menge der in *v* eingehenden Kanten.
- $d^+(v) = |\delta^+(v)|$  ist der Außengrad von  $v$ .
- $d^-(v) = |\delta^-(v)|$  ist der Innengrad von *v*.

Da die Heuristik einen Kürzeste-Wege-Algorithmus benutzt, werden zwei derartige vorgestellt. Der erste Algorithmus (Dijkstra) kann nur kürzeste Wege in Graphen mit positiven Kantengewichten für alle Kanten berechnen.

## **Algorithmus 2.2.13:** Dijkstra [HK06]

**Input:** Gerichteter Graph  $G = (V, E)$  mit Gewichten  $c(e) \geq 0 \ \forall e \in E$ , Startknoten *s* **Output:** Kürzeste Wege von *s* zu allen Knoten 1: Setze  $d_i := \infty \ \forall i = 1, ..., n$ ,  $d_s := 0$ ,  $d(s) := 0$ ,  $p := 1$ 2: Setze  $X_p := s$ 3: *ρ* :=  $\int c_{si}(s, i) \in E$ ∞, sonst  $\forall i \in V \setminus X_p$ 4:  $\text{pred}(i) = s \ \forall i \in V \setminus X_p$ 5: Bestimme  $i_{p+1}$  mit  $\rho_{i_{p+1}} = \min_{i \in V \setminus X_p} \rho_i$  und setze  $d_{i_{p+1}} := \rho_{i_{p+1}}$ 6: **if**  $\rho_{i_{p+1}} = \infty$  **then** 7: STOP, es gibt keinen Weg von *s* nach  $i \forall i \in V \setminus X_p$ 8: **end if** 9: Setze  $X_{p+1} := X_p \cup \{i_{p+1}\}, p := p+1$ 10: **if**  $p = n$  **then** 11: STOP: Kürzeste Wege sind gefunden 12: **end if** 13: **for**  $i \in V \setminus X_p$  **do** 14: **if**  $\rho_i > d_{i_p} + c_{i_p,i}$  then 15:  $\rho_i = d_{i_p} + c_{i_p,i}$ 16:  $pred(i) := i_p$ 17: **end if** 18: **end for** 19: Goto 5.

Wir werden außerdem einen Algorithmus brauchen, der negative Kreise erkennt. Dazu bietet sich der Bellman-Ford-Algorithmus (auch Label Correcting Algorithmus genannt) an. Dieser lässt als Eingabe auch negative Kantengewichte zu.

## **Algorithmus 2.2.14:** [KNW05]

**Input:** gerichteter Graph  $G = (V, A)$ , Gewichtsfunktion  $c : A \rightarrow \mathbb{R}$ , Knoten *s* **Output:** Baum kürzester Wege von s

```
1: for v ∈ V do
2: d[v] := +\infty3: \Pi[v] := NIL4: end for
5: d[s] := 06: for i = 1, ..., |V| - 1 do
7: for (u, v) \in A do
8: if d[v] > d[u] + c(u, v) then
9: d[v] = d[u] + c(u, v)10: \Pi |v| = u11: end if
12: end for
13: end for
14: for (u, v) \in A do
15: if d[v] > d[u] + c(u, v) then
16: return "Ein negativer Kreis ist von s erreichbar."
17: end if
18: end for
```
## 2.3 Lineare Optimierung

Wir werden später ein ganzzahliges lineares Programm einführen, das das aperiodische Fahrplanproblem mit OD-Paaren löst. Deshalb brauchen wir einige Grundlagen aus dem Bereich der linearen Optimierung.

In der linearen Optimierung werden lineare Funktionen unter bestimmten linearen Nebenbedingungen minimiert beziehungsweise maximiert. Im Folgenden wird zunachst ¨ die Gestalt einiger linearer Programme beschrieben.

## **Definition 2.3.1:** [Sch07]

Ein allgemeines lineares Programm hat die Form:

$$
\min c^{T} x
$$
\n
$$
\text{s.d. } Ax = d
$$
\n
$$
Bx \le e
$$
\n
$$
Cx \ge f
$$
\n
$$
x_{i} \ge 0
$$
\n
$$
\forall i = 1, ..., n_{1}
$$
\n(4)

$$
x_i \le 0
$$
  $\forall i = n_1 + 1,..., n_2$  (5)

$$
x_i \lessgtr 0 \qquad \qquad \forall i = n_2 + 1, \ldots, n. \tag{6}
$$

Dabei sind  $c, x \in \mathbb{R}^n, d \in \mathbb{R}^k, e \in \mathbb{R}^l, f \in \mathbb{R}^m, A \in \mathbb{R}^{k \times n}, B \in \mathbb{R}^{l \times n}, C \in \mathbb{R}^{m \times n}$ .

## **Definition 2.3.2:** [Sch07]

- $x \in \mathbb{R}^n$  heißt zulässige Lösung, falls x die Nebenbedingungen (1)-(6) erfüllt.
- Eine zulässige Lösung  $x \in \mathbb{R}^n$  heißt Optimallösung, falls  $c^T x \leq c^T y$  für alle zulässigen Lösungen  $y \in \mathbb{R}^n$ .

Wir suchen in einem allgemeinen linearen Programm der Form von Definition 2.3.1 also ein *x,* für das  $c^T x$  minimal wird und das die Nebenbedingungen (1)-(6) erfüllt.

## **Notation 2.3.3:** [FP93]

Ein lineares Programm in Standardform wird folgendermaßen geschrieben:

$$
\begin{array}{ll}\n\text{min} & c^T x \\
\text{s.d.} & Ax = b \\
x \in \mathbb{R}^n_+ \n\end{array}
$$

 $\text{mit } c \in \mathbb{R}^n, b \in \mathbb{R}^m, A \in \mathbb{R}^{m \times n}.$ 

**Notation 2.3.4:** [Sch07] Ein lineares Programm

$$
\begin{array}{ll}\n\text{min} & c^T x \\
\text{s.d.} & Ax = b \\
x \in \mathbb{R}^n_+ \n\end{array}
$$

schreiben wir auch min $\{c^T x \mid Ax = b, x \in \mathbb{R}^n\}$ 

## **Satz 2.3.5:** [HK06]

Jedes lineare Programm kann in ein lineares Programm in Standardform überführt werden.

## **Definition 2.3.6:** [HK06]

Sei

$$
\begin{array}{ll}\n\text{min} & c^T x \\
(P) & \text{s.d.} & Ax = b \\
& x \in \mathbb{R}^n_+.\n\end{array}
$$

mit *c* ∈ **R***<sup>n</sup>* , *b* ∈ **R***m*, *A* ∈ **R***m*×*<sup>n</sup>* ein lineares Programm in Standardform (auch primales lineares Programm genannt). Das zu (*P*) duale Programm ist

$$
\begin{array}{ll}\n\text{max} & b^T \pi \\
(D) & \text{s.d.} & A^T \pi^T = c^T \\
& \pi \leq 0.\n\end{array}
$$

Da sich nach Satz 2.3.5 jedes lineare Programm in ein Programm in Standardform überführen lässt, kann man jedes lineare Programm dualisieren. Der folgende Satz stellt den Zusammenhang zwischen primalen und dualen linearen Programmen her. **Satz 2.3.7:** [HK06]

Sei (*P*) ein allgemeines lineares Programm. Dann gilt:

1. Ist *x* zulässig für  $(P)$  und  $\pi$  zulässig für  $(D)$ , so gilt

$$
b^T \pi^T \leq c x.
$$

- 2. Hat entweder  $(P)$  oder  $(D)$  eine endliche Optimallösung, so auch das andere und die optimalen Zielfunktionswerte sind gleich.
- 3. Ist entweder (*P*) oder (*D*) unbeschränkt, so ist das dazu duale Programm unzulässig.
- 4.  $(P)$  und  $(D)$  können unzulässig sein.

1. heißt auch "Schwacher Dualitätssatz" und 2.-4. "Starker Dualitätssatz"

## **Bemerkung 2.3.8:**

Wenn alle Variablen eines linearen Programms (P) ganzzahlig sind, so nennt man (P) ein ganzzahliges (lineares) Programm oder auch integer linear program (Abkürzung: ILP).

## **Definition 2.3.9:** [Sch07]

Sei

$$
\begin{array}{ll}\n(P) & \text{min} & c^T x \\
\text{s.d.} & Ax = b \\
x \in \mathbb{Z}_+^n\n\end{array}
$$

ein ganzzahliges lineares Programm. Die LP-Relaxation von (*P*) ist

$$
(P_{relax}) \min_{\text{s.d.}} c^T x
$$
  
s.d.  $Ax = b$   
 $x \in \mathbb{R}^n_+$ 

## **Satz 2.3.10:**

Sei  $(P)$  min $\{c^T x \mid Ax = b, x \in \mathbb{Z}\}$  ein ganzzahliges lineares Programm und (*Prelax*) min{*c <sup>T</sup>x* | *Ax* = *b*, *x* ∈ **R**} die LP-Relaxation von (*P*). Seien weiterhin *z* <sup>∗</sup> der Zielfunktionswert von (*P*) und *z relax* der Zielfunktionswert von *Prelax*. Dann gilt:

$$
z^{relax} \leq z^*.
$$

**Satz 2.3.11:** [Sch07] Sei

$$
\begin{array}{ll}\n(P) & \text{min} & c^T x \\
\text{s.d.} & Ax = b \\
x \in \mathbb{Z}_+^n\n\end{array}
$$

ein ganzzahliges lineares Programm und

$$
(P_{relax}) \min_{\text{s.d.}} c^T x
$$
  
s.d.  $Ax = b$   
 $x \in \mathbb{R}^n_+$ 

die LP-Relaxation von (*P*). Seien weiterhin *x* ′ optimal fur¨ *P* und *x* <sup>∗</sup> optimal fur¨ *Prelax*. Dann gelten

- 1.  $c^T x^* \leq c^T x'$
- 2. Falls  $x^* \in \mathbb{Z}^n$  und  $c^T x^* = c^T x'$ , dann ist  $x^*$  optimal für  $(P)$ .

Der Zielfunktionswert der LP-Relaxation ist im Fall eines Minimierungsproblems eine untere Schranke für den Zielfunktionswert des ganzzahligen Programms und wenn die Lösung der LP-Relaxation ganzzahlig ist, so ist sie Optimallösung für das ganzzahlige Programm.

**Definition 2.3.12:** [Sch07]

Sei *A* ∈ **K***m*×*<sup>n</sup>* eine Matrix. Eine Submatrix oder Untermatrix *A* ′ von *A* entsteht dann durch Streichen von Zeilen und Spalten von *A*.

## **Definition 2.3.13:** [Sch07]

Sei  $A \in \mathbb{K}^{m \times n}$ . *A* heißt total unimodular, falls jede Untermatrix  $A'$  von *A* Determinante  $\pm 1$  oder 0 hat.

**Lemma 2.3.14:** [Sch07] Sei  $A \in \mathbb{K}^{m \times n}$ .

- 1. *A* ist genau dann total unimodular, wenn *A T* total unimodular ist.
- 2. *A* ist genau dann total unimodular, wenn die um die Einheitsmatrix  $I \in K^{m \times m}$ erweiterte Matrix (*A* | *I*) total unimodular ist.

## **Lemma 2.3.15:** [Sch07]

Sei  $A \in \mathbb{K}^{m \times n}$  ganzzahlig und min $\{c^T x \mid Ax \leq b, x \in \mathbb{Z}_{+}^n\}$  ein ganzzahliges lineares Programm. Dann sind äquivalent:

- 1. *A* ist total unimodular.
- 2. Für alle  $c \in \mathbb{R}^n$ ,  $b \in \mathbb{Z}^m$  gilt

 $\min\{c^T x \mid Ax \leq b, x \in \mathbb{R}^n_+\} = \min\{c^T x \mid Ax \leq b, x \in \mathbb{Z}^n_+\}$ 

## 2.4 Verkehrsplanung

Das Problem der aperiodischen Fahrplangestaltung wird mit Hilfe eines sogenannten Ereignis-Aktivitätsnetzwerkes modelliert. Da das Ereignis-Aktivitätsnetzwerk auf einem öffentlichen Verkehrsnetzwerk basiert, werden zunächst einige Begriffe in diesem Zusammenhang vorgestellt. Später werden wir davon ausgehen, dass das Ereignis-Aktivitätsnetzwerk vorgegeben ist.

## 2.4.1 Grundlagen

## **Definition 2.4.1:** [Sch06]

Ein öffentliches Verkehrsnetzwerk (Public Transportation Network, PTN) ist ein ungerichteter Graph *PTN* = (*V*, *E*), der durch eine Menge an Haltestellen (oder Bahnhöfen) V und eine Menge *E* an direkten Verbindungen zwischen den Haltestellen gegeben ist.

Die Aussage, dass das *PTN* ungerichtet ist, kann man sich so vorstellen, dass es keine "Einbahnstraßen" gibt. Man kann also von einem Bahnhof *i* zu einem anderen Bahnhof *j* und auch wieder zurück gelangen.

## **Definition 2.4.2:** [Sch06]

- Eine Linie ist ein Weg im öffentlichen Verkehrsnetzwerk.
- Die Frequenz *f<sup>l</sup>* einer Linie *l* gibt an, wie oft Linie *l* innerhalb der gegebenen Zeit *T* gefahren wird.

## **Definition 2.4.3:** [Sch06]

Die Menge aller Linien  $\mathcal L$  zusammen mit den Frequenzen  $f_l$  ∈ **N**  $\forall l$  ∈  $\mathcal L$ , wie oft die Linie gefahren wird, heißt Linienplan (L, *fl*).

## 2.4.2 Ereignis-Aktivitätsnetzwerk

## **Definition 2.4.4:** [Sch06]

- 1. Ein Ankunftsereignis ist ein Tripel (*v*, *l*, *arr*), das die Ankunft eines Zuges der Linie *l* an Bahnhof *v* angibt. Analog gibt ein Abfahrtsereignis (*v*, *l*, *dep*) die Abfahrt eines Zuges der Linie *l* von Bahnhof *v* an.
- 2. Die Menge der Ankunfts- und Abfahrtsereignisse sind gegeben durch

$$
\mathcal{E}_{arr} = \{ (v, l, arr) : v \in V, l \in L \}
$$
  

$$
\mathcal{E}_{dep} = \{ (v, l, dep) : v \in V, l \in L \}
$$

## **Beispiel 1:**

Seien *l*<sub>1</sub>, *l*<sub>2</sub> zwei Linien und Göttingen ein Bahnhof.

- (Göttingen, *l*<sub>1</sub>, *arr*) ist ein Ankunftsereignis eines Zuges der Linie *l*<sub>1</sub> im Bahnhof Göttingen
- (Göttingen, *l*<sub>2</sub>, *dep*) ist ein Abfahrtsereignis eines Zuges der Linie *l*<sub>2</sub> im Bahnhof Göttingen

Die Ereignisse werden die Knoten darstellen. Weiterhin brauchen wir Kanten zwischen je zwei Ereignissen. Diese Kanten heißen Aktivitäten. Um die Notation zu vereinfachen, führen wir nun sogenannte Ereignis-Aktivitätsnetzwerke ein. Ein Ereignis-Aktivitätsnetzwerk besteht aus Abfahrts- und Ankunftsereignissen und aus Umsteige-, Fahr- und Warteaktivitaten. Formal: ¨

## **Definition 2.4.5:** [Sch06]

Sei  $PTN = (V, E)$  ein öffentliches Verkehrsnetzwerk mit einer Menge an Ereignissen E*arr* und E*dep* und eine Menge von erforderlichen Umstiegen. Dann ist das Ereignis-Aktivitätsnetzwerk  $\mathcal{N} = (\mathcal{E}, \mathcal{A})$  gegeben durch

$$
\mathcal{E} = \mathcal{E}_{arr} \cup \mathcal{E}_{dep}
$$

$$
\mathcal{A} = \mathcal{A}_{drive} \cup \mathcal{A}_{wait} \cup \mathcal{A}_{change}
$$

wobei

$$
\mathcal{A}_{drive} = \{((v_1, l, dep), (v_2, l, arr)) \in \mathcal{E}_{dep} \times \mathcal{E}_{arr}\}
$$
  

$$
\mathcal{A}_{wait} = \{((v, l, arr), (v, l, dep)) \in \mathcal{E}_{arr} \times \mathcal{E}_{dep}\}
$$
  

$$
\mathcal{A}_{change} = \{((v, l_1, arr), (v, l_2, dep)) \in \mathcal{E}_{arr} \times \mathcal{E}_{dep}\}
$$

Wichtig ist:

- Eine Fahraktivität  $a \in A_{drive}$  verbindet ein Abfahrtsereignis mit einem Ankunftsereignis an unterschiedlichen Bahnhöfen mit gleicher Linie.
- Eine Warteaktivität  $a \in A_{wait}$  verbindet ein Ankunftsereignis mit einem Abfahrtsereignis am gleichen Bahnhof mit gleicher Linie.
- Eine Umsteigeaktivität  $a \in A_{change}$  verbindet ein Ankunftsereignis mit einem Abfahrsereignis am gleichen Bahnhof mit unterschiedlichen Linien.

Wir werden den Aktivitäten später noch "Gewichte" in Form von unteren und oberen Schranken für die Fahr-, Warte-, beziehungsweise Umsteigezeit zuordnen.

Beispiel 2 zeigt ein öffentliches Verkehrsnetzwerk *PTN* und ein zu *PTN* zugehöriges Ereignis-Aktivitätsnetzwerk. Wie man in diesem Beispiel sieht, kann schon ein kleines öffentliches Verkehrsnetzwerk ein Ereignis-Aktivitätsnetzwerk mit vielen Knoten erzeugen.

## **Beispiel 2:**

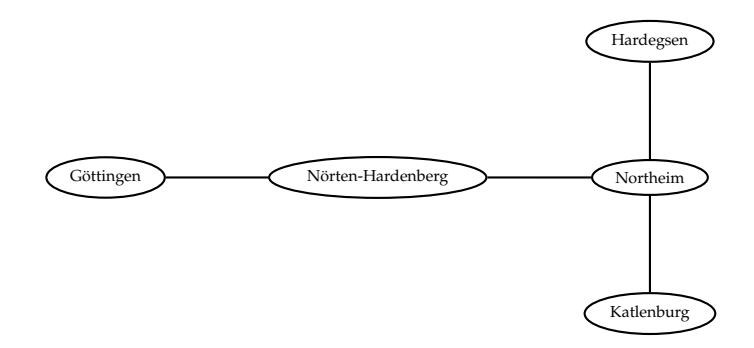

Wir benutzen nun folgende Abkürzungen: Göttingen - Gö, Nörten-Hardenberg - NH, Northeim - *Nom*, Hardegsen - *Hg*, Katlenburg - *Kb*. Angenommen wir hatten nun ¨ folgende Linien:

$$
l_1 = (G\ddot{o}, NH, Nom, Kb)
$$
  
\n
$$
l_2 = (Nom, Hg)
$$
  
\n
$$
l_3 = (Nom, Hg)
$$
  
\n
$$
l_4 = (Kb, Nom)
$$
  
\n
$$
l_5 = (Nom, NH, G\ddot{o})
$$

Dann könnte das Ereignis-Aktivitätsnetzwerk dazu folgendermaßen aussehen:

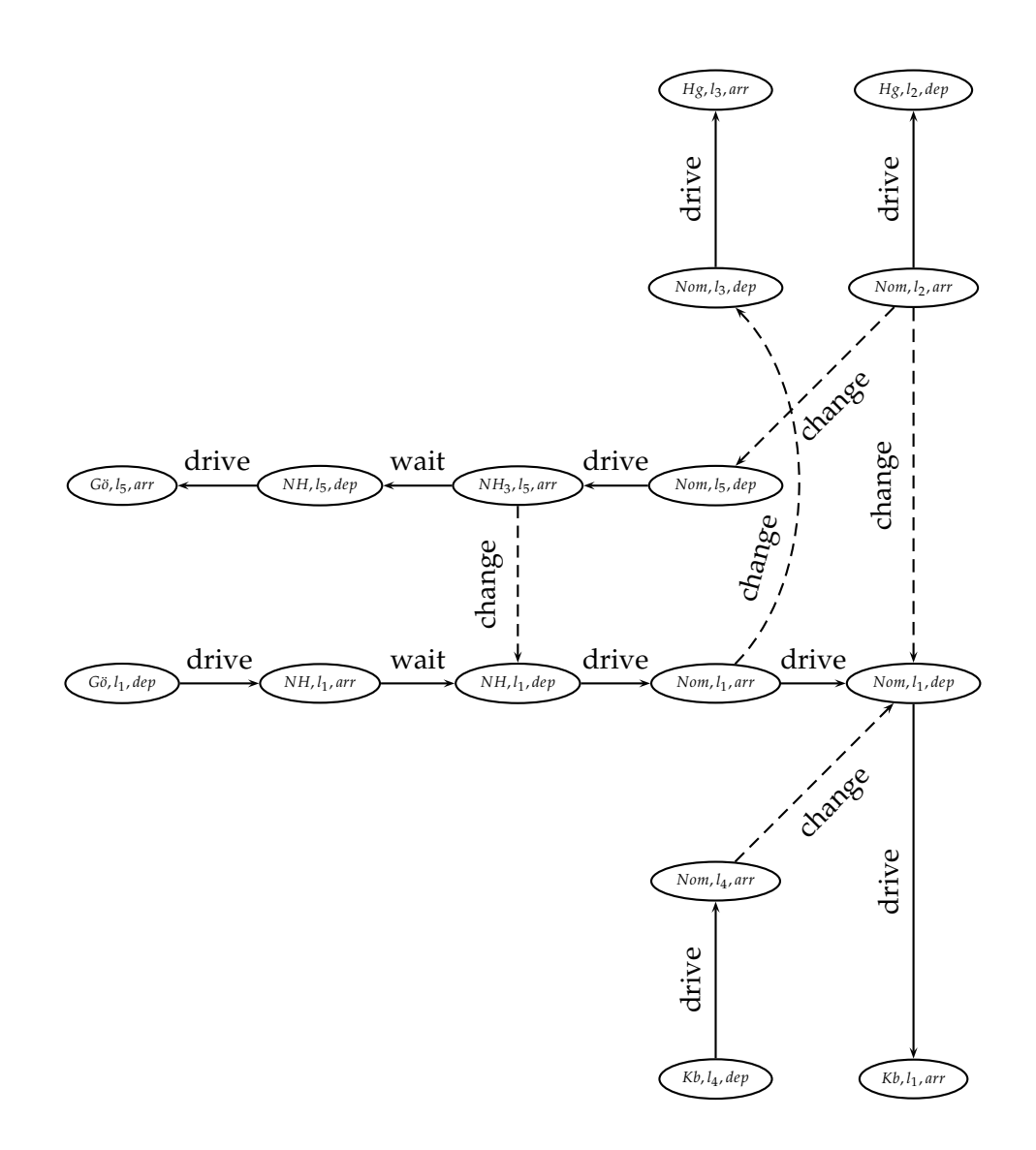

Wir gehen im Folgenden davon aus, dass wir die Menge der Abfahrts- und Ankunftsereignisse schon gefunden haben und wollen nun definieren, was ein Fahrplan ist.

**Definition 2.4.6:** [Sch06]

Ein Fahrplan ist gegeben durch natürliche Zahlen

•  $\Pi_{v,l,arr}$  für alle  $(v, l, arr) \in \mathcal{E}_{arr}$ 

und

•  $\Pi_{v,l,dep}$  für alle  $(v, l, dep) \in \mathcal{E}_{arr}$ 

## **Bemerkung 2.4.7:**

Da ein Ereignis (*v*, *l*, *dep*)  $\in \mathcal{E}_{arr}$  beziehungsweise (*v*, *l*, *arr*)  $\in \mathcal{E}_{dep}$  eindeutig bestimmt ist, schreiben wir kurz  $i \in \mathcal{E}_{arr} \cup \mathcal{E}_{dep}$  und damit auch  $\Pi_i \in \mathcal{N}$  für alle  $i \in \mathcal{E}_{arr} \cup \mathcal{E}_{dep}$ .

## **Beispiel 3:**

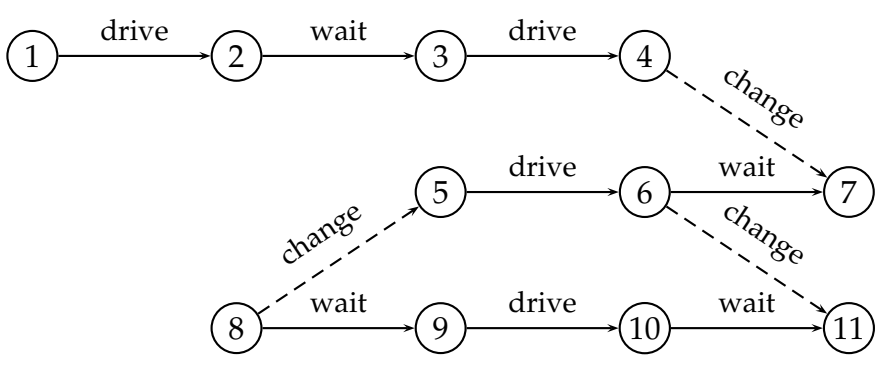

Ein möglicher Fahrplan wäre dann:

$$
\Pi_1 = \Pi_{(v_1, l_1, dep)} = 1
$$
\n
$$
\Pi_2 = \Pi_{(v_2, l_1, arr)} = 10
$$
\n
$$
\Pi_3 = \Pi_{(v_2, l_1, dep)} = 11
$$
\n
$$
\Pi_4 = \Pi_{(v_3, l_1, arr)} = 20
$$
\n
$$
\Pi_5 = \Pi_{(v_4, l_2, dep)} = 1
$$
\n
$$
\Pi_6 = \Pi_{(v_3, l_2, arr)} = 24
$$
\n
$$
\Pi_7 = \Pi_{(v_3, l_2, dep)} = 25
$$
\n
$$
\Pi_8 = \Pi_{(v_4, l_3, arr)} = 0
$$
\n
$$
\Pi_9 = \Pi_{(v_4, l_3, dep)} = 10
$$
\n
$$
\Pi_{10} = \Pi_{(v_3, l_3, arr)} = 15
$$
\n
$$
\Pi_{11} = \Pi_{(v_3, l_3, dep)} = 28
$$

## 2.4.3 Aperiodische Fahrplangestaltung ohne OD-Paare

Wir lernen nun kennen, wann ein Fahrplan aperiodisch zulässig ist und wollen untersuchen, wie man einen zulässigen Fahrplan berechnen kann. Wir geben dazu allen Aktivitäten im Ereignis-Aktivitätsnetzwerk untere und obere Schranken, die die

minimale und maximale Dauer der Aktivitaten beschreiben. Außerdem wollen wir ¨ versuchen, einen möglichst guten zulässigen Fahrplan zu bestimmen. Zunächst nehmen wir dafür an, dass die Anzahl der Passagiere  $w_a$ , die Aktivität  $a \in A$  "benutzen", schon bekannt ist.

## **Definition 2.4.8:**

Sei  $w_a: A \to \mathbb{N}$  eine Abbildung.  $w_a$  gibt die Anzahl der Passagiere an, die Aktivität  $a \in A$  benutzen und wird auch Passagierverteilung genannt.

## **Notation 2.4.9:** [Sch10]

Für jede Aktivität  $a \in A$  bezeichne  $0 \leq L_a \leq U_a$  die minimal und maximal erlaubte Dauer der Aktivitat¨ *a*. ∆*<sup>a</sup>* = [*La*, *Ua*] heißt Span oder Zeitspanne von *a*.

Nach [Sch10] kann die untere Schranke für eine Fahraktivität  $a \in A_{drive}$  zum Beispiel die Zeit angeben, die man braucht um von einem Bahnhof zu einem anderen zu gelangen, wenn man mit höchstmöglicher Geschwindigkeit fährt. Die obere Schranke gibt an, wieviel Zeit man den Kunden für diese Aktivität zumuten kann.

Für  $a = ((v, t, arr), (v, t, dep)) \in A_{wait}$  beinhaltet die untere Schranke  $L_a$  Faktoren wie nötige Pausen, mögliche Fahrerwechsel oder Wartungsarbeiten.

Für  $a = ((v, l_1, arr), (v, l_2, dep)) \in \mathcal{A}_{change}$  bezeichnet die untere Schranke  $L_a$  die Zeit, die die Fahrgäste minimal brauchen, um von einem Zug der Linie  $l_1$  in einen anderen der Linie *l*<sup>2</sup> umzusteigen (Zeit, um zu einem anderen Gleis zu gelangen). Die obere Schranke *U<sub>a</sub>* bezeichnet die Zeit, die die Fahrgäste maximal bereit sind auf eine Verbindung zu warten.

Nun wollen wir definieren, wann ein Fahrplan zulässig ist.

## **Definition 2.4.10:** [Sch10]

Ein Fahrplan  $\Pi$  heißt aperiodisch zulässig, wenn  $\Pi_j - \Pi_i \in \Delta_a$  für alle  $a = (i, j) \in \mathcal{A}$ 

## **Bemerkung 2.4.11:**

Wenn nichts anderes angegeben ist, bedeutet zulässig in dieser Arbeit immer aperiodisch zulässig.

## **Beispiel 4:**

Wir betrachten wiederum das vorherige Beispiel, ordnen den Aktivitäten jetzt aber noch untere und obere Schranken zu und nennen die Knoten der Einfachheit halber um

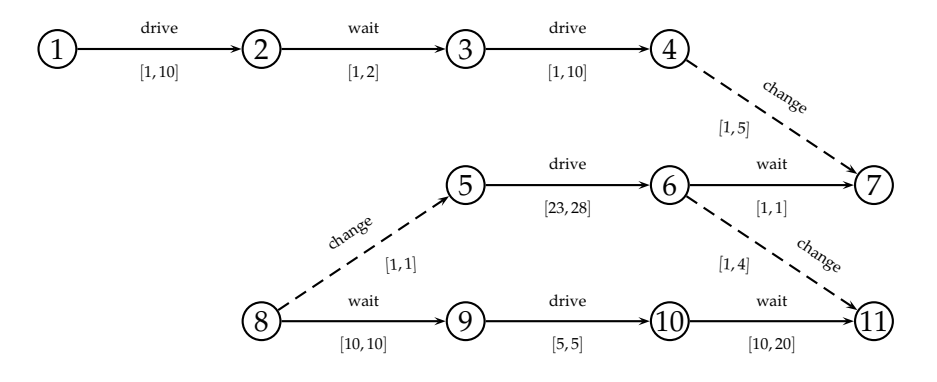

Der Fahrplan Π mit

Π<sup>1</sup> = 1 Π<sup>2</sup> = 10 Π<sup>3</sup> = 11 Π<sup>4</sup> = 20 Π<sup>5</sup> = 1 Π<sup>6</sup> = 24 Π<sup>7</sup> = 25 Π<sup>8</sup> = 0 Π<sup>9</sup> = 10 Π<sup>10</sup> = 15 Π<sup>11</sup> = 28

ist zulässig, da

Π<sup>2</sup> − Π<sup>1</sup> = 9 ∈ [1, 10] Π<sup>3</sup> − Π<sup>2</sup> = 1 ∈ [1, 2] Π<sup>4</sup> − Π<sup>3</sup> = 9 ∈ [1, 10] Π<sup>6</sup> − Π<sup>5</sup> = 23 ∈ [23, 28] Π<sup>9</sup> − Π<sup>8</sup> = 10 ∈ [10, 10] Π<sup>10</sup> − Π<sup>9</sup> = 5 ∈ [5, 5] Π<sup>11</sup> − Π<sup>10</sup> = 13 ∈ [10, 20] Π<sup>7</sup> − Π<sup>6</sup> = 1 ∈ [1, 1] Π<sup>7</sup> − Π<sup>4</sup> = 5 ∈ [1, 5] Π<sup>5</sup> − Π<sup>8</sup> = 1 ∈ [1, 1] Π<sup>11</sup> − Π<sup>6</sup> = 4 ∈ [1, 4]

Π mit

$$
\begin{array}{ccc}\n\Pi_1 & = 1 & \Pi_2 & = 10 \\
\Pi_3 & = 11 & \Pi_4 & = 20 \\
\Pi_5 & = 1 & \Pi_6 & = 24 \\
\Pi_7 & = 25 & \Pi_8 & = 0 \\
\Pi_9 & = 10 & \Pi_{10} & = 15 \\
\Pi_{11} & = 29 & & & & \\
\end{array}
$$

ist hingegen nicht zulässig, da

$$
\Pi_{11}-\Pi_6=5\not\in[1,4]
$$

Es ergibt sich nun die Frage, wie man einen zulässigen Fahrplan finden kann. Wir befassen uns also mit folgendem Problem:

## **Problem 2.4.12:** [Sch10]

Gegeben sei ein Ereignis-Aktivitätsnetzwerk  $\mathcal{N} = (\mathcal{E}, \mathcal{A})$  mit Zeitspannen  $\Delta_a$  für alle  $a \in \mathcal{A}$ . Zu finden ist ein zulässiger Fahrplan  $\Pi$ , also Werte  $\Pi_i$  für alle  $i \in \mathcal{E}$ , so dass  $\Pi_j - \Pi_i \in \Delta_a$  für alle  $a = (i, j) \in \mathcal{A}$ 

Wir führen einige Bezeichnungen ein:

## **Notation 2.4.13:** [Sch10]

Sei  $\mathcal{N} = (\mathcal{E}, \mathcal{A})$  ein Ereignis-Aktivitätsnetzwerk und  $\Pi$  ein Fahrplan. Dann wird  $\Pi_i$ Potential in Knoten  $i \in \mathcal{E}$  genannt.  $\xi_a = \Pi_i - \Pi_i$  heißt Spannung, Länge oder Dauer von Aktivität  $a = (i, j) \in A$  bezüglich Π.

## **Notation 2.4.14:** [Sch10]

Sei  $G = (V, E)$  ein gerichteteter Graph und  $C = (i_1, \ldots, i_n)$  eine Folge von Knoten.

- Sind *i<sup>j</sup>* und *ij*+<sup>1</sup> durch eine Kante verbunden, so nennt man *C* einen Weg.
- Ein Weg *C* heißt Pfad, falls alle Knoten aus *C* voneinander verschieden sind.

## **Notation 2.4.15:** [Sch10]

Sei  $\mathcal{N} = (\mathcal{E}, \mathcal{A})$  ein Ereignis-Aktivitätsnetzwerk.

- Ein Pfad  $C = (i_0, i_1, \ldots, i_n)$  mit  $i_0 = i_n$ , der  $i_j \in \mathcal{E}$  erfüllt und bei dem entweder  $(i_j, i_{j+1})$  ∈ A oder  $(i_{j+1}, i_j)$  ∈ A für alle  $j = 0, ..., n-1$ , wird ungerichteter Kreis genannt.
- Wenn  $(i_j, i_{j+1}) \in A$  für alle  $j = 0, \ldots, n-1$ , ist der ungerichtete Kreis ein Kreis.
- $C^+ = \{(i_j, i_{j+1}) : (i_j, i_{j+1}) \in \mathcal{A}\}\)$  heißt die Menge der Vorwärtskanten von C.  $C^- = \{(i_{j+1}, i_j) : (i_j, i_{j+1}) \notin \mathcal{A}\}$  heißt die Menge der Rückwärtskanten von C.
- Die Spannung von *C* ist definiert durch

$$
tension(C) = \sum_{a \in C^+} \xi_a - \sum_{a \in C^-} \xi_a.
$$

**Beispiel 5:**

Wir betrachten

• den ungerichteten Kreis *C*<sup>1</sup>

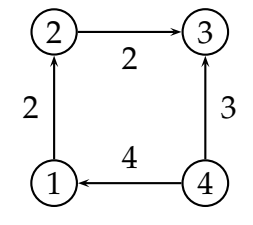

• und den Kreis *C*<sup>2</sup>

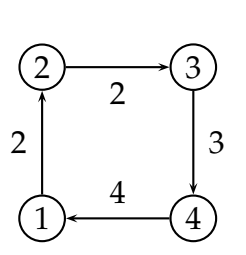

Dann gilt  $tension(C_1) = 2 + 2 - 3 + 4 = 5$  und  $tension(C_2) = 2 + 2 + 3 + 4 = 11$ .

Zurück zu den Ereignis-Aktivitätsnetzwerken. Eine wichtige Eigenschaft beschreibt folgendes Lemma:

## **Lemma 2.4.16:** [Sch10]

Sei  $\mathcal{N} = (\mathcal{E}, \mathcal{A})$  ein Ereignis-Aktivitätsnetzwerk und  $\Pi$  ein Fahrplan. Dann gilt für jeden ungerichteten Kreis *C* in  $\mathcal{N}$ :

$$
tension(C) = 0
$$

#### **Beweis:**

Sei  $C = (i_0, i_1, \ldots, i_n)$  mit  $i_0 = i_n$  ein ungerichteter Kreis. Dann gilt:

$$
tension(C) \stackrel{\text{Def}}{=} \sum_{a \in C^{+}} \xi_{a} - \sum_{a \in C^{-}} \xi_{a}
$$
  
\n
$$
= \sum_{(i_{j},i_{j+1}) \in C^{+}} \xi_{(i_{j},i_{j+1})} - \sum_{(i_{j+1},i_{j}) \in C^{-}} \xi_{(i_{j+1},i_{j})}
$$
  
\n
$$
= \sum_{(i_{j},i_{j+1}) \in C^{+}} (\Pi_{i_{j+1}} - \Pi_{i_{j}}) - \sum_{(i_{j+1},i_{j}) \in C^{-}} (\Pi_{i_{j}} - \Pi_{i_{j+1}})
$$
  
\n
$$
= \sum_{j=0}^{n-1} (\Pi_{i_{j+1}} - \Pi_{i_{j}})
$$
  
\n
$$
= \Pi_{i_{n}} - \Pi_{i_{0}}
$$
  
\n
$$
= 0
$$

**Beispiel 6:**

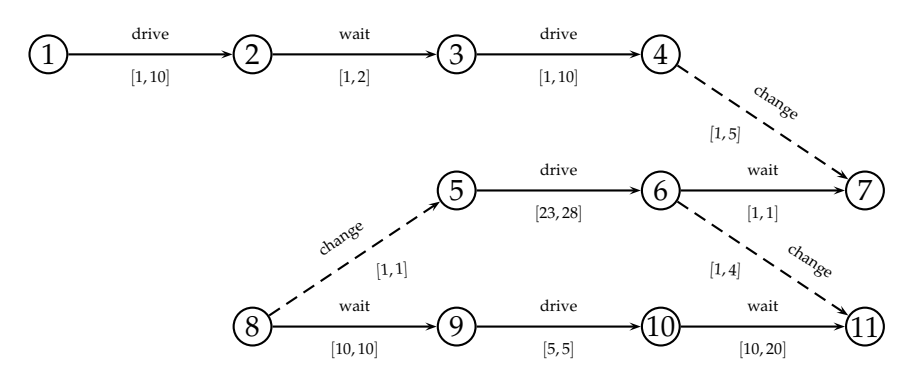

mit zulässigem Fahrplan

$$
\begin{array}{llll} \Pi_1 & =1 & \Pi_2 & =10 \\ \Pi_3 & =11 & \Pi_4 & =20 \\ \Pi_5 & =1 & \Pi_6 & =24 \\ \Pi_7 & =25 & \Pi_8 & =0 \\ \Pi_9 & =10 & \Pi_{10} & =15 \\ \Pi_{11} & =28 & & & \end{array}
$$

Dann gilt für den ungerichteten Kreis  $C = (8, 5, 6, 11, 10, 9, 8)$ :

$$
tension(C) = (\Pi_5 - \Pi_8) + (\Pi_6 - \Pi_5) + (\Pi_{11} - \Pi_6)
$$
  

$$
-(\Pi_{11} - \Pi_{10}) - (\Pi_{10} - \Pi_9) - (\Pi_9 - \Pi_8)
$$
  

$$
= 1 + 23 + 4 - 13 - 5 - 10
$$
  

$$
= 0
$$

Um das Problem des Findens eines zulässigen Fahrplans zu lösen, erstellen wir aus dem Ereignis-Aktivitätsnetzwerk  ${\cal N}$  ein neues Netzwerk  ${\cal N}^*$ , in dem wir das kürzeste Wege Problem lösen können.

## **Notation 2.4.17:** [Sch10]

Sei  $\mathcal{N}=(\mathcal{E},\mathcal{A})$  ein Ereignis-Aktivitätsnetzwerk. Das neue Netzwerk  $\mathcal{N}^*=(\mathcal{E}^*,\mathcal{A}^*)$ wird konstruiert durch

$$
\bullet\ \mathcal{E}^*=\mathcal{E}
$$

• 
$$
\mathcal{A}^* = \mathcal{A} \cup \{(i,j) : (j,i) \in \mathcal{A}\}
$$

• 
$$
\mu_a = \begin{cases} U_a & \text{wenn } a \in A \\ -L_{a'} & \text{wenn } a = (i,j) \notin A \text{ und } a' = (j,i) \in A \text{ die inverse Kante zu } a \text{ ist } \end{cases}
$$

## **Notation 2.4.18:** [Sch10]

Sei  $\mathcal{N} = (\mathcal{E}, \mathcal{A})$  ein Ereignis-Aktivitätsnetzwerk und  $\mathcal{N}^*$  wie in Notation 2.4.17. Dann bezeichne  $SP(u,v)$  die Länge des kürzesten Pfades von  $u$  nach  $v$  in  $\mathcal{N}^*.$ 

## **Beispiel 7:**

Sei  $N$  gegeben durch folgendes Netzwerk

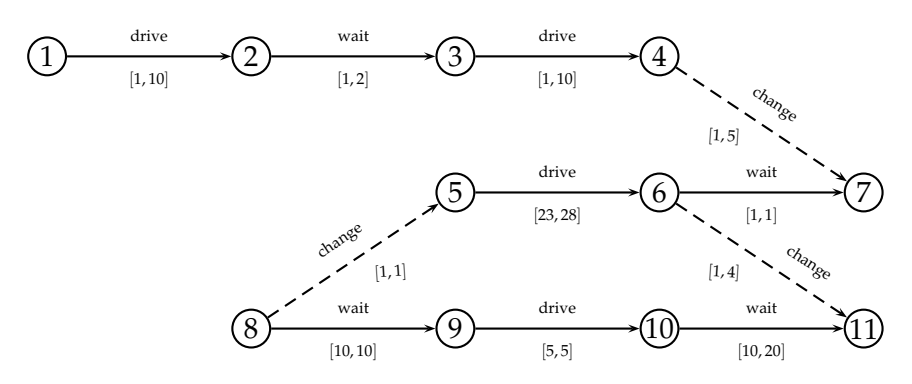

Dann ist  $\mathcal{N}^*$  gegeben durch:

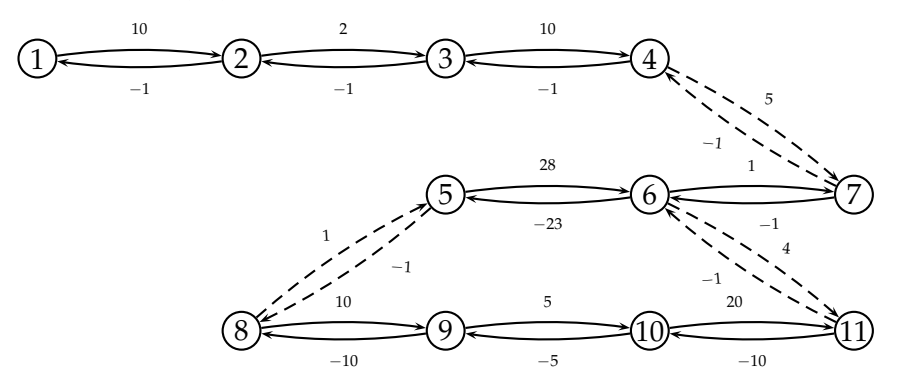

Ein Kriterium zum Erkennen, ob ein Fahrplan zulässig ist und ob es überhaupt einen zulässigen Fahrplan in einem Netzwerk gibt, liefert der folgende Satz:

## **Satz 2.4.19:** [Sch10]

- 1. Π ist ein zulässiger Fahrplan in  $\mathcal{N} \iff \Pi_j \Pi_i \leq \mu_a \ \forall a = (i, j) \in \mathcal{A}'$
- 2. Ein zulässiger Fahrplan  $\Pi$  in  ${\cal N}$  existiert  $\;\Leftrightarrow\; {\cal N}^*$  enthält keinen Kreis negativer Länge.

#### **Beweis:**

1. Sei  $\Pi$  ein zulässiger Fahrplan.

$$
\Leftrightarrow \forall a = (i, j) \in \mathcal{A}: \quad \Pi_j - \Pi_i \le U_a
$$
  
\n
$$
\Pi_j - \Pi_i \ge L_a
$$
  
\n
$$
\Leftrightarrow \forall a = (i, j) \in \mathcal{A}: \quad \Pi_j - \Pi_i \le U_a
$$
  
\n
$$
\Pi_i - \Pi_j \le -L_a
$$
  
\n
$$
\Leftrightarrow \forall a = (i, j) \in \mathcal{A}': \quad \Pi_j - \Pi_i \le \mu_a
$$

2. "⇒" Sei  $C = (i_0, i_1, \ldots, i_n)$  mit  $i_0 = i_n$  ein Kreis in  $N'$ . Zu zeigen ist, dass *C* von nicht-negativer-Länge ist.  $C$  entspricht einem ungerichteten Kreis in  $N$ . Aus 2.4.16 wissen wir, dass *tension*( $C$ ) = 0 ist und daraus folgt:

$$
0 \stackrel{2.4.16}{=} \text{tension}(C) \stackrel{\text{Def}}{=} \sum_{j=0}^{n-1} \Pi_{i_{j+1}} - \Pi_{i_j} \stackrel{\text{Teil 1.}}{\leq} \sum_{a \in C} \mu_a
$$

"<sup> $\leftarrow$ "</sup> In  $\mathcal{N}^*$  existiere kein Kreis negativer Länge  $\Leftrightarrow \sum_{a \in C} \mu_a \geq 0$  für alle Kreise C in  $\mathcal{N}^*$ . Wir konstruieren einen Fahrplan  $\bar{\Pi}$  wie folgt: Wähle einen zufälligen Knoten  $i^* \in \mathcal{E}$  und definiere  $\Pi_i := SP(i^*, i)$ , wobei *SP*(*i*<sup>\*</sup>,*i*) wie in Notation 2.4.18 die Länge des kürzesten Pfades von *i*<sup>\*</sup> nach *i*  in  $\mathcal{N}^*$  bezeichnet. Wir müssen nun zeigen, dass  $\Pi$  tatsächlich ein zulässiger Fahrplan ist. Nach der Dreiecksungleichung gilt

$$
SP(i^*, j) \le SP(i^*, i) + SP(i, j)
$$

Wir ersetzen nun  $SP(i, j)$  durch  $\mu_{ij}$  und erhalten:

$$
SP(i^*, j) - SP(i^*, i) \leq \mu_{ij}
$$

Daraus folgt, dass  $\Pi_j - \Pi_i \leq \mu_a$  für alle  $a = (i, j) \in \mathcal{A}^*$ . Nach Teil 1 dieses Satzes ist  $\Pi$  damit ein zulässiger Fahrplan.  $\Box$ 

## **Beispiel 8:**

- 1. Da im Beispiel 7 in  $\mathcal{N}^*$  kein Kreis negativer Länge existiert, besitzt das Ereignis-Aktivitätsnetzwerk einen zulässigen Fahrplan. Diesen haben wir bereits in Beispiel 6 kennengelernt.
- 2. Ändern wir nun im Netzwerk  $\mathcal N$  die untere Schranke der Kante (10,11) auf 20, so besitzt das Netzwerk  $\mathcal{N}^*$  den negativen Kreis  $C = (8, 5, 6, 11, 10, 9, 8)$ . Somit existiert in diesem Netzwerk kein zulässiger Fahrplan.

Um einen zulässigen Fahrplan zu finden, ist der folgende Algorithmus nützlich.

**Algorithmus 2.4.20:** [Sch10]

**Input:** Ereignis-Aktivitätsnetzwerk  $\mathcal{N} = (\mathcal{E}, \mathcal{A})$  mit Zeitspannen  $\Delta_a = [L_a, U_a]$  für alle  $a \in \mathcal{A}$ 

**Output:** Ein zulässiger Fahrplan  $\Pi$  für alle  $i \in \mathcal{E}$ , wenn einer existiert

- 1: Konstruiere  $\mathcal{N}^*$
- 2: Wähle einen zufälligen Knoten  $i^* \in \mathcal{E}$
- 3: Berechne  $SP(i^*, i)$  für alle  $i \in \mathcal{E}$ .
- $4:$  **if**  $SP(i^*, i) = -\infty$  **then**
- 5: Stop. Es gibt keinen zulässigen Fahrplan.
- 6: **end if**
- 7: Gebe  $\Pi := SP(i^*, i)$  für alle  $i \in \mathcal{E}$  aus.

## **Beispiel 9:**

Wir betrachten erneut Beispiel 7:

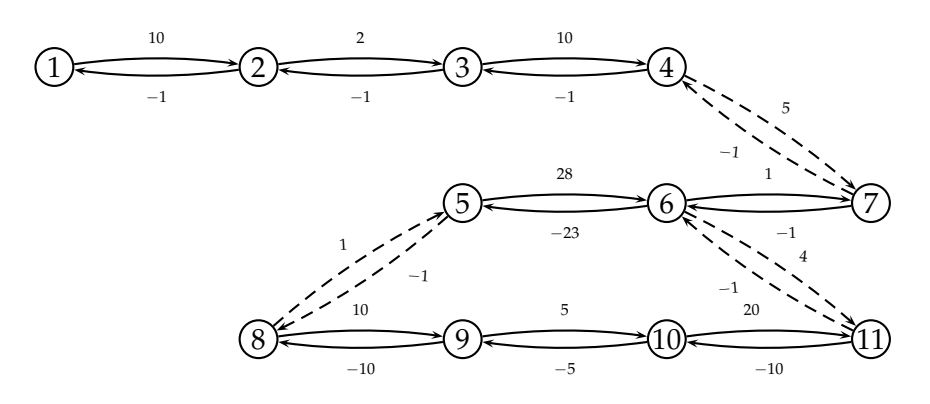

Wir wenden nun Algorithmus 2.4.20 an. Wir wählen  $i^* = 1$  und erhalten

$$
SP(1,1) = 0
$$
  
\n
$$
SP(1,2) = 10
$$
  
\n
$$
SP(1,3) = 12
$$
  
\n
$$
SP(1,4) = 22
$$
  
\n
$$
SP(1,5) = 1
$$
  
\n
$$
SP(1,6) = 26
$$
  
\n
$$
SP(1,7) = 27
$$
  
\n
$$
SP(1,8) = 0
$$
  
\n
$$
SP(1,9) = 10
$$
  
\n
$$
SP(1,10) = 15
$$
  
\n
$$
SP(1,11) = 25
$$

Die Probe zeigt, dass dieser Fahrplan zulässig ist.

## **Lemma 2.4.21:**

Nicht für jeden zulässigen Fahrplan gibt es einen Startknoten, so dass Algorithmus 2.4.20 den Fahrplan findet.

## **Beweis:**

Wir betrachten das folgende Beispiel:

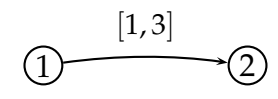

Algorithmus 2.4.20 bestimmt die Fahrpläne

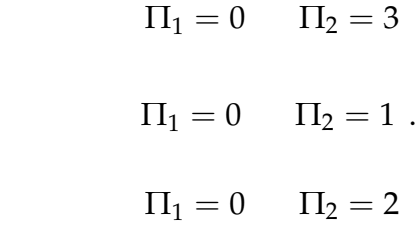

und

Der Fahrplan

ist aber ein weiterer zulässiger Fahrplan, der vom Algorithmus nicht gefunden wird.

 $\Box$ 

Wir können nun zulässige Fahrpläne bestimmen. Doch welcher dieser Fahrpläne ist "der Beste"? Zunächst müssen wir dafür definieren, wann ein Fahrplan "gut" ist.

Da Fahrgäste so schnell wie möglich ans Ziel kommen möchten, scheint ein Fahrplan gut zu sein, wenn der Slack  $s_a = (\Pi_i - \Pi_i) - L_a$  für alle  $a \in \mathcal{A}$ , das heißt die Reisezeit auf einer Kante *a* minus die minimal nötige Zeit, minimiert wird. Diese Zielfunktion vermeidet unnötige Wartezeiten, ist aber nicht robust gegen Verspätungen. Die Robustheit kann verbessert werden durch ein "künstliches" Anheben der Werte von L<sub>a</sub>, so dass ein bestimmter Slack von vornherein mit gegeben ist. Wenn wir zum Beispiel sehen, dass wir im Winter wegen Schneeverwehungen oder vereisten Weichen mehr Zeit brauchen, setzen wir die unteren Schranken hoch, selbst, wenn es dann bei guten Wetterbedingungen technisch möglich wäre, eine kürzere Zeit einzuplanen. Da die *L<sup>a</sup>* konstant sind, gilt

$$
\min \sum_{a=(i,j)\in\mathcal{A}}\left(\Pi_{j}-\Pi_{i}\right)-L_{a} \quad \Leftrightarrow \quad \min \sum_{a=(i,j)\in\mathcal{A}}\left(\Pi_{j}-\Pi_{i}\right).
$$

Diese Zielfunktion sagt aus, dass es für die Fahrgäste gleich gut oder schlecht ist, eine Fahraktivität, eine Warteaktivität oder eine Umsteigeaktivität zu "nutzen". Wenn wir annehmen, dass die Fahrgaste es schlimmer finden, am Bahnhof beim Umsteigen ¨ zu warten, kann man auch die Zielfunktion  $\qquad \sum$ *a*=(*i*,*j*)∈A*change* (Π*<sup>j</sup>* − Π*i*) minimieren oder

die Umsteigeaktivitäten noch zusätzlich gewichten. Analog für Fahraktivitäten oder Warteaktivitäten. Wir werden in dieser Arbeit Warteaktivitäten, Fahraktivitäten und Umsteigeaktivitäten als gleich wichtig betrachten.

Wir wollen unsere Zielfunktion so gestalten, dass die Anzahl der Passagiere, die eine Aktivität  $a \in A$  ausführen, mit ins Spiel kommt. Das heißt, je mehr Passagiere eine Aktivität  $a \in \mathcal{A}$  machen, desto wichtiger ist es, die Zeit auf dieser Kante klein zu halten. Wir modellieren die Anzahl der Passagiere auf Aktivitat¨ *a* durch Gewichte *w<sup>a</sup>* und haben die folgende Zielfunktion:

$$
\sum_{a=(i,j)\in\mathcal{A}} w_a(\Pi_j-\Pi_i) .
$$

Vgl. auch [Sch10]

Zusammenfassend ergibt sich nun folgendes Problem:

#### **Problem 2.4.22:** [Sch10]

Gegeben sei ein Ereignis-Aktivitätsnetzwerk  $\mathcal{N} = (\mathcal{E}, \mathcal{A})$  mit Zeitspannen  $\Delta_a$  und Anzahl der Fahrgäste  $w_a$  für alle  $a \in A$ . Zu finden ist ein zulässiger Fahrplan  $\Pi$ , der ∑  $w_a(\Pi_i - \Pi_i)$  minimiert.

 $a=(\overline{i,j})\in A$ 

Wir können das Optimierungsproblem als ein ganzzahliges lineares Programm formulieren

$$
(P1) \quad \min \quad \sum_{a=(i,j)\in\mathcal{A}} w_a (\Pi_j - \Pi_i)
$$
\n
$$
\text{s.d.} \quad \Pi_j - \Pi_i \le U_a \qquad \forall a=(i,j)\in\mathcal{A}
$$
\n
$$
\Pi_j - \Pi_i \le -L_a \qquad \forall a=(i,j)\in\mathcal{A}
$$
\n
$$
\Pi_i \in \mathbb{Z} \qquad \forall i\in\mathcal{E}
$$

## **Lemma 2.4.23:** [Sch10]

Die *LP*-Relaxation von (*P1*) gibt eine ganzzahlige Lösung.

## **Beweis:**

Sei *A* die Koeffizientenmatrix von (*P*1). Jede Zeile enthält genau eine 1 und eine −1. Also ist die Transponierte *A <sup>T</sup>* der Koeffizientenmatrix *A* total unimodular und damit auch *A* selber. Aus Lemma 2.3.15 folgt die Ganzzahligkeit der *LP*-Relaxation.
# 3 Aperiodische Fahrplangestaltung mit *OD*-Paaren

# 3.1 Motivation

Wir haben in Lemma 2.4.23 gesehen: Wenn wir schon vorher wissen, wieviele Passagiere Aktivität  $a = (i, j)$   $\forall a \in \mathcal{A}$  ausführen, können wir das aperiodische Fahrplanproblem leicht lösen. In der Praxis sind diese Daten jedoch nicht vorher bekannt.

Wir beziehen nun die Tatsache mit ein, dass sich die Passagiere in der Wahl ihrer Wege (insbesondere des Abfahrts- und Ankunftsereignisses) nach dem Fahrplan richten und der Fahrplan wiederum (wie man in der Zielfunktion  $\sum_{a=(i,j)\in\mathcal{A}}$  $w_a(\Pi_i - \Pi_i)$  sieht)

von den Wegen, die die Passagiere nehmen, abhängt.

### **Bemerkung 3.1.1:** [Sch10]

Da es nicht für jeden zulässigen Fahrplan einen Startknoten gibt, so dass Algorithmus 2.4.20 den Fahrplan findet, ist es nicht ratsam diesen Algorithmus zum Optimieren zu verwenden.

Wir brauchen also eine andere Methode. Wir gehen im Folgenden davon aus, dass wir die Anzahl der Passagiere, die von *u* nach *v* wollen, kennen, nicht jedoch den Weg, den diese nehmen.

#### **Beispiel 10:**

Wie betrachten das folgende Ereignis-Aktivitätsnetzwerk:

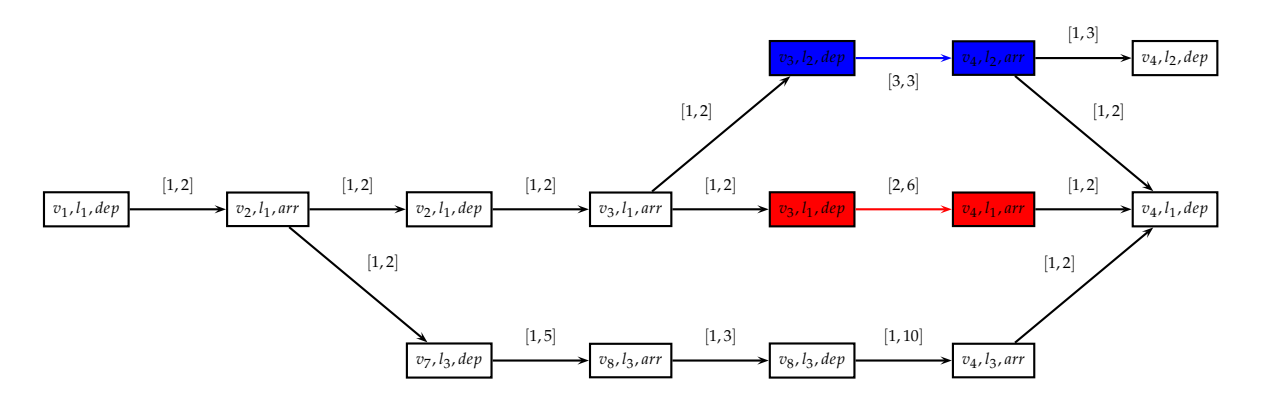

Um von *v*<sup>3</sup> nach *v*<sup>4</sup> zu gelangen, haben die Passagiere die Wahl zwischen dem Weg *P* 1 (*v*3,*v*4) = ((*v*3, *<sup>l</sup>*2, *dep*),(*v*4, *<sup>l</sup>*2, *arr*)) mit einer Fahrzeit von 3 Zeiteinheiten oder als Al-

ternative den Weg *P* 2 (*v*3,*v*4) = ((*v*3, *<sup>l</sup>*1, *dep*),(*v*4, *<sup>l</sup>*1, *arr*)), der im besten Fall 2 Zeiteinheiten, aber im schlechtesten Fall 6 Einheiten braucht. Ob der beste Fall (Best case), der schlechteste Fall (Worst case) oder etwas dazwischen eintritt, wird auch noch von der Linie *l*<sup>3</sup> beeinflusst. Ob Weg *P* 1 (*v*3,*v*4) oder *P* 2  $\frac{d^2}{v_3,v_4}$  günstiger ist, hängt somit vom Fahrplan ab. Dieser ist aber wiederum davon abhängig, welchen Weg die Passagiere nehmen, denn wenn sie Weg *P* 2  $\frac{d^2}{v_3,v_4}$ nehmen würden, würde der Fahrplan so gewählt werden, dass *P* 2  $\frac{p_{(v_3,v_4)}^2}{p_{(v_3,v_4)}}$  eine möglichst kleine Länge hat. Nehmen sie jedoch Weg  $P^1_{(v_3,v_4)}$  $(v_3,v_4)'$ dann ist schon von vornherein vorgegeben, dass dieser Weg eine Länge von 3 hat (durch den Span [3, 3]), und die Länge von  $P^2_{(v_3,v_4)}$  wäre somit egal und könnte "lang" gesetzt werden.

# 3.2 Grundlagen

Die Passagierdaten werden durch die sogenannte Origin-Destination-Menge (OD-Menge) OD gegeben, welche OD-Paare (*u*, *v*) enthält, wobei *u* der Ursprung und *v* das Ziel ist. Für jedes OD-Paar ist die Anzahl der Passagiere  $w_{uv}$ , die von *u* nach *v* reisen, gegeben.

**Definition 3.2.1:** [SS10]

- $(u, v)$  mit *u* als Ursprung und *v* als Ziel (im öffentlichen Verkehrsnetzwerk) nennt man OD-Paar.
- Die Menge von OD-Paaren  $OD = \{(u, v, w_{(u,v)})\}$  heißt OD-Menge.
- Mit *wuv* wird die Anzahl der Passagiere, die von Haltestelle *u* nach *v* fahren, bezeichnet.

# **Bemerkung 3.2.2:**

Wie werden das OD-Paar (*u*, *v*) ∈ *OD* mit Passagieranzahl/Gewicht *wuv* auch als  $(u, v, w_{uv})$  oder  $(u, v) = w_{uv}$  schreiben.

Wir integrieren nun das Routing, das heißt das Finden der Wege für die Passagiere im Ereignis-Aktivitätsnetzwerk, in den Prozess der Fahrplangestaltung.

Jeder Weg von einem Abfahrtsereignis *i* an Bahnhof *u* zu einem Ankunftsereignis *j* an Bahnhof  $v$  ist eine mögliche Reise von  $i$  nach  $j$ . Da im Allgemeinen  $\Pi_i \neq \Pi_{i'}$  und  $\Pi_j ≠ \Pi_{j'}$  für Abfahrtsereignisse *i* und *i'* an Bahnhof *u* und Ankunftsereignisse *j* und  $j^\prime$  an Bahnhof  $v$  (das heißt, zwei Züge fahren nicht zur selben Zeit ab, beziehungsweise kommen nicht zur selben Zeit an.), hängt die Reisezeit vom Weg ab, der für dieses OD-Paar gewählt wurde. Genauer: Wie wir später sehen werden, hängt die Reisezeit vom Abfahrts- und vom Ankunftsereignis ab. Dabei gehen wir davon aus, dass die Reisezeit für die Passagiere bei einem Abfahrtsereignis anfängt und bei einem Ankunftsereignis aufhört.

Um diesen Sachverhalt ins Netzwerk zu integrieren, fuhren wir Origin-Knoten (Ur- ¨ sprungsknoten) *u* und Destination-Knoten (Zielknoten) *v* für jedes OD-Paar  $(u, v) \in$ *OD* ein.

# **Definition 3.2.3:** [SS10]

- Für alle Abfahrtsereignisse an einem Bahnhof  $v_i$  wird ein Origin-Knoten  $u$  eingeführt.
- Für alle Ankunftsereignisse an einem Bahnhof  $v_i$  wird ein Destination-Knoten *v* eingeführt.

# **Definition 3.2.4:** [SS10]

- E*org* ist die Menge der Origin-Knoten,
- E*dest* ist die Menge der Destination-Knoten

E ′ = E*org* ∪ E*dest* wird als Menge der Origin- und Destination-Knoten bezeichnet.

Wir verbinden jedes *u* ∈ E*org* mit allen Abfahrtsereignissen *i* an Bahnhof *u* durch eine Origin-Kante  $(u, i)$  und jedes  $v \in \mathcal{E}_{dest}$  mit allen Ankunftsereignissen *j* an Bahnhof *v* durch eine Destination-Kante (*j*, *v*).

# **Definition 3.2.5:** [SS10]

- Die Menge der Origin-Kanten wird mit A*org* bezeichnet. Formal:  $A_{org} = \{(u, i) \mid u \in \mathcal{E}_{org} \text{ und } i = (s_u, l, dep)\}\$
- Die Menge der Destination-Kanten wird mit A*dest* bezeichnet. Formal:  $A_{dest} = \{(j, v) \mid v \in \mathcal{E}_{dest} \text{ und } j = (s_v, l, arr)\}$

A′ = A*org* ∪ A*dest* definieren wir als die Menge der Origin- und Destination-Kanten.

# **Notation 3.2.6:**

Das Ereignis-Aktivitätsnetzwerk  $\mathcal{N} = (\mathcal{E}, \mathcal{A})$  zusammen mit den Origin- und Destination-Knoten  $\bar{\mathcal{E}}'$  und -Kanten  $\mathcal{A}'$  wird im Folgenden als  $\mathcal{N}'$  bezeichnet.

# **Bemerkung 3.2.7:**

Es reicht aus, Origin-/Destination-Kanten und Knoten nur für die Bahnhöfe einzuführen, die auch als Bahnhöfe in der OD-Menge vorhanden sind.

Das aperiodische Fahrplanproblem mit OD-Paaren lässt sich nun folgendermaßen formulieren:

# **Problem 3.2.8:** [SS10]

Wir wollen in  $\mathcal{N}'$  einen zulässigen Fahrplan  $\Pi$  und für jedes OD-Paar  $(u, v)$  einen  $u$ -*v*-Pfad  $P_{uv} = (u, i_1^{uv})$ 1 , *i uv* 2 , . . . , *i uv uv*, *v*) finden, so dass

$$
\sum_{(u,v)\in OD} w_{uv} (\Pi_{i_{uv}^{uv}} - \Pi_{i_1^{uv}}) \tag{7}
$$

minimal wird.

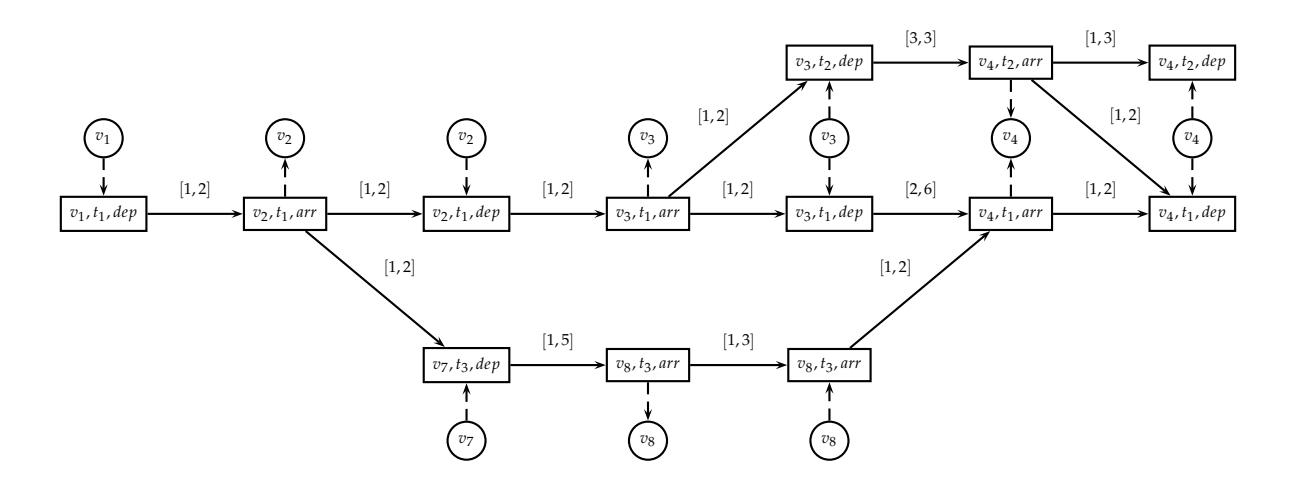

Abbildung 3.1: Beispiel 10 mit Origin- und Destination-Knoten und -Kanten

#### **Bemerkung 3.2.9:**

Da es für eine Instanz sehr viele zulässige Fahrpläne geben kann, die sich in den einzelnen Zusammenhangskomponenten in jedem Ereignis nur um ein Vielfaches unterscheiden, ist es sinnvoll "Aquivalenzklassen" von Fahrplänen einzuführen.

#### **Definition 3.2.10:**

Seien  $\Pi^1$  und  $\Pi^2$  zwei Fahrpläne für das Ereignis-Aktivitätsnetzwerk  $\mathcal N$  und seien *q*1, . . . , *q<sup>n</sup>* die Zusammenhangskomponenten in N . Seien weiterhin *iq<sup>l</sup>* die Ereignisse, die in Zusammenhangskomponente *q<sup>l</sup>* liegen.

 $\Pi^1$  und  $\Pi^2$  sind äquivalent ( $\Pi^1\sim\Pi^2$ ) , wenn es für jede Zusammenhangskompo $n = \prod_{q_l}$  für  $l = 1, ..., n$  ein  $k_l \in \mathbb{Z}$  gibt, so dass  $\prod_{q_l}^1 = \prod_{q_l}^2 + k_l$ .

Wir vergewissern uns, dass die so eingeführte Relation eine Äquivalenzrelation ist:

#### **Lemma 3.2.11:**

 $\sim$  ist eine Aquivalenzrelation.

#### **Beweis:**

Es gilt:

- 1. Π ∼ Π: Mit  $k_l$  = 0  $\forall$  Zusammenhangskomponenten  $l = 1, ..., n$  gilt Π =  $\Pi + k_l = \Pi + 0 = \Pi$ .
- 2.  $\Pi^1\,\sim\,\Pi^2\,\Rightarrow\,\Pi^2\,\sim\,\Pi^1$ : Es gelte  $\Pi^1\,\sim\,\Pi^2$ . Das heißt, für jede Zusammenhangskomponente  $l = 1, \ldots, n$  gibt es ein  $k_l \in \mathbb{Z}$ , so dass  $\Pi^1 = \Pi^2 + k_l.$  Wegen  $\Pi^2 = \Pi^1 + (-k_l)$  gilt auch  $\Pi^2 \sim \Pi^1.$

3.  $\Pi^1\sim\Pi^2$ , $\Pi^2\sim\Pi^3$   $\Rightarrow$   $\Pi^1\sim\Pi^3$ : Es gelten  $\Pi^1\sim\Pi^2$ , $\Pi^2\sim\Pi^3$ . Es gibt also für alle Zusammenhangskomponenten  $\widetilde{l} = 1, ..., n$  Zahlen  $k_l$  und  $h_l \in \mathbb{Z}$ , so dass  $\Pi^1 = \Pi^2 + k_l$  und  $\Pi^2 = \Pi^3 + h_l$ . Zusammen ergibt sich  $\Pi^1 = \Pi^3 + h_l + k_l =$  $\Pi^3 + j_l \text{ mit } j_l = h_l + k_l.$ 

### **Beispiel 11:**

Seien  $\Pi^1$  und  $\Pi^2$  gegeben durch:

 $\Pi_1^1 = 0$   $\Pi_1^2 = 5$  $\Pi_2^1 = 5 \quad \Pi_2^2 = 10$  $\Pi_3^1 = 0$   $\Pi_3^2 = 4$  $\Pi_4^1 = 3 \quad \Pi_4^2 = 7$ 

und die Zusammenhangskomponenten seien gegeben durch {1, 2} und {3, 4}. Dann sind Π<sup>1</sup> und Π<sup>2</sup> äquivalent, da Π $_i^1 + 5 = \Pi_i^2$  für  $i = 1, 2$  und  $\Pi_i^1 + 4 = \Pi_i^2$  für  $i = 3, 4$ .

Ein Kriterium zum Herauszufinden, ob es im Netzwerk  $N$  überhaupt einen zulässigen Fahrplan gibt, liefert analog zu Teil 2 von Satz 2.4.19 der folgende Satz.

#### **Satz 3.2.12:**

Für eine Instanz des Fahrplanproblems mit OD-Paaren existiert ein zulässiger Fahrplan  $\Longleftrightarrow$ 

- 1. Es gibt keinen Kreis negativer Länge im Netzwerk  $\mathcal{N}^* = (\mathcal{E}^*, \mathcal{A}^*)$  mit  $\mathcal{E}^* = \mathcal{E}$ und  $\mathcal{A}^* = \mathcal{A} \cup \{(j,i) | (i,j) \in \mathcal{A}\}\$ mit Kantenlängen  $c_a = U_a \ \forall a \in \mathcal{A}$  und *c*<sub>*a*</sub> = −*L*<sub>*a*</sub>  $\forall$ *a* ∈  $\mathcal{A}^* \setminus \mathcal{A}$
- 2. Für jedes OD-Paar  $(u, v) \in OD$  existiert ein gerichteter Weg von *u* nach *v* in N'.

#### **Beweis:**

Sei *I* mit Ereignis-Aktivitätsnetzwerk *N* und OD-Menge *OD* eine Instanz des aperiodischen Fahrplanproblems mit OD-Paaren in  $N$ . Es gilt:

 $\exists$  ein zulässiger Fahrplan in  $\mathcal{N}'$ .  $\Leftrightarrow$   $\exists$  zulässiger Fahrplan in  $\mathcal{N}.$   $\hspace{1cm} (3.1)$ 

 $\stackrel{2.4.19}{\iff} \mathcal{N}^*$  enthält keinen Kreis negativer Länge.

Da das aperiodische Fahrplanproblem mit OD-Paaren für Instanz I für jedes OD-Paar (*u*, *v*) ∈ *OD* einen *u*-*v*-Pfad sucht, so dass die Reisezeit minimiert wird, muss es einen Weg von *u* nach *v* geben, damit das Problem für die Instanz I gelöst werden kann.

 $\Box$ 

Es stellt sich heraus, dass das Problem der aperiodischen Fahrplangestaltung mit OD-Paaren *NP*-schwer ist.

#### **Satz 3.2.13:** [SS10]

Das Problem der aperiodischen Fahrplangestaltung mit OD-Paaren ist *NP*-schwer, selbst wenn alle OD-Paare denselben Ursprung oder dasselbe Ziel haben.

 $\Box$ 

# 3.2.1 Kanten-basierende ILP-Formulierung

# **Bemerkung 3.2.14:**

Da es viele verschiedene äquivalente Fahrpläne gibt, ist es sinnvoll einen Repräsentanten für diese zu wählen. Wir wählen diesen folgendermaßen: Seien  $Z_1, Z_2, \ldots, Z_n$ die *n* Zusammenhangskomponenten des Ereignis-Aktivitätsnetzwerkes N. Wir fügen zwischen den einzelnen Zusammenhangskomponenten *Zi*−<sup>1</sup> und *Z<sup>i</sup>* ∀*i* = 2, . . . , *N* jeweils eine Kante mit Span [0,0] (also Länge 0) ein. Auf diese Weise können wir den Fall, dass es mehrere Zusammenhangskomponenten in  $N$  gibt, auf den Fall einer Zusammenhangskomponente zurückführen.

# **Beispiel 12:**

Wir betrachten folgendes Ereignis-Aktivitätsnetzwerk  $N$ :

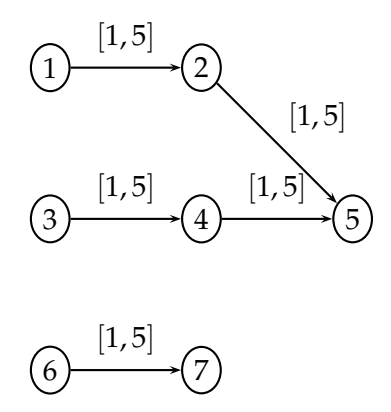

Wir haben die zwei Zusammenhangskomponenten gegeben durch die Knotenmengen  $V_1 = \{1, 2, 3, 4, 5\}$  und  $V_2 = \{6, 7\}$  und den Kantenmengen  $E_1$  und  $E_2$ . Wir fügen eine Kante (3, 6) mit Span [0, 0] ein.

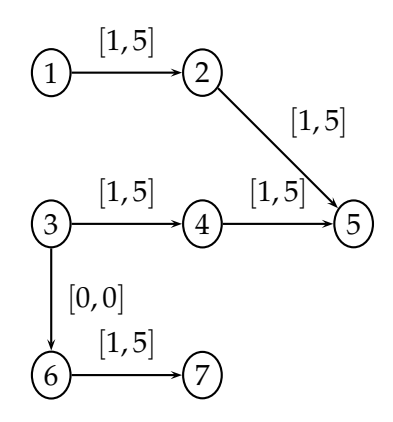

# **Definition 3.2.15:**

A<sub>con</sub> sei die Menge aller Kanten, die zwei Zusammenhangskomponenten aus N' verbinden.

#### **Beispiel 13:**

Wir betrachten das Ereignis-Aktivitätsnetzwerk aus Beispiel 12. Dann ist  $A_{con}$  =  $\{(3,6)\}.$ 

#### **Notation 3.2.16:**

Wir schreiben  $\mathcal{A} := \mathcal{A}_{drive} \cup \mathcal{A}_{wait} \cup \mathcal{A}_{change} \cup \mathcal{A}_{con}.$ 

### **Notation 3.2.17:**

Das Ereignis-Aktivitätsnetzwerk  $\mathcal N$  mit Origin- und Destination-Knoten und -Kanten und den Kanten  $\mathcal{A}_{con}$  bezeichnen wir im Folgenden mit  $\mathcal{N}'$ .

#### **Bemerkung 3.2.18:**

Wenn wir zukünftig von allen zulässigen Fahrplänen sprechen, meinen wir alle Repräsentanten bezüglich der Äquivalenzrelation aus Definition 3.2.10.

Wir werden nun ein ganzzahliges lineares Programm für unser Problem formulieren [Sch11]. Dieses benutzt Kanten-basierende Variablen *q<sup>uv*</sup>. Die Variablen Π<sub>*i*</sub> ordnen jedem Ereignis  $i \in \mathcal{E}_{dep} \cup \mathcal{E}_{arr}$  eine geplante Zeit zu und die Variablen  $t_u^{uv}$  und  $t_v^{uv}$ repräsentieren für jedes OD-Paar  $(u, v) \in OD$  die Abfahrtszeit an Bahnhof *u* beziehungsweise Ankunftszeit an Bahnhof *v*. Also beschreibt die Differenz  $t_v^{uv} - t_u^{uv}$  die Reisezeit der Passagiere "eines OD-Paares". Weiterhin sei

$$
q_a^{uv} = \begin{cases} 1 & \text{wenn Kante } a \text{ vom OD-Paar } (u, v) \text{ benutzt wird} \\ 0 & \text{sonst} \end{cases}
$$

Wir erhalten folgendes ganzzahlige lineare Program:

$$
(ILP1) \quad \min \sum_{(u,v)\in OD} w_{uv}(t_v^{uv} - t_u^{uv}) \tag{8}
$$

s. d. 
$$
\sum_{a \in \delta^{out}(u)} q_a^{uv} = 1 \qquad \forall (u, v) \in OD \qquad (9)
$$

$$
\sum_{a \in \delta^{out}(e)} q_a^{uv} - \sum_{a \in \delta^{in}(e)} q_a^{uv} = 0 \qquad \forall (u, v) \in OD \quad (10)
$$

$$
\sum_{a \in \delta^{in}(v)} q_a^{uv} = 1 \qquad \qquad \forall (u, v) \in OD \qquad (11)
$$

$$
\Pi_j - \Pi_i \ge L_a \qquad \forall a = (i, j) \in \tilde{\mathcal{A}} \qquad (12)
$$

$$
\Pi_j - \Pi_i \le U_a \qquad \forall a = (i, j) \in \tilde{\mathcal{A}} \qquad (13)
$$

$$
t_u^{uv} \le \Pi_i + M(1 - q_{(u,i)}^{uv}) \qquad \qquad \forall (u,i) \in \mathcal{A}_{org} \qquad (14)
$$

$$
t_v^{uv} \ge \Pi_j - M(1 - q_{(j,v)}^{uv}) \qquad \forall (j, v) \in \mathcal{A}_{dest} \qquad (15)
$$
  

$$
\Pi_i \in \mathbb{Z} \qquad \forall i \in \mathcal{E}
$$

$$
t_u^{uv}, t_v^{uv} \in \mathbb{Z}
$$
  
\n
$$
q_a^{uv} \in \{0, 1\}
$$
  
\n
$$
\forall (u, v) \in OD, a \in \mathcal{A}
$$
  
\n
$$
\forall (u, v) \in OD, a \in \mathcal{A}
$$

Wir minimieren in der Zielfunktion (8) für alle Passagiere die Summe über allen Zeiten zwischen Abfahrt und Ankunft. Da der Zielfunktionswert minimiert wird, wird versucht  $t_u^{uv}$  möglichst groß und  $t_v^{uv}$  möglichst klein zu halten. Die Bedingungen (9), (10) und (11) sind Flußbedingungen. Dabei ist (10) die Flußerhaltungsgleichung. Diese sagt aus, dass alles, was in einen Knoten hereinfließt, auch wieder herausfließt. (9) respektive (11) erzwingen, dass für jedes OD-Paar genau eine Origin-Kante und eine Destination-Kante benutzt wird.

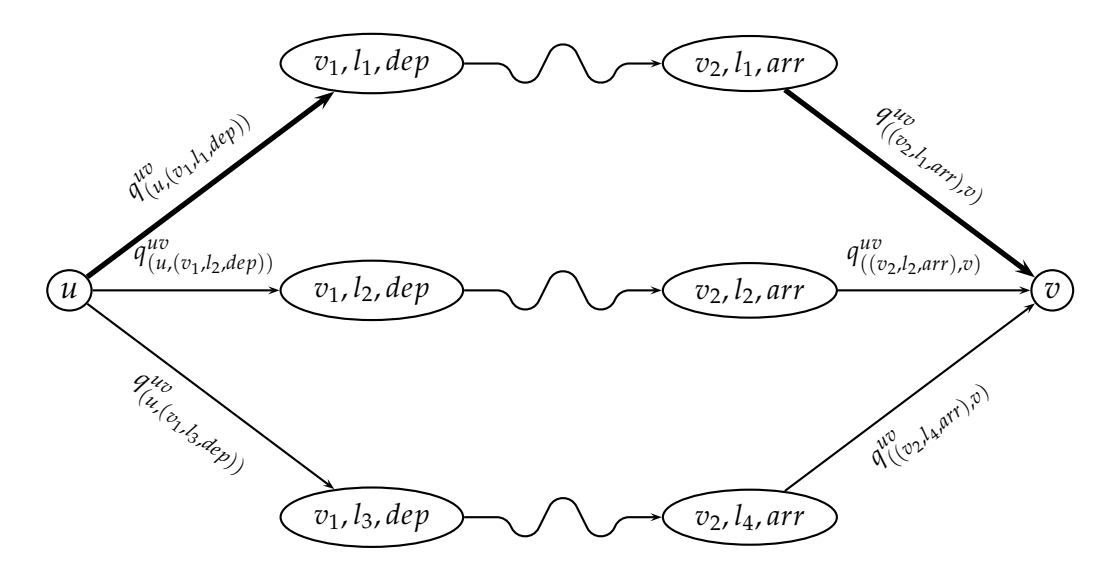

Abbildung 3.2: Genau eine der Origin-Kanten und genau eine der Destination-Kanten wird von OD-Paar  $(u, v)$  benutzt. Hier  $q_{(u)}^{uv}$  $\frac{uv}{(u,(v_1,l_1,dep))}=1$  und *q uv*  $\frac{uv}{((v_2, l_1, arr), v)} = 1.$ 

Um zu zeigen, dass das ganzzahlige lineare Programm das aperiodische Fahrplanproblem mit OD-Paaren löst, ist folgendes zu zeigen:

- 1. In  $\widetilde{\mathcal{N}}'$  wird ein zulässiger Fahrplan gefunden.
- 2. Für jedes OD-Paar  $(u, v) \in$ OD wird in  $\mathcal{N}'$  ein *u*-*v*-Pfad  $P_{uv}$  =  $\{u, i_1^{uv}\}$ 1 , *i uv* 2 , . . . , *i uv uv*, *v*} gefunden
- 3. Die so gefundenen Wege und der Fahrplan sind optimal.

#### **Lemma 3.2.19:**

Der von (*ILP*1) gefundene Fahrplan ist zulässig.

#### **Beweis:**

Nach Satz 2.4.19 ist ein Fahrplan genau dann zulässig, wenn  $\Pi_j - \Pi_i \leq U_a \ \forall a =$  $(i, j)$  ∈ A und  $\Pi_i - \Pi_i \ge L_a \ \forall a = (i, j) \in \mathcal{A}$ . Dies entspricht den Bedingungen (12) und (13) und der Fahrplan ist damit zulässig.  $\Box$ 

# **Lemma 3.2.20:**

Für jedes OD-Paar  $(u, v) \in OD$  wird ein  $u$ -v-Weg in N' gefunden.

# **Beweis:**

Durch (9) und (11) wird von jedem OD-Paar genau eine Origin-Kante und genau eine Destination-Kante benutzt. Die Flusserhaltungsgleichung (10) leitet die Passagiere durch das Netzwerk und stellt sicher, dass kein Passagier vor seinem Ziel verloren geht. Es wird also für jedes OD-Paar  $(u, v)$  ein Weg von *u* nach  $v$  in  $\mathcal{N}'$  gewählt.

 $\Box$ 

Aus Nebenbedingung (14) und (15) folgt, dass für das erste Abfahrtsereignis i und  $\alpha$  das letzte Ankunftsereignis *j* im Weg  $t_u^{uv} \leq \Pi_i$  und  $t_v^{uv} \geq \Pi_j$  für alle  $(u, v) \in OD$  gelten. Dieses gilt unabhängig vom *M*. Da die Zielfunktion die  $t_u^{uv}$  so groß wie möglich macht, gilt für genügend großes  $M t_u^{uv} = \Pi_i$  und da die  $t_v^{uv}$  so klein wie möglich werden, folgt  $t_v^{uv} = \Pi_j$ .

Die Wahl der Wege, sowie das richtige Setzen der  $t_u^{uv}$  beziehungsweise  $t_v^{uv}$  und damit die Übereinstimmung der optimalen Zielfunktionswerte von *(ILP1)* und des aperiodischen Fahrplanproblems mit OD-Paaren, hängen vom *M* ab.

Wir definieren zunächst die Mengen  $\mathcal{E}(u)$  und  $\mathcal{E}(v)$  wie folgt:

# **Definition 3.2.21:** [Sch11]

- $\mathcal{E}(u) := \{i \in \mathcal{E}_{dep} \mid (u, i) \in \mathcal{A}_{org}\}\$ ist die Menge der Abfahrtsereignisse für Origin-Knoten *u*.
- $\mathcal{E}(v) := \{i \in \mathcal{E}_{arr} \mid (i, v) \in \mathcal{A}_{dest}\}\$ ist die Menge der Ankunftsereignisse für Destination-Knoten *v*.

# **Lemma 3.2.22:** [Sch11]

(*ILP*1) findet für genügend großes *M*, das heißt für  $M \geq \prod_i - \prod_i \forall$  zulässigen Fahrplane  $\Pi$  und alle  $(i, j) \in \mathcal{E}(u) \times \mathcal{E}(u) \cup \mathcal{E}(v) \times \mathcal{E}(v)$  eine Optimallösung des aperiodischen Fahrplanproblems mit OD-Paaren.

# **Beweis:**

Sei Π die Optimallösung, die (*ILP*1) ausrechnet und *z* der entsprechende Zielfunktionswert. Angenommen es gibt eine bessere Lösung als die, die *(ILP*1) ausrechnet. Diese Lösung habe den Zielfunktionswert z\*. Damit gelte also: z<sup>\*</sup> < z. Dann ist die Lösung gegeben durch einen Fahrplan  $\Pi^*$  und für jedes OD-Paar  $(u, v) \in OD$  gibt es einen Weg  $P(u, v)^*$ . Wir konstruieren nun eine Lösung von (ILP1), so dass diese Lösung

- 1. zulässig für (*ILP*1) ist
- 2. Zielfunktionswert *z* <sup>∗</sup> hat.

Da die so konstruierte Lösung somit Zielfunktionswert *z* = *z*\* hat, ist dies ein Widerspruch zu  $z^* < z$  und die Behauptung wäre damit bewiesen. Wir konstruieren nun also die Lösung wie folgt. Wir setzen:

1.  $\Pi = \Pi^*$ 

2. 
$$
q_a^{uv} = \begin{cases} 1 & \forall \text{ Kanten } a \in P(u, v)^* \\ 0 & \text{sonst} \end{cases}
$$

3.  $t_u^{uv} = \text{Abfahrtszeit von OD-Paar}(u, v)$  auf  $P(u, v)^* = \prod_1^{uv}$ 

4.  $t_v^{uv} =$  Ankunftsszeit von OD-Paar  $(u, v)$  auf  $P(u, v)^* = \prod_{uv}^{uv}$ 

 $Da Π<sup>*</sup>$  zulässig ist, ist auch Π zulässig. Es gelten also Π<sub>*j*</sub> − Π<sub>*i*</sub> ≤ *U<sub>a</sub>* und Π<sub>*j*</sub> − Π<sub>*i*</sub> ≥  $L_a \,\forall a = (i, j) \in \mathcal{A}$ . Das heißt, (12) und (13) sind erfüllt.

(9), (10) und (11) sind erfüllt, da für eine Kante *a* auf dem Weg  $P(u, v)^*$  die Variable  $q_a^{uv}$  auf 1 gesetzt wird und ein Weg von einem Origin-Knoten *u* über genau eine Origin-Kante zu einem Abfahrtsereignis führt (Bedingung (9)) und genau über eine Destination-Kante zu einem Destination-Knoten *v* führt (Bedingung (11)). Da es auf einem Weg keine Abzweigungen gibt, gilt auch die Flußerhaltungsgleichung (10). Wir zeigen nun, dass die Bedingungen (14) und (15) erfüllt sind. Sei dazu  $t_u^{uv} = \Pi_1^{uv}$ 

die Abfahrtszeit von OD-Paar  $(u, v)$  auf Weg  $P(u, v)^*$ . Dann gilt für  $i = 1$ :

$$
\Pi_1^{uv} + M(1 - q_{(u,1)}^{uv}) \stackrel{(*)}{=} \Pi_1^{uv} = t_u^{uv},
$$

wobei  $(*)$  gilt, da die Kante  $(u, 1)$  auf dem Weg  $P(u,v)^*$  liegt und damit  $q_{(u,1)}^{uv} = 1$ gilt. Für  $i \neq 1$  liegt  $(u, i)$  nicht auf  $P(u, v)^*$  und mit  $q_{(u,i)}^{uv} = 0$  gilt folglich:

$$
\Pi_i^{uv} + M(1 - q_{(u,i)}^{uv}) = \Pi_i^{uv} + M
$$
  
\n
$$
\geq \Pi_i^{uv} + \Pi_1^{uv} - \Pi_i^{uv}
$$
  
\n
$$
= \Pi_i^{uv}
$$
  
\n
$$
= t_u^{uv}
$$
,

wegen  $\Pi_l - \Pi_k \leq M \ \forall (k,l) \in \mathcal{E}(u) \times \mathcal{E}(u) \cup \mathcal{E}(v) \times \mathcal{E}(v)$  und damit insbesondere auch  $\Pi_1^{uv} - \Pi_i \leq M$ . Damit ist Bedingung (14) erfüllt.

Analog gilt mit  $t_v^{uv} = \prod_{uv}^{uv}$  die Ankunftszeit von OD-Paar  $(u, v)$  auf Weg  $P(u, v)^*$  für  $j = uv$  und  $q_{(uv,v)}^{uv} = 1$ :

$$
\Pi_{uv}^{uv} - M(1 - q_{(uv,v)}^{uv}) = \Pi_{uv}^{uv} = t_v^{uv}.
$$

Für  $j \neq uv$  liegt  $(j, v)$  nicht auf dem Weg  $P(u, v)^*$  und mit  $q_{j, v}^{uv} = 0$  gilt:

$$
\Pi_j^{uv} - M(1 - q_{j,v}^{uv}) = \Pi_j^{uv} - M
$$
  
\n
$$
\leq \Pi_j^{uv} + \Pi_{uv}^{uv} - \Pi_j^{uv}
$$
  
\n
$$
= \Pi_{uv}^{uv}
$$
  
\n
$$
= t_v^{uv},
$$

 $\omega$ wegen  $\Pi_{uv}^{uv}-\Pi_{j}^{uv}\leq M.$  Auch Bedingung (15) ist somit erfüllt.

Es bleibt zu zeigen, dass der Zielfunktionswert von (*ILP*1) mit der so konstruierten Lösung z<sup>\*</sup> beträgt und somit ein Widerspruch auftritt.

Sei dazu *l* Π∗  ${}_{P(u,v)}^{\Pi^*}$  die Länge vom *u − v-W*eg *P*(*u, v*)\* bezüglich Fahrplan Π\*. Dann gilt:

$$
z < z^*
$$
  
\n
$$
= \sum_{(u,v)\in OD} w_{uv} \cdot l_{P(u,v)^*}^{\Pi^*}
$$
  
\n
$$
= \sum_{(u,v)\in OD} w_{uv} \cdot (\Pi_{uv}^{*uv} - \Pi_1^{*uv})
$$
  
\n
$$
= \sum_{(u,v)\in OD} w_{uv} \cdot (\Pi_{uv}^{uv} - \Pi_1^{uv})
$$
  
\n
$$
= \sum_{(u,v)\in OD} w_{uv} \cdot (t_v^{uv} - t_u^{uv})
$$
  
\n
$$
= z \quad \frac{1}{2}
$$

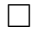

Ein Beispiel dafür was passiert, wenn M zu klein ist:

# **Beispiel 14:**

Wir betrachten

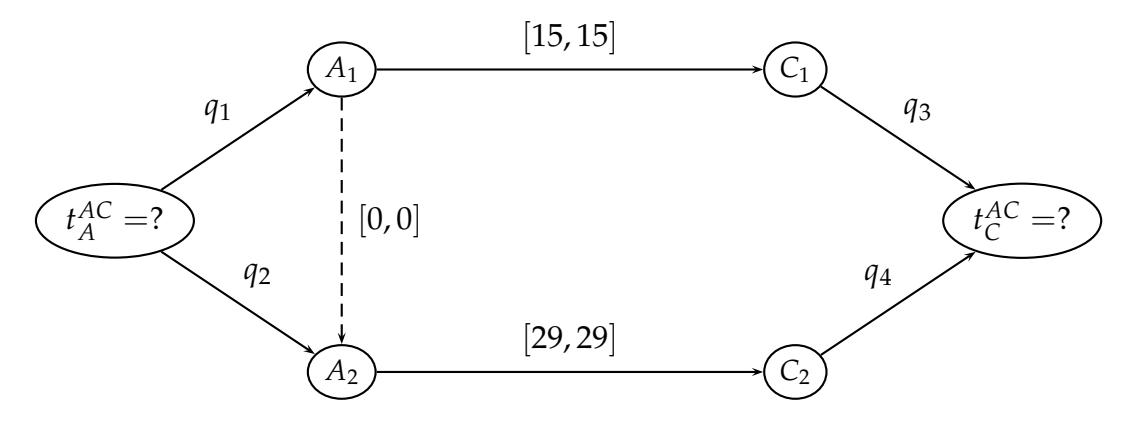

mit OD-Paar (*A*, *C*, 1). Der optimale Zielfunktionswert ist *z* <sup>∗</sup> = 15. Für  $M = 13$  und  $M = 14$  ergeben sich folgende Fahrpläne  $\Pi$  und Zielfunktionswerte  $z = t_v - t_u$ :

|                       | $M=13$ | $M=14$ |  |
|-----------------------|--------|--------|--|
| $\Pi_{A_1}$           | 0      | 0      |  |
| $\Pi_{A_2}$           | 0      | 0      |  |
| $\Pi_{\mathcal{C}_1}$ | 15     | 15     |  |
| $\Pi_{C_2}$           | 29     | 29     |  |
| $t_u$                 | 0      | 0      |  |
| $t_v$                 | 16     | 15     |  |
| $\overline{z}$        | 16     | 15     |  |

Für *M* = 13 erhalten wir also einen falschen "optimalen" Zielfunktionswert, nämlich *z* = 16. Dieser ergibt sich folgendermaßen: Die Bedingungen (14) und (15) sind:

$$
t_u \le \Pi_{A_1}^k + M(1 - q_1) = 0 + 13 \cdot (1 - q_1)
$$
  
\n
$$
t_u \le \Pi_{A_2}^k + M(1 - q_2) = 0 + 13 \cdot (1 - q_2)
$$
  
\n
$$
t_v \ge \Pi_{C_1}^k - M(1 - q_3) = 15 - 13 \cdot (1 - q_3)
$$
  
\n
$$
t_v \ge \Pi_{C_2}^k - M(1 - q_4) = 29 - 13 \cdot (1 - q_4)
$$

Die beiden möglichen Wege sind  $P_1 = (A, A_1, C_1, C)$  und  $P_2 = (A, A_2, C_2, C)$ , also im ersten Fall für  $q_1 = q_3 = 1$  und im zweiten Fall für  $q_2 = q_4 = 1$ . Es gilt dann:

| $P_1$   | $q_1 = 1$<br>$q_2 = 0$<br>$q_3 = 1$<br>$q_4 = 0$ | $t_u \leq 0$<br>$t_u \leq 13$<br>$t_v \geq 15$<br>$t_v \geq 16$ | $t_v^{uv} - t_u^{uv}$<br>$=16-0$<br>$=16$ |
|---------|--------------------------------------------------|-----------------------------------------------------------------|-------------------------------------------|
| $P_{2}$ | $q_1 = 0$<br>$q_2 = 1$<br>$q_3 = 0$<br>$q_4 = 1$ | $t_u \leq 13$<br>$t_u \leq 0$<br>$t_v \geq 2$<br>$t_v > 29$     | $t_v^{uv} - t_u^{uv}$<br>$=29-0$<br>$=29$ |

Welches *M* ist für (ILP1) geeignet?

Es stellt sich nun die Frage, welches *M* geeignet ist. Einerseits muss *M* so groß sein, dass die Bedingungen erfüllt sind, andererseits kann man durch kleineres M die Zeit, die man zum Lösen braucht, beschleunigen, da die Optimalitätslücke mit kleinerem *M* kleiner sein kann.

Wählt man ein zu kleines *M*, so können  $t_u^{uv}$  beziehungsweise  $t_v^{uv}$  zu klein, beziehungsweise zu groß gewählt werden, so dass das ILP möglicherweise nicht die Optimallösung zum aperiodischen Fahrplanproblem mit OD-Paaren liefert.

Die erste Idee, ein brauchbares *M* zu finden, besteht darin, *M* als die Summe der oberen Schranken *U<sup>a</sup>* ∀*a* ∈ A zu setzen.

#### **Lemma 3.2.23:**

Für  $M := \sum$ *a*∈A  $U_a$  löst (*ILP*1) das aperiodische Fahrplanproblem mit OD-Paaren.

#### **Beweis:**

Wir müssen nur noch zeigen, dass  $\Pi_i - \Pi_i \leq M \ \forall (i, j) \in \mathcal{E}(u) \times \mathcal{E}(u) \cup \mathcal{E}(v) \times \mathcal{E}(v)$ für jeden zulässigen Fahrplan Π gilt. Denn dann löst nach Lemma 3.2.22 (ILP1) das aperiodische Fahrplanproblem mit OD-Paaren. Wenn  $\Pi_l - \Pi_k \leq M \ \forall (i, j) \in \mathcal{E} \times \mathcal{E}$ erfüllt ist, gilt insbesondere  $\Pi_i - \Pi_i \leq M \ \forall (i,j) \in \mathcal{E}(u) \times \mathcal{E}(u) \cup \mathcal{E}(v) \times \mathcal{E}(v)$ . Wir zeigen hier  $\Pi_l - \Pi_k \leq M \ \forall (k,l) \in \mathcal{E} \times \mathcal{E}$ .

Sei also  $\Pi$  beliebiger zulässiger Fahrplan in  $\mathcal N$ . Es gibt nun die folgenden beiden Fälle:

1. Gibt es einen gerichteten Weg  $P_0 = \{k, k+1, k+2, \ldots, l-1, l\}$  von *k* nach *l*, so gilt:

$$
\Pi_{l} - \Pi_{k} = \Pi_{k+1} - \Pi_{k} + \Pi_{k+2} - \Pi_{k+1} + \ldots + \Pi_{l} - \Pi_{l-1}
$$
\n
$$
\leq \underbrace{\Pi_{k+1} - \Pi_{k}}_{\leq U_{(k,k+1)}} + \underbrace{\Pi_{k+2} - \Pi_{k+1}}_{\leq U_{(k+1,k+2)}} + \ldots + \underbrace{\Pi_{l} - \Pi_{l-1}}_{\leq U_{(l-1,l)}} + \underbrace{\sum_{(p,q) \in \mathcal{A} \setminus P_{0}} (\Pi_{q} - \Pi_{p})}_{\leq \sum_{(p,q) \in \mathcal{A} \setminus P_{0}} U_{(p,q)}} \tag{3.2}
$$

2. Existiert kein gerichteter *k*-*l*-Weg, so gibt es aber einen ungerichteten *k*-*l*-Weg. Sei dieser *P* = (*k*, *k* + 1, *k* + 2, . . . , *l* − 1, *l*). Dann gilt

$$
\Pi_{l} - \Pi_{k} \leq \underbrace{\left(\prod_{k+1} - \prod_{k}\right)}_{\leq U_{(k,k+1)}} + \underbrace{\left(\prod_{k+2} - \prod_{k+1}\right)}_{\leq U_{(k+1,k+2)}} + \dots + \underbrace{\left(\prod_{l} - \prod_{l-1}\right)}_{\leq U_{(l-1,l)}} + \underbrace{\sum_{(p,q)\notin P} (\prod_{q} - \prod_{p})}_{\leq \sum_{(p,q)\in A \backslash P} U_{(p,q)}}\n\leq \sum_{a \in \mathcal{A}} U_{a} = M
$$
\n(3.3)

Zusammen ergibt sich also  $\Pi_l - \Pi_k \leq M \ \forall (k,l) \in \mathcal{E} \times \mathcal{E}$  und damit ist die Behauptung bewiesen.

 $\Box$ 

Ein ähnlicher Beweis ist auch in der Dissertation von Marie Schmidt [Sch11] zu sehen. Dieses *M* ist noch sehr groß und daher wird das ganzzahlige lineare Programm (*ILP*1) auch für kleinere Instanzen langsam zu berechnen sein. Wir müssen nicht unbedingt für alle OD-Paare in den Bedingungen (14) und (15) das gleiche M nehmen, sondern können unterschiedliche *M's* berechnen (vgl. [Sch11]).

#### **Definition 3.2.24:**

*M<sup>u</sup>* sei der optimale Zielfunktionswert des folgenden ganzzahligen linearen Programms:

$$
(ILP2) \quad \max \quad z
$$
\n
$$
\text{s.d. } z \le \Pi_j - \Pi_i + M(1 - d_{ij}) \qquad \forall i, j \in \mathcal{E}(u) \tag{17}
$$

$$
\sum_{i,j\in\mathcal{E}(u)}d_{ij}=1\tag{18}
$$

| $\Pi_j - \Pi_i \leq U_a$ | $\forall a = (i, j) \in \tilde{A}$ | (19) |
|--------------------------|------------------------------------|------|
| $\Pi_j - \Pi_i \geq L_a$ | $\forall a = (i, j) \in \tilde{A}$ | (20) |
| $d_{ij} \in \{0, 1\}$    | $\forall i, j \in \mathcal{E}(u)$  | (21) |
| $\Pi_i \in \mathbb{N}$   | $\forall i \in \mathcal{E}$        | (22) |

und *M<sup>v</sup>* der optimale Zielfunktionswert von

$$
(ILP3) \max z
$$
\n
$$
s.d. z \leq \Pi_j - \Pi_i + M(1 - d_{ij})
$$
\n
$$
\sum_{i,j \in \mathcal{E}(v)} d_{ij} = 1
$$
\n
$$
\Pi_j - \Pi_i \leq U_a
$$
\n
$$
\Pi_j - \Pi_i \geq L_a
$$
\n
$$
d_{ij} \in \{0,1\}
$$
\n
$$
\Pi_i \in \mathbb{N}
$$
\n
$$
(23)
$$
\n
$$
\forall i, j \in \mathcal{E}(v)
$$
\n
$$
\forall a = (i, j) \in \tilde{\mathcal{A}}
$$
\n
$$
\forall a = (i, j) \in \tilde{\mathcal{A}}
$$
\n
$$
\forall i, j \in \mathcal{E}(v)
$$
\n
$$
\forall i, j \in \mathcal{E}(v)
$$
\n
$$
\forall i \in \mathcal{E}
$$
\n
$$
(29)
$$

wobei  $M = 2M_e^1$ .

#### **Lemma 3.2.25:** Das Programm

$$
(ILP4) \quad \min \sum_{(u,v)\in OD} w_{uv}(t_v^{uv} - t_u^{uv}) \tag{30}
$$

$$
\text{s. d.} \sum_{a \in \delta^{out}(u)} q_a^{uv} = 1 \qquad \qquad \forall (u, v) \in OD \quad (31)
$$

$$
\sum_{a \in \delta^{out}(e)} q_a^{uv} - \sum_{a \in \delta^{in}(e)} q_a^{uv} = 0 \qquad \forall (u, v) \in OD \quad (32)
$$
\n
$$
\sum_{a \in \delta^{out}(e)} q_a^{uv} = 1 \qquad \forall (u, v) \in OD \quad (33)
$$

$$
\sum_{a \in \delta^{in}(v)} q_a^{uv} = 1 \qquad \forall (u, v) \in OD \qquad (33)
$$
\n
$$
\Pi: -\Pi: \ge I \qquad \forall a = (i, i) \in \tilde{A} \qquad (34)
$$

$$
\begin{aligned}\n\Pi_j - \Pi_i &\le \mathcal{L}_a \\
\Pi_i - \Pi_i &< \mathcal{U}_a\n\end{aligned}\n\qquad \qquad \n\forall a \equiv (i, j) \in \tilde{\mathcal{A}}\n\qquad (35)
$$

$$
t^{uv} < \Pi_i + M_u(1 - a^{uv}) \qquad \qquad \forall (u, i) \in A_{\text{avg}} \tag{36}
$$

$$
t_u^{uv} \leq \Pi_i + M_u (1 - q_{(u,i)}^{uv}) \qquad \forall (u,i) \in \mathcal{A}_{org} \qquad (36)
$$
  
\n
$$
t_v^{uv} \geq \Pi_j - M_v (1 - q_{(j,v)}^{uv}) \qquad \forall (j,v) \in \mathcal{A}_{dest} \qquad (37)
$$
  
\n
$$
\Pi_i \in \mathbb{Z} \qquad \forall i \in \mathcal{E} \qquad \forall (u,v) \in OD
$$
  
\n
$$
q_a^{uv} \in \{0,1\} \qquad \forall (u,v) \in OD, a \in \mathcal{A}
$$

mit  $M_u$  und  $M_v$  wie in Definition 3.2.24 löst das aperiodische Fahrplanproblem mit OD-Paaren und es gilt  $M_u$ ,  $M_v \leq M_e^1$ .

#### **Beweis:**

(*ILP*2) und (*ILP*3) finden wegen den Timetabling-Bedingungen (19) und (20) beziehungsweise (26) und (27) jeweils einen zulässigen Fahrplan. Dieser berechnet wegen (17) beziehungsweise (24) und weil durch (18) und (21) beziehungsweise (25) und (28) genau ein Abfahrtsereignis  $i \in \mathcal{E}(u)$  beziehungsweise Ankunftsereignis  $j \in \mathcal{E}(u)$ ausgesucht wird

$$
\max_{\Pi} \max_{i,j \in \mathcal{E}(u)} \Pi_j - \Pi_i
$$

beziehungsweise

$$
\max_{\Pi} \max_{i,j \in \mathcal{E}(v)} \Pi_j - \Pi_i.
$$

Das heißt, dass für jeden zulässigen Fahrplan Π in (*ILP*2) und für jedes OD-Paar (*u*, *v*) ∈ *OD* die Relation *M<sup>u</sup>* = max max Π*<sup>j</sup>* − Π*<sup>i</sup>* ≥ Π*<sup>j</sup>* − Π*<sup>i</sup>* gilt. Analog gilt auch  $\Pi$  *i*,*j*∈*E*(*u*) in (*ILP3*) für jeden zulässigen Fahrplan  $\Pi$  die Relation  $M_v = \max_{\Pi} \max_{i,j \in \mathcal{E}(v)}$  $\max_{i,j\in\mathcal{E}(v)}\Pi_j-\Pi_i\geq$  $\Pi_j - \Pi_i$ .

 $\Box$ 

#### **Notation 3.2.26:**

Ist  $M_u = M$  und  $M_v = M$  wie in Lemma 3.2.23 die Summe der oberen Schranken, so schreiben wir die *M* als  $M_e^1$ . Die Menge  $M_u \times M_v$  aus Definition 3.2.24 schreiben wir  $M_e^2 = M_u \times M_v$  für jedes OD-Paar  $(u, v) \in OD$ .

#### **Bemerkung 3.2.27:**

Wenn wir die Zusammenhangskomponenten nicht durch jeweils eine Kante mit Gewicht [0,0] verbunden hätten, würde es dadurch, dass wir in (*ILP*2) und (*ILP*3) die Zielfunktion maximieren, möglich sein, zu große  $M_u$  beziehungsweise  $M_v$  zu berechnen.

#### **Beispiel 15:**

Wir betrachten Abbildung 3.3 mit OD-Paar  $(u_1, v_1, 10)$ . Wir berechnen  $M_e^1 = 105$ . Berechnen wir nun  $M_{u_1}$  und  $M_{v_1}$ , so erhalten wir  $M_{u_1} = 105 = M_e^1$  und  $M_{v_1} =$ 105 =  $M_e^1$ . Fügen wir jedoch nun eine Kante (1,3) mit Gewicht [0,0] ein, so ergibt sich  $M_{u_1} = 0$  und  $M_{v_1} = 97$ .

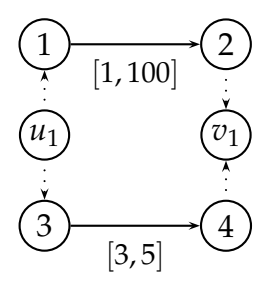

Abbildung 3.3: Ereignis-Aktivitätsnetzwerk mit OD-Paar ( $u_1, v_2, 1$ )

Eine weitere mögliche Methode um das Lösen des ganzzahligen linearen Programmes zu beschleunigen, ist eine untere Schranke für den optimalen Zielfunktionswert zu berechnen und dieses als Nebenbedingung mit in das ganzzahlige lineare Pro-

#### gramm zu schreiben. Sei *LB* diese untere Schranke, dann ergibt sich

$$
(ILP5) \quad \min \sum_{(u,v)\in OD} w_{uv}(t_v^{uv} - t_u^{uv}) \tag{38}
$$

$$
\text{s. d.} \sum_{a \in \delta^{out}(u)} q_a^{uv} = 1 \qquad \qquad \forall (u, v) \in OD \qquad (39)
$$

$$
\sum_{a \in \delta^{out}(e)} q_a^{uv} - \sum_{a \in \delta^{in}(e)} q_a^{uv} = 0 \qquad \forall (u, v) \in OD \qquad (40)
$$

$$
\sum_{a \in \delta^{in}(v)} q_a^{uv} = 1 \qquad \qquad \forall (u, v) \in OD \qquad (41)
$$

$$
\Pi_j - \Pi_i \ge L_a \qquad \forall a = (i, j) \in \tilde{\mathcal{A}} \qquad (42)
$$
\n
$$
\Pi_i - \Pi_i < H_a \qquad \forall a = (i, j) \in \tilde{\mathcal{A}} \qquad (43)
$$

$$
t_u^{uv} \le \Pi_i + M_u (1 - q_{(u,i)}^{uv}) \qquad \forall (u, i) \in \mathcal{A}_{org} \tag{45}
$$
\n
$$
t_u^{uv} \le \Pi_i + M_u (1 - q_{(u,i)}^{uv}) \qquad \forall (u, i) \in \mathcal{A}_{org} \tag{46}
$$

$$
t_v^{uv} \ge \Pi_j - M_v (1 - q_{(j,v)}^{uv}) \qquad \forall (j, v) \in \mathcal{A}_{dest} \qquad (45)
$$
  

$$
\sum w_{uv} (t_v^{uv} - t_u^{uv}) \ge LB \qquad (46)
$$

$$
\Pi_i \in \mathbb{Z} \qquad \qquad \forall i \in \mathcal{E} \n t_u^{uv}, t_v^{uv} \in \mathbb{Z} \qquad \qquad \forall (u, v) \in OD \n q_a^{uv} \in \{0, 1\} \qquad \qquad \forall (u, v) \in OD, a \in \mathcal{A}
$$

Wir werden später (in Kapitel 3.5) einige untere Schranken kennenlernen.

 $(u,v) \in OD$ 

# 3.3 OD-Paare aus Abfahrts- und Ankunftsereignis

Wir nehmen nun an, dass wir anstelle der Menge der OD-Paare, die aus Paaren von Bahnhöfen besteht, eine Menge von OD-Paaren OD haben, die aus Abfahrts- und Ankunftsereignissen als Ursprung beziehungsweise Ziel besteht. Also gilt *OD* = {(*i*, *j*) | *i* ∈ E*dep*, *j* ∈ E*arr*} wobei *i* ∈ E*dep* die Abfahrt eines Zuges reprasentiert, die ein Pas- ¨ sagier an einem bestimmten Bahnhof nehmen will und  $j \in \mathcal{E}_{arr}$  die Ankunft eines Zuges, die ein Passagier an seinem Endbahnhof hat. Wiederum wird (*i*, *j*) ein Gewicht *wij* zugeordnet. (s. [SS10])

### **Beispiel 16:**

Wir haben folgendes Netzwerk  $\mathcal{N} = (\mathcal{E}, \mathcal{A})$  gegeben:

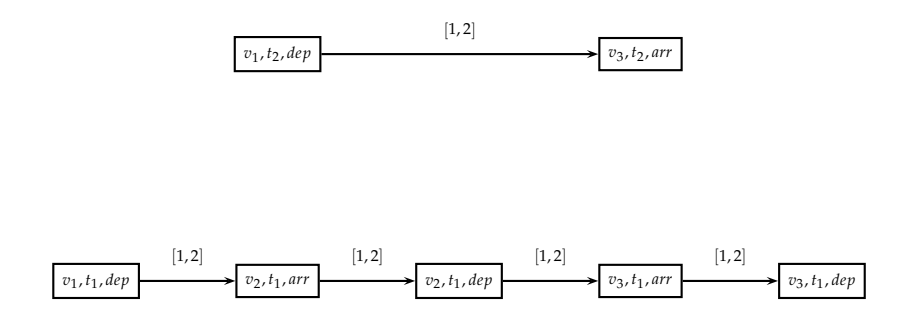

Wir haben 5 Passagiere, die von  $v_1$  nach  $v_3$  wollen. Wenn wir jetzt wüssten, dass sie auf jeden Fall Abfahrtsereignis (*v*1, *t*2, *dep*) und (damit) Ankunftsereignis (*v*3, *t*2, *arr*) nehmen, dann könnten wir das OD-Paar schreiben als  $((v_1, t_2, dep), (v_3, t_2, arr), 5)$ .

Für jedes OD-Paar ist die Reisezeit  $\Pi_v - \Pi_u$ . Unser Ziel ist es wieder die gewichteten Summen der Reisezeiten von allen OD-Paaren zu minimieren:

$$
\begin{array}{ll}\n\text{(P2)} & \min \sum_{\substack{(u,v)\in OD:\\u\in \mathcal{E}_{dep}, v\in \mathcal{E}_{arr}}}\n\end{array} w_{(u,v)}(\Pi_v - \Pi_u) \tag{47}
$$

$$
\text{s. d. } \Pi_j - \Pi_i \le U_a \qquad \qquad \forall (i, j) \in \mathcal{A} \tag{48}
$$

$$
\Pi_j - \Pi_i \ge L_a \qquad \qquad \forall (i,j) \in \mathcal{A} \tag{49}
$$

$$
\Pi_i \in \mathbb{Z} \quad \forall i \in \mathcal{E} \quad (50)
$$

**Satz 3.3.1:** [SS10]

Das Problem (P2) kann durch lineare Programmierung gelöst werden.

#### **Beweis:**

Wie im Originalproblem sind die Zielfunktion und die Nebenbedingungen linear und die Matrix der Nebenbedingungen ist total unimodular, so dass das Problem mit linearer Programmierung gelöst werden kann.

 $\Box$ 

#### **Bemerkung 3.3.2:** [SS10]

Die Reisezeit eines OD-Paars (*i*, *j*) hängt nur von der Zeit an Knoten *i* und Knoten *j* ab und nicht davon, welcher Weg von *i* nach *j* genommen wurde.

#### **Beweis:**

Sei  $\mathcal N$  ein Ereignis-Aktivitätsnetzwerk mit OD-Paar  $(i, j)$ , wobei  $i \in \mathcal E_{dep}$  und  $j \in \mathcal E_{arr}$ . Seien weiterhin  $P_1 = (i, v_1, v_2, \dots, v_n, j)$  und  $P_2 = (i, w_1, w_2, \dots, w_m, j)$  zwei Wege von *i* nach *j*, wobei gilt  $v_l \neq w_k$  für ein  $l \in \mathbb{N}$  und ein  $k \in \mathbb{N}$ .

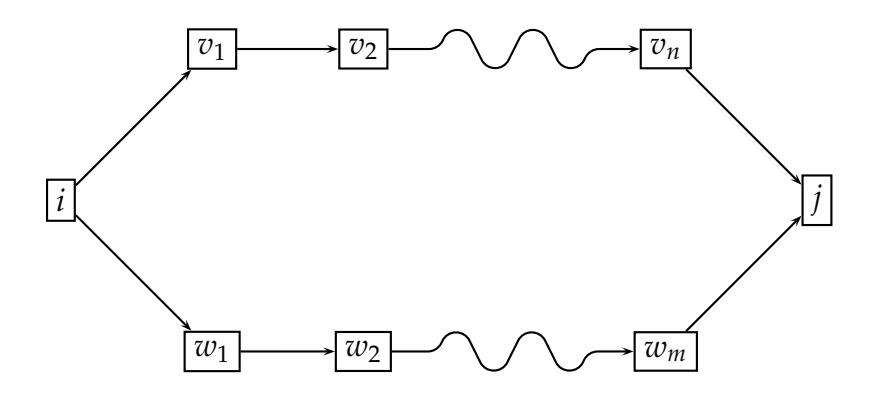

Dann bildet  $C = P_1 \cup P_2$  einen ungerichteten Kreis in N. Nach Lemma 2.4.16 gilt für jeden ungerichteten Kreis *C*:

$$
tension(C)=0.
$$

Seien C<sup>+</sup> und C<sup>−</sup> wie in Notation 2.4.15 die Vorwärts- beziehungsweise Rückwärtskanten von *C*. Nach Definition von *tension* gilt dann:

$$
0 = tension(C)
$$
  
=  $\sum_{a=(k,l)\in C^{+}} \Pi_{l} - \Pi_{k} - \sum_{a=(k,l)\in C^{-}} \Pi_{l} - \Pi_{k}$   
=  $\sum_{a=(k,l)\in P_{1}} \Pi_{l} - \Pi_{k} - \sum_{a=(k,l)\in P_{2}} \Pi_{l} - \Pi_{k}$ 

Damit folgt:

$$
\sum_{a=(k,l)\in P_1} \Pi_l - \Pi_k = \sum_{a=(k,l)\in P_2} \Pi_l - \Pi_k
$$

und die Länge von *i* nach *j* in  $P_1$  ist dieselbe wie die Länge von *i* nach *j* in  $P_2$ . Damit hängt die Reisezeit nur von der Zeit an Knoten *i* und Knoten *j* ab und nicht vom gewählten Weg.

 $\Box$ 

Ein gutes Mittel, um sich die Minimierung der gewichteten Summen der Π*<sup>v</sup>* − Π*<sup>u</sup>* vorzustellen, ist die Einführung von virtuellen Kanten (s. [Sch11]), die für jedes OD-Paar  $(u, v)$  von *u* nach *v* gehen und die Gewichte  $w_{(uv)}$  diesen zuzuordnen und  $w_a = 0$ für alle anderen Kanten zu setzen. Wenn man das originale aperiodische Fahrplanproblem in diesem modifizierten Netzwerk löst, bekommt man die Formulierung  $(47)$ - $(50)$ .

#### **Beispiel 17:**

Angenommen wir haben die OD-Paare

$$
((v_1, l_1, \text{dep}), (v_3, l_1, \text{arr}), 5)
$$

und

$$
((v_4, l_2, dep), (v_3, l_2, arr), 10).
$$

Dann sieht Beispiel 3 mit den oben genannten virtuellen Kanten so aus:

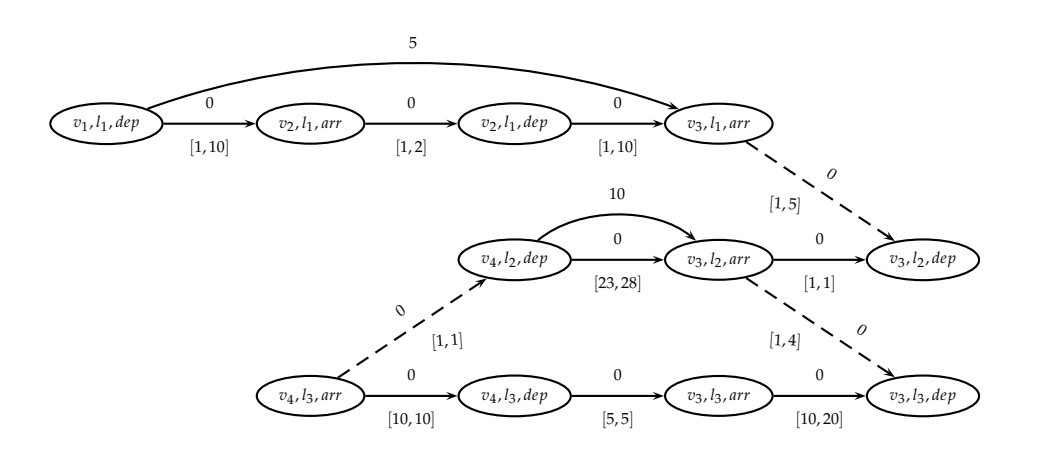

#### **Lemma 3.3.3:** [SS10]

Wenn wir für jedes OD-Paar  $(i, j)$  einen Weg  $P_{ij}$  von *i* nach *j* wählen und  $w_a :=$ ∑ (*i*,*j*)∈*OD*:*a*∈*Pij wij* setzen, stimmt das aperiodische Fahrplanproblem ohne OD-Paare mit

Gewichten  $w_a$  mit ( $P2$ ) überein.

#### **Beweis:**

Da die Zulässigkeitsbedingungen gleich sind, muss nur die Gleichheit der Zielfunktionswerte überprüft werden:

$$
\sum_{(k,l)\in\mathcal{A}} w_{(k,l)} \cdot (\Pi_l - \Pi_k) = \sum_{(k,l)\in\mathcal{A}} (\sum_{(i,j)\in OD:(k,l)\in P_{ij}} w_{ij}) \cdot (\Pi_l - \Pi_k)
$$
  

$$
= \sum_{(i,j)\in OD} (\sum_{(k,l)\in P_{ij}} w_{ij}) \cdot (\Pi_l - \Pi_k)
$$
  

$$
= \sum_{(i,j)\in OD} w_{(i,j)} \cdot (\Pi_j - \Pi_i)
$$

 $\Box$ 

Es gilt:

**Lemma 3.3.4:** [SS10]

Das aperiodische Fahrplanproblem mit OD-Paaren kann durch das Lösen jeder ein-

zelnen Instanz  $(N, OD)$  des originalen Problems mit  $OD := \{ (e_{u_i}, e_{v_i}) : i = 1, ..., n \}$  mit  $e_{u_i} \in \mathcal{E}(u_i)$ ,  $e_{v_i} \in \mathcal{E}(v_i)$  und durch das Vergleichen der Lösungswerte gelöst werden.

Bei beliebigen Kombinationen von  $(e_{u_i},e_{v_i})$  müssen wir dabei die Zulässigkeit kontrollieren, also herausfinden, ob es in  $\dot{\cal N}'$  einen Weg von  $e_{u_i}$  nach  $e_{v_i}$  gibt. Es gibt  $\prod_{i=1}^{n}(|\mathcal{E}(u_i)|\cdot|\mathcal{E}(v_i)|)$  mögliche Kombinationen. Deshalb ist die Methode aus dem Lemma praktisch nicht durchführbar. Wenn es jedoch nur ein paar OD-Paare gibt, oder wenn die Ursprungs- und Zielknoten nur durch ein paar Abfahrts- und Ankunftsknoten verbunden sind, könnte es möglich sein die optimale Lösung doch so zu erhalten. Dies gilt zum Beispiel für den Fall, dass es für jedes OD-Paar  $(u, v)$  mit Bahnhöfen u und *v* nur jeweils ein mögliches Abfahrts- und Ankunftsereignis gibt.

### **Korollar 3.3.5:** [SS10]

Wenn für jedes OD-Paar  $(u_i, v_i) \in OD |E(u_i)| = |\mathcal{E}(v_i)| = 1$  gilt, kann die optimale Lösung für das aperiodische Fahrplanproblem mit OD-Paaren durch Lösen eines linearen Programms gefunden werden.

Auch im Fall, dass es nur ein OD-Paar gibt, ist das Problem "leicht" zu lösen.

# **Korollar 3.3.6:** [SS10]

 $\text{Wenn OD} = \left\{\left(\textit{u}_{i}, \textit{v}_{i}\right)\right\}$  gilt, kann die optimale Lösung für das aperiodische Fahrplanproblem mit OD-Paaren durch Lösen von höchstens  $|\mathcal{E}(u_1)| \cdot |\mathcal{E}(v_1)|$  linearen Programmen gefunden werden.

# 3.3.1 Virtuelle-Kanten-basierende ILP-Formulierung

Wir haben bereits die Kanten-basierende ILP-Formulierung des aperiodischen Fahrplanproblems mit OD-Paaren kennengelernt. Da diese für Ereignis-Aktivitätsnetzwerke mit vielen Ereignissen eine sehr große Anzahl an Variablen benotigt, nutzen ¨ wir die in diesem Kapitel eingeführten virtuellen Kanten, um die Variablenanzahl in vielen Fällen zu verkleinern. Wir haben gesehen, dass die Fahrzeit für ein OD-Paar  $(u_k, v_k)$  ∈ *OD* auf dem Weg *P* =  $(u_k, i_1, i_2, \ldots, i_{u_k v_k}, v)$  nur vom ersten Abfahrtsereignis  $i_i$  und vom letzten Ankunftsereignis  $i_{u_kv_k}$  abhängt (s. Bemerkung 3.3.2). Für jedes OD-Paar  $(u_k, v_k) \in OD$  werden nun für alle Kombinationen von ersten Abfahrtsereignissen  $\hat{i}_1^{u_k\bar{v}_k}$  $u_k \ddot{v}_k$  and letzten Ankunftsereignissen  $i^{u_k v_k}_{u_k v_k}$  $\frac{u_kv_k}{u_kv_k}$ , für die es einen gerichteten Weg von  $i_1^{u_k v_k}$  $i_{1}^{u_{k}v_{k}}$  nach  $i_{u_{k}v_{k}}^{u_{k}v_{k}}$  $\frac{u_k v_k}{u_k v_k}$  gibt, virtuelle Kanten gesetzt. Das ILP wählt dann für jedes OD-Paar genau eine Kombination aus erstem Abfahrtsereignis und letztem Ankunftsereignis aus (die, für die die Fahrzeit minimal ist).

# **Beispiel 18:**

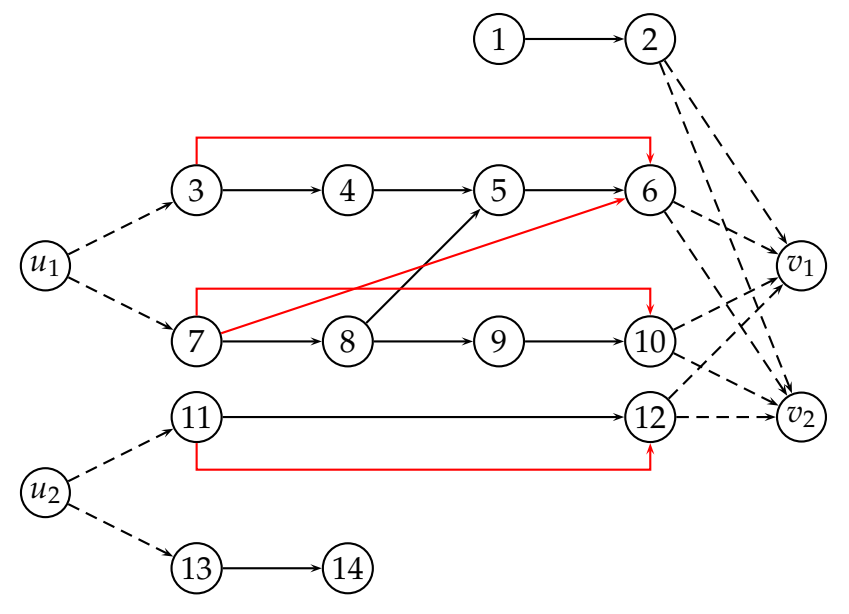

Abbildung 3.4: Ereignis-Aktivitätsnetzwerk mit OD-Paaren  $(u_1, v_1)$ ,  $(u_2, v_2)$  und virtuellen Kanten (3, 6),(7, 10),(7, 6) und (11, 12)

Zunächst formalisieren wir jedoch den Begriff der virtuellen Kanten:

# **Definition 3.3.7:**

 $\mathcal{A}^k_{\text{virt}} = \{ (i^k_1)$  $\lim_{t \to t} i_{u_k v_k}^k$ ) | ∃Weg  $P = \{u_k, i_1^k\}$  $\{f_1^k, \ldots, f_{u_kv_k}^k, v_k\}$  in  $\mathcal{N}'$  mit  $i_1^k \in \mathcal{E}_{dep}, i_{u_kv_k}^k \in \mathcal{E}_{arr}\}$ ist die Menge der virtuellen Kanten für OD-Paar  $(u_k, v_k) \in OD$ .

Wir führen die Variablen  $t^k$  wie folgt ein: Für einen gegebenen Fahrplan  $\Pi$  ist

$$
t^k := \min_{P_{ij}^k:(i,j)\in\mathcal{A}_{\mathrm{virt}}^k} \Pi_j - \Pi_i
$$

die minimale Reisezeit der Passagiere, die von *u<sup>k</sup>* nach *v<sup>k</sup>* reisen wollen. Weiterhin setzen wir:

$$
z_{ij}^k = \begin{cases} 1 & \text{Virtualle Kante } (i,j) \text{ wird von OD-Paar } (u_k, v_k) \text{ benutzt} \\ 0 & \text{sonst} \end{cases}
$$

Das ILP [Sch11] ist dann:

$$
(ILP6) \quad \min \quad \sum_{(u_k, v_k) \in OD} w_k t^k \tag{51}
$$

s.d. 
$$
\Pi_j - \Pi_i \le U_a
$$
  
\n $\Pi_j - \Pi_i \ge L_a$   
\n $\forall a = (i, j) \in \tilde{\mathcal{A}}$  (52)  
\n $\forall a = (i, j) \in \tilde{\mathcal{A}}$  (53)

$$
\sum_{\substack{P_{ij}^k:(i,j)\in\mathcal{A}_{\text{virt}}^k}} z_{ij}^k = 1 \qquad \forall (u_k, v_k) \in OD \quad (54)
$$

$$
t^{k} \geq \Pi_{j} - \Pi_{i} - M^{k} (1 - z_{ij}^{k}) \qquad \forall (i, j) \in \mathcal{A}_{\text{virt}}^{k}, \forall (u_{k}, v_{k}) \in OD \tag{55}
$$

$$
z_{ij}^k \in \{0, 1\} \qquad \qquad \forall (i, j) \in \mathcal{A}_{\text{virt}}^k, \forall (u_k, v_k) \in OD \qquad (56)
$$

$$
\Pi_i \in \mathbb{N} \qquad \forall i \in \mathcal{E} \qquad (57)
$$
\n
$$
\downarrow^k \subset \mathbb{Z} \qquad \qquad \forall (u, v) \subset \text{OD} \qquad (58)
$$

$$
k \in \mathbb{Z} \qquad \qquad \forall (u_k, v_k) \in OD \quad (58)
$$

Die Zielfunktion (51) minimiert die Summe über die Fahrzeit gewichtet mit der Anzahl der Passagiere. (55) setzt die Fahrzeit für eine gewählte virtuelle Kante größer oder gleich der Zeit zwischen erstem Abfahrtsereignis und letztem Ankunftsereignis. Für ausreichend großes  $M^k$  ist (55) für die nicht gewählten virtuellen Kanten redundant. Da die Zielfunktion die Reisezeit minimiert*,* gilt für entsprechendes  $M^k$  somit *t*<sup>*k*</sup> = Π<sub>*j*</sub> − Π<sub>*i*</sub> ∀(*i*, *j*) ∈  $\mathcal{A}^k_{\text{virt'}}$ ∀(*u<sub>k</sub>, v<sub>k</sub>*) ∈ *OD*. Die Fahrzeit wird also genau auf die Differenz von erstem Abfahrtsereignis und letztem Ankunftsereignis gesetzt.

#### **Lemma 3.3.8:**

Der von (*ILP*6) gefundene Fahrplan ist zulässig.

#### **Beweis:**

Nach Satz 2.4.19 ist ein Fahrplan genau dann zulässig, wenn

$$
\Pi_j - \Pi_i \leq U_a \ \forall a = (i, j) \in \mathcal{A}
$$

und

$$
\Pi_j - \Pi_i \ge L_a \ \forall a = (i, j) \in \mathcal{A} \ .
$$

Dies entspricht den Bedingungen (52) und (53), und der Fahrplan ist damit zulässig.

#### **Lemma 3.3.9:**

Für jedes OD-Paar  $(u_k, v_k) \in OD$  wird ein  $u_k$ - $v_k$ -Weg  $P = (u_k, i_1^k)$  $i_1^k, \ldots, i_{u_kv_k}^k$ ) gefunden.

#### **Beweis:**

(54) und (56) sichern, dass für jedes OD-Paar  $(u_k, v_k) \in OD$  genau eine virtuelle Kante  $(i_1^k)$  $h'_1,h^k_{u_k v_k})$  gewählt wird. Nach Definition der virtuellen Kanten wird für jedes OD-Paar  $(u_k, v_k)$  ein Weg in  $\mathcal{N}'$  gefunden.

 $\Box$ 

 $\Box$ 

Wir definieren

# **Definition 3.3.10:**

- A+(*u*) := {(*u*, *i*) ∈ A*org* | *u* ∈ E*org*} ist die Menge der von Origin-Knoten *u* ausgehenden Origin-Kanten.
- A−(*v*) := {(*j*, *v*) ∈ A*dest* | *v* ∈ E*dest*} ist die Menge der in Destination-Knoten *v* eingehenden Destination-Kanten.

# **Lemma 3.3.11:**

(*ILP*6) findet für genügend großes M<sup>k</sup>, das heißt für

$$
M^k \geq (\Pi_{j^k_{u_kv_k}} - \Pi_{j^k_1}) - (\Pi_{i^k_{u_kv_k}} - \Pi_{i^k_1})
$$

für alle zulässigen Fahrpläne  $\Pi$ , alle OD-Paare  $(u_k, v_k) \in OD$  und alle virtuellen Kanten (*i k* 1 , *i k ukv<sup>k</sup>* ),(*j k*  $\frac{1}{2} \delta \mu_{\nu}^k(\vec{r}) \in \mathcal{A}_{\text{virt}}^k$  eine Optimallösung des aperiodischen Fahrplanproblems mit OD-Paaren.

# **Beweis:**

Sei Π die Optimallösung, die (ILP6) ausrechnet und *z* der entsprechende Zielfunktionswert. Angenommen es gibt eine bessere Lösung als die, die (ILP6) ausrechnet. Diese Lösung habe den Zielfunktionswert z<sup>\*</sup>. Damit gelte also: z<sup>\*</sup> < z. Dann ist die Lösung gegeben durch einen Fahrplan  $\Pi^*$  und für jedes OD-Paar  $(u_k, v_k) \in OD$  gibt es einen Weg  $P(u_k, v_k)^* = (u_k, i_1^k)$  $\mathbf{X}_1^k, \ldots, \mathbf{X}_{u_k v_k}^k, v_k).$  Wir konstruieren nun eine Lösung von (*ILP6*), so dass diese Lösung

- 1. zulässig für (*ILP*6) ist
- 2. Zielfunktionswert *z* <sup>∗</sup> hat.

Da die so konstruierte Lösung somit Zielfunktionswert  $z = z^*$  hat, ist dies ein Widerspruch zu  $z^* < z$  und die Behauptung wäre damit bewiesen. Wir konstruieren nun die Lösung wie folgt. Wir setzen:

1.  $\Pi = \Pi^*$ 

2. 
$$
z_{ij}^k = \begin{cases} 1 & \text{Der Weg } P(u_k, v_k)^* \text{ wird benutzt und} \\ i, j \in P(u_k, v_k)^* \text{ mit } (u_k, i) \in A^+(u_k), (j, v_k) \in A^-(v_k) \\ 0 & \text{sonst} \end{cases}
$$

3.  $t^k = \prod_{i^k} t^k_{u_k v_k} - \prod_{i^k_1}$ , wobei  $\prod_{i^k_1}$  der erste Abfahrtsknoten im Weg  $P(u_k, v_k)^*$  und  $\Pi_{i_{k}^{k}v_{k}^{k}}$  der letzte Ankunftsknoten ist.

Da Π<sup>∗</sup> zulässig ist, ist auch Π zulässig. Es gelten also Π<sub>*j*</sub> − Π<sub>*i*</sub> ≥ *L<sub>a</sub>* und Π<sub>*j*</sub> − Π<sub>*i*</sub> ≤ *U*<sub>*a*</sub> ∀*a* =  $(i, j)$  ∈ A. Das heißt, dass (52) und (53) erfüllt sind . (54) gilt, da für jedes OD-Paar  $(u_k,v_k)$  genau ein Weg ausgewählt wird und somit genau ein  $z_{ij}^k$  auf 1 gesetzt wird. Wir zeigen nun, dass Bedingung (55) erfüllt ist:

Sei (*i k*  $\int_{1}^{k}$ ,  $i_{u_kv_k}^{k}$ ) die benutzte virtuelle Kante für OD-Paar  $(u_k, v_k)$ . Dann gilt:

$$
t^k \geq \Pi_{i^k_{u_k v_k}} - \Pi_{i^k_1}
$$

Seien (*l k* 1 , *l k ukv<sup>k</sup>* ) die nicht benutzten Kanten. Dann gilt:

$$
z^k_{l_1^k l_{u_kv_k}^k}=0\quad (*)
$$

 $W$ egen  $M^k\geq (\Pi_{j^k_1}-\Pi_{j^k_{u_kv_v}})-(\Pi_{i^k_1}-\Pi_{i^k_{u_kv_v}})$ ∀ zulässigen Fahrpläne  $\Pi$ , alle OD-Paare  $(u_k, v_k) \in OD$  und alle virtuellen Kanten  $(i_1^k)$  $\{a^{k}, i^{k}_{u_k v_k}\}$ ,  $(j^{k}_{1})$  $\hat{d}_1^k, j^k_{u_k v_k}) \in \mathcal{A}^k_{\mathrm{virt}}$  gilt insbesondere

$$
M^{k} \geq (\Pi_{l_{u_k v_k}} - \Pi_{l_1^k}) - (\Pi_{i_{u_k v_k}} - \Pi_{i_1^k}) \quad (**)
$$

und damit

$$
\Pi_{l_{u_kv_k}^k} - \Pi_{l_1^k} - M^k (1 - z_{l_1^k l_{u_kv_k}^k}^k) \stackrel{(*)}{=} \Pi_{l_{u_kv_k}^k} - \Pi_{l_1^k} - M^k
$$
\n
$$
\stackrel{(**)}{\leq} (\Pi_{l_{u_kv_k}^k} - \Pi_{l_1^k}) + (\Pi_{i_{u_kv_k}^k} - \Pi_{i_1^k}) - (\Pi_{l_{u_kv_k}^k} - \Pi_{l_1^k})
$$
\n
$$
= \Pi_{i_{u_kv_k}^k} - \Pi_{i_1^k}
$$
\n
$$
\leq t^k.
$$
\n(3.4)

Es bleibt zu zeigen, dass der Zielfunktionswert von (*ILP*6) mit der so konstruierten Lösung z<sup>\*</sup> beträgt und somit ein Widerspruch auftritt.

Sei dazu *l* Π∗  $\prod_{P(u_k,v_k)^*}^{\Pi^*}$ die Länge vom  $u_k - v_k$ -Weg  $P(u_k,v_k)^*$  bezüglich Fahrplan  $\Pi^*$ . Dann gilt:

$$
z < z^*
$$
  
\n
$$
= \sum_{(u_k, v_k) \in OD} w_{u_k v_k} \cdot l_{P(u_k, v_k)^*}^{\Pi^*}
$$
  
\n
$$
= \sum_{(u_k, v_k) \in OD} w_k \cdot (\Pi_{i_{u_k v_k}}^* - \Pi_{i_1^k}^*)
$$
  
\n
$$
= \sum_{(u_k, v_k) \in OD} w_k \cdot (\Pi_{i_{u_k v_k}}^* - \Pi_{i_1^k})
$$
  
\n
$$
= \sum_{(u_k, v_k) \in OD} w_k t^k = z \quad \xi
$$

 $\Box$ 

Marie Schmidt präsentiert in ihrer Dissertation [Sch11] einen ähnlichen Beweis. Wir können nun folgendes Korollar formulieren:

# **Korollar 3.3.12:**

 $\text{F}\ddot{\text{u}}$ r  $M^k \geq \Pi_{i^k_{u_kv_k}} - \Pi_{i^k_1}$  für alle zulässigen Fahrpläne, alle OD-Paare  $(u_k, v_k) \in OD$  und alle virtuellen Kanten (*i k*  $\hat{f}_1, i^k_{u_k v_k}) \in \mathcal{A}_{\mathrm{virt}}^k$  löst  $(ILP6)$  das aperiodische Fahrplanproblem mit OD-Paaren.

# **Beweis:**

 $\lim_{M} \sum_{k} \left( \prod_{j} M_{k}^{k} \right) = \lim_{k} \left( \prod_{j} M_{k}^{k} \right) = \lim_{k} \left( \prod_{j} M_{k}^{k} - \prod_{j} M_{k}^{k} \right)$ für alle zulässigen Fahrpläne  $\Pi$ , alle OD-Paare  $(u_k, v_k) \in OD$  und alle virtuellen Kanten (*i k* 1 , *i k ukv<sup>k</sup>* ),(*j k*  $\mathbf{f}_1, \mathbf{j}_{u_k v_k}^k \in \mathcal{A}_{\text{virt}}^k$  eine Optimallösung des aperiodischen Fahrplanproblems mit OD-Paaren findet. Da die Länge aller virtuellen Kanten für jeden Fahrplan positiv ist, gilt

$$
(\Pi_{i_{u_kv_k}}^{\kappa} - \Pi_{i_1^k}) - (\Pi_{j_{u_kv_k}}^{\kappa} - \Pi_{j_1^k}) \le (\Pi_{i_{u_kv_k}}^{\kappa} - \Pi_{i_1^k})
$$
\n(3.5)

Somit löst (*ILP*6) für  $M^k \geq \Pi_{i^k_{u_k v_k}} - \Pi_{i^k_1}$  das aperiodische Fahrplanproblem mit OD-Paaren.

 $\Box$ 

# Welche  $M^k$  sind geeignet?

Auch hier stellt sich natürlich die Frage, wie man die  $M^k$  wählen kann, um (*ILP6*) möglichst schnell zu lösen. Analog zu der Kanten-basierten Formulierung ist auch hier die erste Überlegung alle M<sup>k</sup> auf die Summe der oberen Schranken zu setzen.

#### **Lemma 3.3.13:**

Für  $M^k = \sum$ *a*∈A  $U_a$  für alle OD-Paare  $(u_k, v_k) \in OD$  löst  $(ILP6)$  das aperiodische Fahr-

planproblem mit OD-Paaren.

# **Beweis:**

Nach Korollar 3.3.12 müssen wir zeigen*,* dass  $M^k = \n\sum_{i=1}^k \binom{M^k}{i}$  $\sum_{a \in \mathcal{A}} U_a \geq \prod_{i_{u_k v_k}^k} - \prod_{i_1^k}$  für alle virtuellen Kanten (*i k*  $\frac{k}{1}$ ,  $i^k_{u_k v_k}$ ) und alle zulässigen Fahrpläne. Aus Lemma 3.2.23 wissen wir, dass ∑ *a*∈A  $U_a \geq \prod_j - \prod_i$  für alle  $(i, j) \in \mathcal{E} \times \mathcal{E}$ . Damit gilt also insbesondere auch  $M^k = \sum$  $\sum_{a \in \mathcal{A}} U_a \geq \prod_{i \neq v_k} - \prod_{i \neq j}$ 

 $\Box$ 

Der Beweis ist ähnlich zu dem, den Marie Schmidt in ihrer Dissertation [Sch11] zeigt.

### **Notation 3.3.14:**

 $W$ ir schreiben die Menge der  $M^k$  als  $M^1_v := M^k$ .

Kleinere *M<sup>k</sup>* bekommen wir, indem wir für jedes OD-Paar und jeden zulässigen Fahrplan die maximale Länge aller virtuellen Kanten bestimmen.

# **Definition 3.3.15:** [Sch11]

*M*f*<sup>k</sup>* sei der optimale Zielfunktionswert des folgenden ganzzahligen linearen Programms:

$$
(ILP7) \quad \text{max} \quad z \tag{59}
$$

$$
\text{s.d. } z \leq \Pi_j - \Pi_i + 2 \cdot M^k (1 - d_{ij}) \qquad \forall (i, j) \in \mathcal{A}_{\text{virt}}^k \tag{60}
$$

$$
\sum_{(i,j)\in\mathcal{A}_{\text{virt}}^k} d_{ij} = 1\tag{61}
$$

$$
\Pi_j - \Pi_i \le U_a \qquad \qquad \forall a = (i, j) \in \tilde{\mathcal{A}} \qquad (62)
$$

$$
\Pi_j - \Pi_i \ge L_a \qquad \forall a = (i, j) \in \tilde{\mathcal{A}} \qquad (63)
$$

$$
d_{ij} \in \{0, 1\} \qquad \forall (i, j) \in \mathcal{A}_{\text{virt}}^k \qquad (64)
$$

$$
\Pi_i \in \mathbb{R} \tag{65}
$$

### **Bemerkung 3.3.16:**

Im Gegensatz zu Bemerkung 3.2.27 ist es hier nicht notwendig, dass wir die Zusammenhangskomponenten mit Kanten mit Gewicht [0, 0] verbinden, da die Knoten Π*<sup>i</sup>* und  $\Pi_j$  in Bedingung (60) auf Grund von  $(i, j) \in A^k_{\text{virt}}$  schon in einer Zusammenhangskomponente liegen. Um die Vergleichbarkeit der Fahrpläne zu gewährleisten, haben wir in unseren Tests in Kapitel 5.5, jedoch auch hier die Kanten *a* ∈ A*con* eingefügt.

# **Lemma 3.3.17:** [Sch11]

 $\mathsf{Mit}\ M^k = M^k$  löst  $(\mathit{ILP8})$  das aperiodische Fahrplanproblem mit OD-Paaren.

# **Beweis:**

Wegen (62) und (63) werden alle für (*ILP6*) zulässigen Lösungen durchsucht. Durch (61) wird genau eine virtuelle Kante ausgewahlt. Durch die Zielfunktion (59) und ¨ Bedingung (60) ist die Optimallösung von (*ILP*8) max max  $\Pi_j - \Pi_i$ . Damit wird Π (*i*,*j*)∈A*<sup>k</sup>* virt

also für jedes OD-Paar die maximale Länge  $M^k$  aller virtuellen Kanten bestimmt und es gilt:  $M^k = \max_{\prod} \max_{(i,j) \in A^k}$ (*i*,*j*)∈A*<sup>k</sup>* virt  $\Pi_j - \Pi_i \geq \Pi_j - \Pi_i$  für alle OD-Paare  $(u_k, v_k) \in OD$ , alle

zulässigen Fahrpläne und alle virtuellen Kanten  $(i, j) \in \mathcal{A}_{\text{virt}}^k$ .

 $\Box$ 

Auch hier können wir die Bedingung, dass der Zielfunktionswert größer als eine un-

tere Schranke ist, dazunehmen um das Finden der Optimallösung zu erleichtern:

(*ILP*8) min ∑ (*u<sup>k</sup>* ,*vk* )∈*OD*  $w_k t^k$ (66) s.d. Π*<sup>j</sup>* − Π*<sup>i</sup>* ≤ *U<sup>a</sup>* ∀*a* = (*i*, *j*) ∈ A˜ (67)

$$
\Pi_j - \Pi_i \ge L_a \qquad \forall a = (i, j) \in \tilde{\mathcal{A}} \qquad (68)
$$
  

$$
\sum z_{ij}^k = 1 \qquad \forall (u_k, v_k) \in OD \qquad (69)
$$

$$
P_{ij}^k:(i,j)\in\mathcal{A}_{\text{virt}}^k
$$
  

$$
t^k \ge \Pi_j - \Pi_i - M^k(1 - z_{ij}^k) \qquad \forall (i,j) \in \mathcal{A}_{\text{virt}}^k, \forall (u_k, v_k) \in OD \tag{70}
$$

$$
\sum_{(u_k, v_k) \in OD} w_k t^k \geq LB \tag{71}
$$

$$
z_{ij}^k \in \{0, 1\} \qquad \qquad \forall (i, j) \in \mathcal{A}_{\text{virt}}^k, \forall (u_k, v_k) \in OD \qquad (72)
$$

$$
\Pi_i \in \mathbb{N} \qquad \qquad \forall i \in \mathcal{E} \qquad (73)
$$

$$
t^k \in \mathbb{Z} \qquad \qquad \forall (u_k, v_k) \in OD \qquad (74)
$$

#### **Notation 3.3.18:**

 $W$ ir schreiben die Menge der  $M^k$  als  $M^2_v := M^k$ .

Wir können das Problem jetzt mit ILP-Solvern (ganzzahlige lineare Solver) lösen. Da jedoch die Variablenanzahl sehr groß wird, ist das nur für kleine Instanzen ratsam. Dies motiviert die Idee eine Heuristik zu entwickeln, die das Problem hinreichend genau in polynomieller Zeit löst.

# 3.4 Heuristik

Wenn wir eine Möglichkeit finden, die OD-Menge, bestehend aus Bahnhöfen, in eine OD-Menge bestehend aus Ereignissen zu überführen, können wir mit den so berechneten Gewichten  $w_a \; \forall a \in \mathcal{A}$  das Fahrplanproblem ohne OD-Paare lösen.

Eine Idee hierfür, die in Zusammenarbeit mit Marie Schmidt [Sch11] ausgearbeitet wurde, ist ein Verfahren, das im Netzwerk  $\mathcal{N}'$  kürzeste Wege bezüglich Kantenlängen *K*<sub>*a*</sub> ∀*a* ∈ *A* berechnet und dann diese Wege nutzt um das Fahrplanproblem (7) zu lösen und dieses Vorgehen iterativ zu wiederholen.

Wie setzt man nun dabei die Kantenlängen? Am Anfang bieten sich für die Kantenlängen  $K_a$  ∀*a* ∈ *A* zum Beispiel die unteren Schranken  $L_a$  der Kanten an. Aber auch die oberen Schranken *Ua*, *La*+*U<sup>a</sup>*  $\frac{1+u_a}{2}$  oder ganz zufällige Werte können genommen werden. Diese brauchen noch keinen zulässigen Fahrplan ergeben.

Wenn wir die kürzesten Wege berechnet haben, wissen wir, welche Wege die Passagiere für diese Kantenlängen nehmen würden. Insbesondere kennen wir die Abfahrtsund Ankunftsereignisse. Wir können also die Gewichte  $w_a$  ∀ $a \in A$  bestimmen und durch lineare Programmierung einen für diese Wege optimalen Fahrplan berechnen (aperiodisches Fahrplanproblem ohne OD-Paare). Dieser ist nun zulässig.

Um die Wege zu verbessern führen wir das ganze noch einmal durch, indem wir die Kantenlängen  $K_a$  auf die Differenz  $\Pi_j - \Pi_i$ , die wir durch den berechneten Fahrplan haben, setzen, wiederum kürzeste Wege bezüglich der  $K_a$  berechnen und das aperiodische Fahrplanproblem ohne OD-Paare lösen. Wir iterieren diesen Prozes so lange bis wir in zwei aufeinanderfolgenden Iterationen den gleichen Fahrplan erhalten, denn dann wird sich bei einem deterministischen Kürzeste-Wege-Verfahren der Fahrplan nicht mehr ändern. Wir werden sehen, dass diese Heuristik in jedem Schritt gleich gut oder besser wird.

**Algorithmus 3.4.1:**

- **Input:** Instanz *I* eines aperiodischen Fahrplanproblems mit OD-Paaren bestehend aus einem Ereignis-Aktivitätsnetzwerk N und einer OD-Menge OD, Anzahl der Schritte *S*, Kantenlängen  $K_a$
- **Output:** Ein zulässiger Fahrplan für *I* beziehungsweise Abbruch, falls es keinen zulässigen Fahrplan gibt.
	- 1: Leite die Passagiere durch  $\mathcal{N}'$  mit einem Kürzeste-Wege-Algorithmus mit Kantenlängen  $K_a$ .
	- 2: **if** ∄Weg für ein OD-Paar **or** ∃ Kreis negativer Länge im Netzwerk  $\mathcal{N}^*$  **then**
	- 3: STOP, die Instanz ist nicht zulässig
	- 4: **end if**
	- 5: Ordne jeder Kante in  $\mathcal N$  ein Gewicht  $w^1_e$  nach Zeile 1 zu, das die Anzahl der Passagiere repräsentiert.
	- 6: Erstelle einen aperiodischen Fahrplan  $\Pi^1$ , der optimal ist, für die Kantengewichte  $w_e^1$
	- 7: **for**  $i = 2$  **to**  $S$  **do**
- 8: Leite die Passagiere durch  $\mathcal{N}'(\Pi^{i-1})$  mit Dijkstra's Algorithmus mit  $\Pi_k^{i-1}$   $\Pi^{i-1}_j$  als Kantenlängen.
- 9: Ordne jeder Kante in  $\mathcal N$  ein Gewicht  $w_e^i$  (aus Zeile 8) zu, das die Anzahl der Passagiere repräsentiert
- 10: Erstelle einen aperiodischen Fahrplan Π<sup>*i*</sup>, der bzgl. der Gewichte  $w_e^i$  optimal ist.
- 11: **if**  $\Pi^{i} = \Pi^{i-1}$  or max. Zeit ist überschritten then
- 12: return  $\Pi^i$
- 13: **end if**
- 14: **end for**
- 15: return  $\Pi^S$

# **Bemerkung 3.4.2:**

Das Erstellen der aperiodischen Fahrpläne in Zeile 6 und 10 wird zukünftig als Timetabling-Schritt bezeichnet.

# **Definition 3.4.3:**

Ein Iterationsschritt der Heuristik besteht aus einem Routing und dem darauffolgenden Timetabling.

Wir stellen nun anhand eines Beispiels die Funktionsweise der Heuristik vor.

### **Beispiel 19:**

Wir betrachten folgendes Beispiel mit  $w_{u_1v_1} = 3$ ,  $w_{u_2v_2} = 2$  und  $w_{u_3v_3} = 1$ .

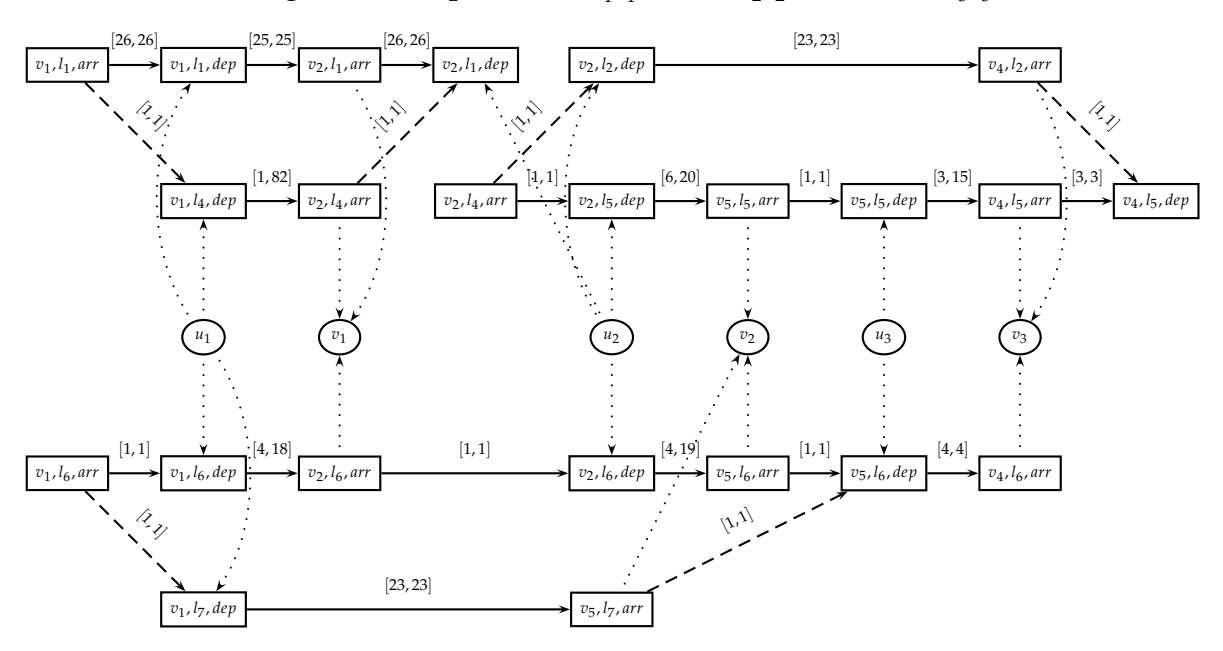

Wir geben den Ereignissen eindeutige IDs. Markiert sind die kürzesten Wege der OD-Paare für Anfangskantenlängen  $L_a \ \forall a \in \mathcal{A}$  und die OD-Paare.

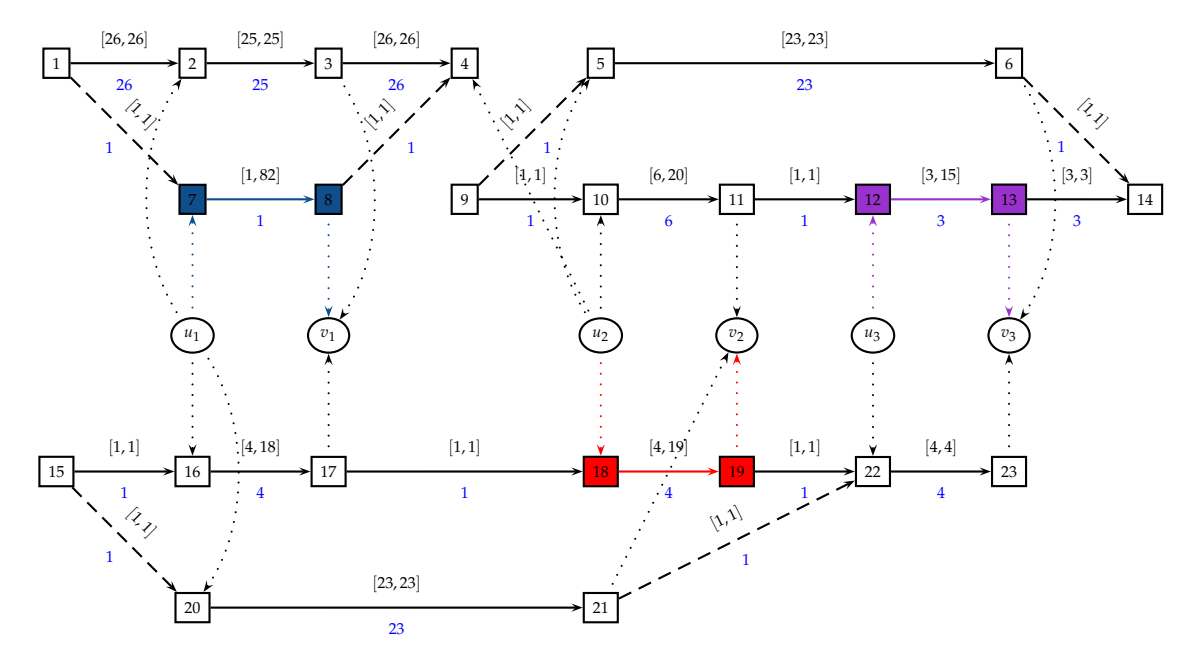

Lösen das lineare Programm:

$$
\min 3 \cdot (\Pi_8^1 - \Pi_7^1) + 2 \cdot (\Pi_{19}^1 - \Pi_{18}^1) + 1 \cdot (\Pi_{13}^1 - \Pi_{12}^1) \qquad (3.6)
$$
\n
$$
\text{s.d. } \Pi_j^1 - \Pi_i^1 \le U_a \qquad \forall a = (i, j) \in \mathcal{A} \qquad (3.7)
$$
\n
$$
\Pi_j^1 - \Pi_i^1 \ge L_a \qquad \forall a = (i, j) \in \mathcal{A}
$$

Wir erhalten den Fahrplan  $\Pi^1$  mit Zielfunktionswert 236, wodurch wir die Längen der Kanten als  $\Pi^1_j-\Pi^1_i$   $\forall (i,j)\in\mathcal{A}$  setzen können (markiert in blau) und folgende kürzeste Wege erhalten:

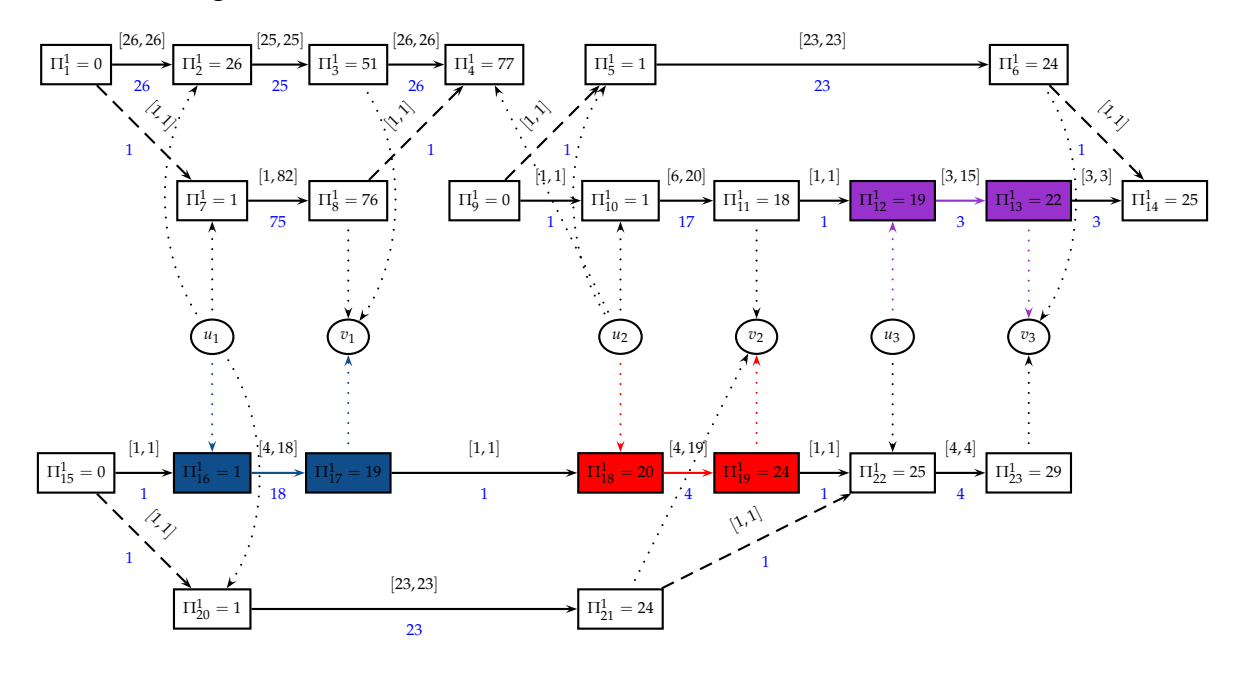

Wir lösen nun

$$
\min 3 \cdot (\Pi_{17}^2 - \Pi_{16}^2) + 2 \cdot (\Pi_{19}^2 - \Pi_{18}^2) + 1 \cdot (\Pi_{13}^2 - \Pi_{12}^2) \qquad (3.8)
$$
\n
$$
\text{s.d. } \Pi_j^2 - \Pi_i^2 \le U_a \qquad \forall a = (i, j) \in \mathcal{A} \qquad (3.9)
$$
\n
$$
\Pi_j^2 - \Pi_i^2 \ge U_a \qquad \forall a = (i, j) \in \mathcal{A}
$$

und erhalten einen neuen Fahrplan  $\Pi^2$  mit Zielfunktionswert 51. Wir setzen wiederum neue Kantenlängen  $\Pi_j^2-\Pi_i^2$   $\forall (i,j)\in\mathcal{A}$  und können so kürzeste Wege bezüglich der neuen Längen bestimmen:

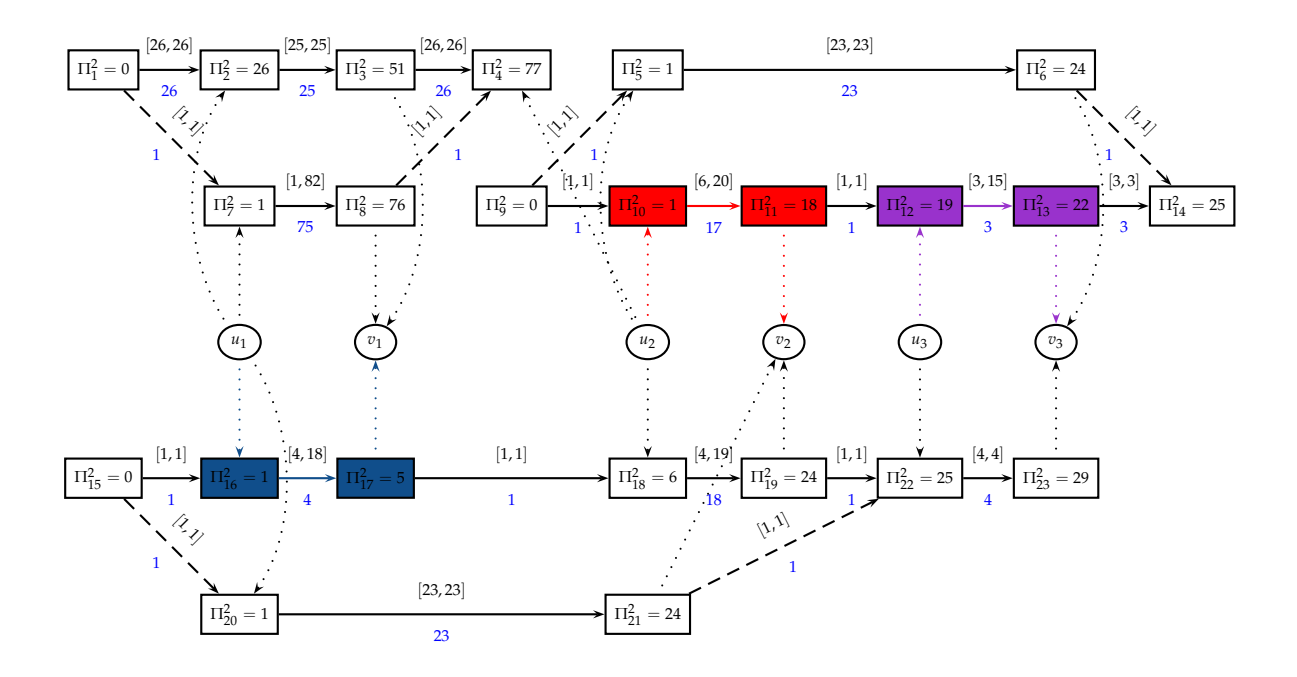

Wir lösen

$$
\min 3 \cdot (\Pi_{17}^3 - \Pi_{16}^3) + 2 \cdot (\Pi_{11}^3 - \Pi_{10}^3) + 1 \cdot (\Pi_{13}^3 - \Pi_{12}^3) \tag{3.10}
$$
\n
$$
\text{s.d. } \Pi_j^3 - \Pi_i^3 \le U_a \qquad \forall a = (i, j) \in \mathcal{A} \tag{3.11}
$$
\n
$$
\Pi_j^3 - \Pi_i^3 \ge L_a \qquad \forall a = (i, j) \in \mathcal{A}
$$

und erhalten einen Fahrplan  $\Pi^3$  mit Zielfunktionswert 38.

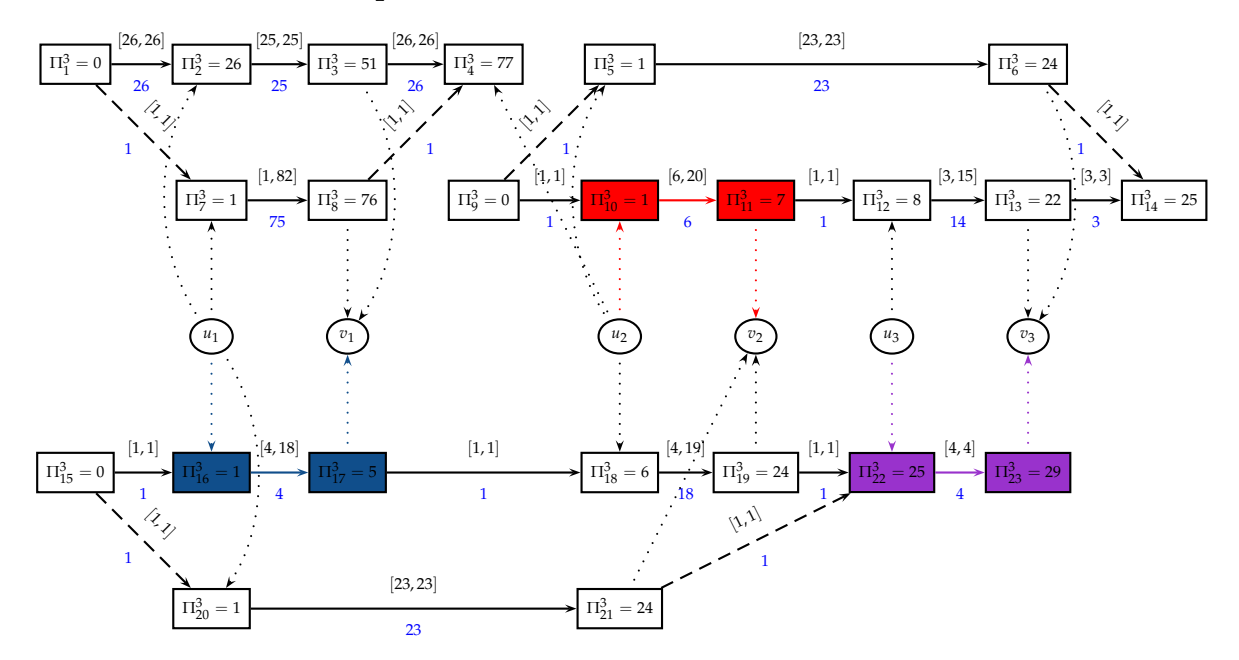

60

Wir lösen

$$
\min 3 \cdot (\Pi_{17}^4 - \Pi_{16}^4) + 2 \cdot (\Pi_{11}^4 - \Pi_{10}^4) + 1 \cdot (\Pi_{23}^4 - \Pi_{22}^4) \n\text{s.d. } \Pi_j^4 - \Pi_i^4 \le U_a \qquad \forall a = (i, j) \in \mathcal{A} \n\Pi_j^4 - \Pi_i^4 \ge L_a \qquad \forall a = (i, j) \in \mathcal{A}
$$

und erhalten einen Fahrplan  $\Pi^4$  mit Zielfunktionswert 28. Dieser Fahrplan ist derselbe wie  $\Pi^3$  aus der Iteration zuvor und deshalb bricht die Heuristik an dieser Stelle ab.

### **Definition 3.4.4:**

Wir definieren

•

$$
RZ_{w_a^j}^{\Pi^k} := \sum_{a=(i,j)\in\mathcal{A}} w_a^j \cdot (\Pi_j^k - \Pi_i^k) = \sum_{a\in\mathcal{A}} w_a^j \cdot x_a^k,
$$

wobei *x¦a* für *a* ∈ *A* die Länge der Aktivität *a* ist, als Reisezeit bezüglich Fahrplan  $\Pi^k$  in Iteration  $k$  und Passagierverteilung  $w^j_a$ *a* in Iteration *j*

•

$$
RZ_{w_a^1}^{\Pi^0} = \sum_{a \in \mathcal{A}} w_a^1 \cdot x_a^0
$$

ist die Reisezeit*,* die sich aus den Längen der Anfangslösung  $x_a^0$  und dem ersten Routen ergibt.

# **Bemerkung 3.4.5:**

Für  $j = k$  ist  $RZ_{w_a^k}^{\Pi^k}$  der Zielfunktionswert der Heuristik aus Iteration  $k$ .

An Beispiel 19 konnte man Konvergenz der Zielfunktionswerte erkennen, was auch durch das folgende Lemma bestätigt wird.

# **Lemma 3.4.6:**

Lässt man die Abbruchbedingung von Algorithmus 3.4.1 weg, so konvergieren die Zielfunktionswerte *RZ*Π*<sup>k</sup> wk* , die durch Algorithmus 3.4.1 iterativ berechnet werden, gegen eine Lösung. Insbesondere werden die Zielfunktionswerte in jeder Iteration nicht schlechter als in der Iteration davor.

# **Beweis:**

 $RZ_{w_a^j}^{\Pi^k}$  sei wie in Definition 3.4.4 die Reisezeit bezüglich Passagerverteilung  $w_a^j$  $\int_a$  in Iteration  $j$  und Fahrplan  $\Pi^k$  in Iteration  $k.$  Da das Timetabling in Iteration  $i$  einen für  $w^i_a$ optimalen Fahrplan liefert, wird in Iteration  $i + 1$  durch das Routing höchstens ein kürzerer Weg gewählt. Damit gilt:

$$
RZ_{w_a^i}^{\Pi^i} \geq RZ_{w_a^{i+1}}^{\Pi^i} \geq RZ_{w_a^{i+1}}^{\Pi^{i+1}}
$$

Mit vollständiger Induktion nach *i* und da die Zielfunktionswerte durch 0 von unten beschränkt sind, ergibt sich die Behauptung.  $\square$ 

Leider konvergiert Algorithmus 3.4.1 nicht immer gegen eine optimale Lösung, wie wir in Beispiel 20 sehen werden.

### **Beispiel 20:**

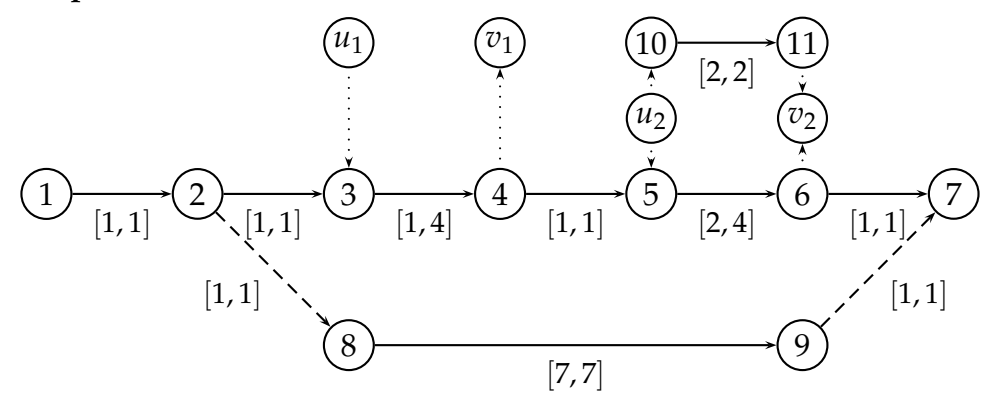

Gegeben sind zwei OD-Paare (*u*1, *v*1, 50) und (*u*2, *v*2, 100). Der Zielfunktionswert des aperiodischen Fahrplanproblems mit OD-Paaren ist 300. Wir führen die Heuristik mit den Startlängen  $L_a$ ,  $U_a$  und  $\frac{L_a+U_a}{2}$  und den beiden Kürzeste-Wege-Algorithmen TreeMapQueue und FibonacciHeap (s. Kapitel 4.2.5) aus und erhalten folgende Zielfunktionswerte:

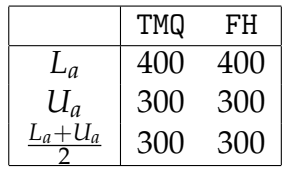

Alle Tests waren nach zwei Iterationen mit dem selben Zielfunktionswert für beide Iterationen fertig. Nimmt man als Startlängen die unteren Schranken  $L_a \forall a \in \mathcal{A}$ , so bekommt man nicht die optimale Lösung des aperiodischen Fahrplanproblems mit OD-Paaren.

#### **Satz 3.4.7:**

Der Algorithmus 3.4.1 arbeitet korrekt.

#### **Beweis:**

Zu zeigen ist, dass der Algorithmus als Output einen zulässigen Fahrplan ausgibt und dass er terminiert. Das Terminieren ist dadurch gesichert, dass wir eine endliche Anzahl *S* an Schritten mitgeben, nach der der Algorithmus abbricht. Es kann höchstens sein, dass der Abbruch schon nach einer Anzahl *r* ≤ *S* Schritten stattfindet. Dies ist der Fall*,* wenn  $\Pi^i = \Pi^{i-1}$ , wenn sich also der Fahrplan im Vergleich zu dem in der Iteration davor nicht verändert hat. Den Abbruch, falls kein zulässiger Fahrplan existiert, sichert Schritt 2 (vgl. Satz 2.4.19). Falls in diesem Schritt kein Abbruch erfolgt, kann also ein optimaler Fahrplan für die Gewichte  $w_e$  gefunden werden. Dieser ist insbesondere zulässig. Da in jeder folgenden Iteration nur noch die Zielfunktion verändert wird und die Zulässigkeitsbedingungen gleich sind, bleibt der berechnete Fahrplan immer noch zulässig.

 $\Box$ 

# 3.4.1 Fehlerabschätzung

Wir zeigen in diesem Kapitel anhand eines Beispiels, dass es nicht für alle Instanzen möglich ist, den relativen Fehler zu beschränken. Zunächst führen wir dazu den Begriff des relativen Fehlers ein.

### **Definition 3.4.8:**

Sei  $z_K^H$  $K_{K_a}$  der Zielfunktionswert, den die Heuristik mit Startlänge  $K_a$  bei Abbruch liefert und sei z<sup>∗</sup> die Optimallösung des aperiodischen Fahrplanproblems mit OD-Paaren.

Dann ist der relative Fehler der Heuristik gegeben durch: *err<sub>rel</sub> :*=  $\frac{z_{K_a}^H - z^*}{z^*}$ *z* ∗

### **Lemma 3.4.9:**

Für Startlänge  $L_a \ \forall a \in \mathcal{A}$  ist es nicht immer möglich den relativen Fehler zu beschränken.

#### **Beweis:**

Wir betrachten:

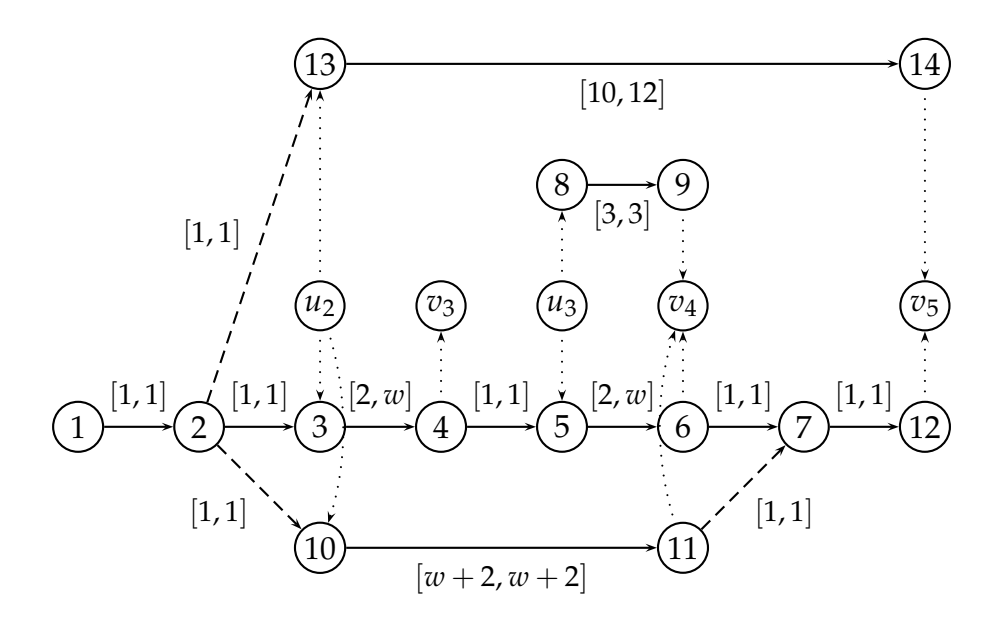

Abbildung 3.5: Der relative Fehler kann beliebig groß werden

#### mit den Ereignissen

| $1 = (dep, v_1)$ | $8 = (dep, v_3)$  |
|------------------|-------------------|
| $2 = (arr, v_2)$ | $9 = (arr, v_4)$  |
| $3 = (dep, v_2)$ | $10 = (dep, v_2)$ |
| $4 = (arr, v_3)$ | $11 = (arr, v_4)$ |
| $5 = (dep, v_3)$ | $12 = (arr, v_5)$ |
| $6 = (arr, v_4)$ | $13 = (dep, v_2)$ |
| $7 = (dep, v_4)$ | $14 = (arr, v_5)$ |

\n(3.12)

und den OD-Paaren  $(u_2, v_3, 1)$ ,  $(u_3, v_4, 3)$  und  $(u_2, v_5, 1)$ . Diese Instanz ist für  $w \geq$ 5 zulässig. Eine Optimallösung des aperiodischen Fahrplanproblems hat für  $w >$ 8 den Zielfunktionswert *z* <sup>∗</sup> = 21. Wenden wir die Heuristik auf diese Instanz mit Startlängen  $L_a \; \forall a \in \mathcal{A}$  an, so ergibt sich für  $w > 8$  ein Zielfunktionswert von  $z_{L_a}^H$  $L_a^H =$ 1 · (*w* − 1) + 3 · 2 + 1 · 10 = (*w* − 1) + 16. Damit ergibt sich ein relativer Fehler von

$$
err_{rel} = \frac{(w-1)+16-21}{21} = \frac{w-6}{21} \xrightarrow{w \to \infty} \infty
$$

#### **Definition 3.4.10:**

Wir definieren  $diff_a := U_a - L_a$  als Differenz von oberer Schranke  $U_a$  und unterer Schranke  $L_a$  für Kante  $a \in \mathcal{A}$ .

#### **Definition 3.4.11:**

Sei *z* <sup>∗</sup> der optimale Zielfunktionswert des aperiodischen Fahrplanproblems mit OD-Paaren und *z <sup>H</sup>* der Zielfunktionswert, den die Heuristik bei Abbruch liefert. Dann definieren wir den absoluten Fehler der Heuristik durch

$$
err_{abs} = z^H - z^*
$$

Wir können für die Heuristik eine Abschätzung des absoluten Fehlers angeben.

#### **Lemma 3.4.12:**

Wenn als Startlänge  $K_a = L_a$  gewählt wurde, gilt für den absoluten Fehler der Heuristik:

$$
err_{abs} \leq \sum_{(u,v)\in OD} w_{(u,v)} \cdot diff_{(u,v)}
$$

Dabei ist  $diff_{(u,v)} = \sum$ *a*∈*P*(*u*,*v*) *dif f<sub>a</sub>* für den Weg *P(u, v), d*er durch Algorithmus 3.4.1

gewählt wird.

#### **Beweis:**

Sei *z* <sup>∗</sup> der optimale Zielfunktionswert des aperiodischen Fahrplanproblems mit OD-Paaren und *z* der Lösungswert von Algorithmus 3.4.1. In der ersten Iteration wählt
Algorithmus 3.4.1 den kürzesten Weg für die OD-Paare  $(u, v)$  mit Längen  $l_{(u, v)}$  bzgl. der unteren Schranken  $L_a$  als Dauer der Aktivitäten  $a \in A$ . Sei  $P_{\Pi}(u, v)$  ein kürzester Weg zwischen  $u$  und  $v$  in  $\mathcal{N}(\Pi^*)$ , wobei  $\Pi^*$  ein optimaler Fahrplan des aperiodischen Fahrplanproblems mit OD-Paaren ist. Dann gilt

$$
l(P_{\Pi}(u,v)) \geq l_{(u,v)}.
$$

Sei Π der Fahrplan, den Algorithmus 3.4.1 nach Iteration 1 berechnet hat. Im Netzwerk  $\mathcal{N}(\Pi)$  mit  $\Pi$  als optimalem Fahrplan führt das Wählen der Wege, die optimal sind bzgl. der unteren Schranken, zu einer Lösung, wobei jeder Weg höchstens die Länge  $\hat{l}_{(u,v)} = \sum_{v \in V}$ *a*∈*P*(*u*,*v*) *U<sup>a</sup>* besitzt. Das heißt, nach Iteration 1 gilt:

$$
err_{abs} = \tilde{z} - z^* \le \sum_{(u,v) \in OD} w_{(u,v)} \cdot (l(P_{\tilde{\Pi}}(u,v)) - l(P_{\Pi}(u,v))) \le \sum_{(u,v) \in OD} w_{(u,v)} \cdot (\hat{l}_{(u,v)} - l_{(u,v)}) \le \sum_{(u,v) \in OD} w_{(u,v)} \cdot diff_{(u,v)}
$$
(3.13)

Da die Lösung des Algorithmus nach Lemma 3.4.6 in jedem Schritt besser wird, gilt dieses Ergebnis auch für den resultieren Fahrplan der Heuristik.  $\square$ 

## 3.5 Schranken für den Zielfunktionswert

Da wir nur in wenigen Fällen eine Optimallösung ausrechnen werden können, brauchen wir einen anderen Referenzwert um die durch Algorithmus 3.4.1 berechnete Lösung zu bewerten. Dafür bieten sich untere Schranken an. Die erste untere Schranke geben wir nur der Vollständigkeit halber an, werden sie im weiteren Verlauf jedoch nicht benutzen.

#### **Lemma 3.5.1:**

Sei (*LP* − *ILP*1) die LP-Relaxation zu (*ILP*1) und sei *z*<sub>0</sub> der Zielfunktionswert von (*LP* − *ILP*1) und *z* <sup>∗</sup> der Zielfunktionswert von (*ILP*1). Dann gilt:

$$
LB_0:=z_0\leq z^*
$$

#### **Beweis:**

Da nach Satz 2.3.10 der Zielfunktionswert der LP-Relaxation eines ganzzahligen linearen Programms immer eine untere Schranke für den Zielfunktionswert des ganzzahligen linearen Programms liefert, folgt die Behauptung.

 $\Box$ 

Wie auch schon in der Einleitung von Kapitel 3.4 geschrieben, müssen die Startlängen  $K_a$  für die Kanten  $a \in A$  nicht unbedingt einen zulässigen Fahrplan geben. Wenn die Kantenlängen jedoch einen zulässigen Fahrplan liefern und  $K_a = L_a$  für alle  $a = (i, j) \in A$  (die Startlänge ist also für alle Kanten durch die unteren Schranken gegeben), so ist dies die Optimallösung. Daraus können wir die untere Schranke LB<sub>1</sub> für den Zielfunktionswert des aperiodischen Fahrplanproblems mit OD-Paaren und somit auch für den Zielfunktionswert der Heuristik ableiten. Wir wissen nicht wieviele Passagiere Aktivität  $a \in A$  benutzen, deshalb bekommen wir eine untere Schranke für den Zielfunktionswert der Heuristik durch das Minimum aller Passagierzahlen über alle OD-Paare multipliziert mit dem Minimum aller unteren Schranken und der Anzahl der OD-Paare, wie folgender Satz aussagt:

#### **Satz 3.5.2:**

Seien *wuv* die Anzahl der Passagiere, die von *u* nach *v* reisen wollen, und seien *L<sup>a</sup>* die unteren Schranken des Spans ∆*a*∀*a* ∈ A. Sei *m* die Anzahl der OD-Paare. Dann gilt für den Zielfunktionswert z<sup>\*</sup> des aperiodischen Fahrplanproblems mit OD-Paaren:

$$
LB_1 := m \cdot \min_{(u,v) \in OD} w_{uv} \min_{a \in \mathcal{A}} L_a \leq z^*
$$

#### **Beweis:**

Die bestmögliche Länge einer Aktivität *a* ist die untere Schranke  $L_a$ , da  $\Pi_i - \Pi_i \geq$ *L*<sub>a</sub> ∀*a* =  $(i, j)$  ∈ A. Die kürzeste Reisezeit für ein OD-Paar  $(u, v)$  ist, wenn es über eine Kante geht, die das kleinste aller *L*<sub>a</sub> als Länge hat. Es gilt:

$$
z(\Pi) \geq m \cdot \min_{(u,v)\in OD} w_{uv} \min_{a\in\mathcal{A}} L_a
$$

 $\Box$ 

Eine weitere untere Schranke ist *LB*2, die auch in der Dissertation von Marie Schmidt [Sch11] zu finden ist:

#### **Satz 3.5.3:**

Sei S $P_{L_a}(u,v)$  die Länge des kürzesten Weges von  $u$  nach  $v$  bezüglich der unteren Schranken *L<sup>a</sup>* ∀*a* ∈ A in N und sei *z* <sup>∗</sup> Zielfunktionswert des aperiodischen Fahrplanproblems mit OD-Menge *OD*. Dann gilt:

$$
LB_2 = \sum_{(u,v)\in OD} w_{uv} SP_{L_a}(u,v) \leq z^*.
$$

#### **Beweis:**

Sei *P* ∗ (*u*, *v*) = (*u*, *i*1, . . . , *i<sup>k</sup>* , *v*) ein optimaler Weg von *u* nach *v*, den man durch das Lösen des aperiodischen Fahrplanproblems mit OD-Paaren erhält,  $\Pi^*$  der entsprechende Fahrplan und z<sup>\*</sup> der optimale Zielfunktionswert. Für einen zulässigen Fahr- $\mathsf{p}$ lan  $\Pi$  gilt  $\Pi_{i_k} - \Pi_{i_1} \geq SP_{L_a}(u,v) \; \forall (u,v) \in OD \quad (*)$ , wobei  $\Pi_{i_1}$  das erste Abfahrtser-

eignis und  $\Pi_{i_k}$  das letzte Ankunftsereignis für einen Weg von  $u$  nach  $v$  ist. Insbesondere gilt also:

$$
LB_{2} = \sum_{(u,v) \in OD} w_{uv} SP_{L_a}(u.v) \stackrel{(*)}{\leq} \sum_{(u,v) \in OD} w_{uv} (\Pi_{i_k}^{*} - \Pi_{i_1}^{*}) = z^{*}
$$

### **Satz 3.5.4:**

Sei  $\mathcal N$  ein Ereignis-Aktivitätsnetzwerk mit OD-Menge  $OD = \{(u_i,v_i) \mid i \in I\}$  und *I* eine Indexmenge. Sei (*u<sub>j</sub>, v<sub>j</sub>*) für ein *j* ∈ *I* ein OD-Paar aus der OD-Menge OD. Sei  $z^1(u_j,v_j)$  die optimale Reisezeit, die man durch das Lösen des aperiodischen Fahrplanproblems für Ereignis-Aktivitätsnetzwerk  $\cal N$  und dem einen OD-Paar  $(u_j, v_j) \in$ *OD* erhält. Sei weiterhin z $_{(\Pi)}^{OD}(u_j,v_j)$  die Reisezeit von OD-Paar  $(u_j,v_j)$ , die man durch das Lösen des aperiodischen Fahrplanproblems für Ereignis-Aktivitätsnetzwerk  $\mathcal N$ mit OD-Menge *OD* und Fahrplan Π erhält. Dann gilt für jeden Fahrplan Π:

$$
z^1(u_j, v_j) \le z^{OD}_{(\Pi)}(u_j, v_j)
$$

#### **Beweis:**

Angenommen es gelte

$$
z^1(u_j, v_j) > z^{OD}_{(\Pi)}(u_j, v_j) .
$$

Dann ist  $z_{(\Pi)}^{OD}(u_j,v_j)$  eine bessere Lösung für das aperiodische Fahrplanproblem mit OD-Paaren und  $z^1(u_j, v_j)$  ist nicht optimal. Dies widerspricht der Definition von  $z^1(u_j, v_j)$ und es muss also gelten

$$
z^1(u_j,v_j)\leq z_{(\Pi)}^{OD}(u_j,v_j)\ .
$$

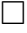

Es ergibt sich folgendes Korollar:

#### **Korollar 3.5.5:**

Es gilt:

$$
LB_3 := \sum_{(u,v)\in OD} w_{uv} z^1(u,v) \leq \sum_{(u,v)\in OD} w_{uv} z^{OD}(u,v) = z^*,
$$

wobei *z* <sup>∗</sup> der Zielfunktionswert des aperiodischen Fahrplanproblems mit OD-Menge *OD* ist.

#### **Beweis:**

Aus Lemma 3.5.4 wissen wir, dass gilt

$$
z^1(u_j, v_j) \leq z^{OD}(u_j, v_j) .
$$

Daraus folgt unmittelbar die Behauptung.

Der Nachteil von *LB*<sub>3</sub> ist, dass man das aperiodische Fahrplanproblem für ein OD-Paar oft (genauer: Anzahl der OD-Paare mal) lösen muss. Wie wir jedoch gleich sehen, ist *LB*<sub>3</sub> die größte unserer untersuchten Schranken und kommt damit der Optimallösung des aperiodischen Fahrplanproblems mit OD-Paaren am nächsten.

Wie stehen diese Schranken also in Relation zueinander? Wir vergleichen zunachst ¨ *LB*<sub>1</sub> und *LB*<sub>2</sub> und erhalten folgendes Lemma:

**Lemma 3.5.6:** Es gilt:

$$
LB_1\leq LB_2.
$$

#### **Beweis:**

 $W$ ir wissen, dass  $w_{u_jv_j} \geq \min_{(u,v) \in OD} w_{uv} \; \forall (u_j,v_j) \in OD$  gilt. Wenn man das aperiodische

Fahrplanproblem mit OD-Paaren mit einem OD-Paar  $(u, v) \in OD$  löst, wird die Reisezeit mindestens das Minimum aller unteren Schranken *L<sup>a</sup>* annehmen. Dieser Fall tritt dann ein, wenn es einen Weg von *u* nach  $v$  gibt, der genau die Länge min  $L_a$ *a*∈A hat, also nur über eine Kante mit der Länge min  $L_a$  geht. Ist dies nicht der Fall, ist *a*∈A der kürzeste Weg von u nach v bezüglich der unteren Schranken größer. Es gilt also  $SP_{L_a}(u,v) \geq \min_{a \in \mathcal{A}} L_a$ . Zusammen erhalten wir:

$$
LB_{1} = m \cdot \min_{(u,v) \in OD} w_{uv} \min_{a \in \mathcal{A}} L_{a}
$$
  
= 
$$
\sum_{n=1}^{m} \min_{(u,v) \in OD} w_{u,v} \min_{a \in \mathcal{A}} L_{a}
$$
  

$$
\leq \sum_{(u,v) \in OD} w_{uv} SP_{L_{a}}(u,v) = LB_{2}
$$
(3.14)

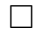

Es gilt weiterhin:

**Lemma 3.5.7:** Es gilt:

$$
LB_2\leq LB_3.
$$

#### **Beweis:**

 $z^1(u,v)$  ist die Reisezeit, die wir durch das Lösen des aperiodischen Fahrplanproblems mit OD-Paar  $(u, v) \in OD$  erhalten. Nach Definition des Problems wird ein kürzester Weg P von *u* nach *v* gefunden (sofern es einen Weg von *u* nach *v* gibt),

sowie ein zulässiger Fahrplan  $\Pi$ . Wir zeigen nun, dass  $z^1(u,v) \geq SP_{L_a}(u,v)$  ist:

$$
z^{1}(u,v) = \sum_{a=(i,j)\in P} \Pi_{j} - \Pi_{i}
$$
  
\n
$$
\geq \sum_{\substack{a=(i,j)\in P\\ P' \text{ Weg von } a=(i,j)\in P'}} L_{a}
$$
  
\n
$$
= SP_{L_{a}}(u,v)
$$
 (3.15)

Dabei gilt (\*), da  $\Pi$  zulässig und damit  $\Pi_i - \Pi_i \geq L_a \ \forall a = (i, j) \in \mathcal{A}$  ist. Damit erhalten wir:

$$
LB_{2} = \sum_{(u,v) \in OD} w_{u,v} SP_{L_a}(u,v) \leq \sum_{(u,v) \in OD} w_{u,v} z^{1}(u,v) = LB_{3}
$$

Aus Lemma 3.5.6 und Lemma 3.5.7 erhalten wir somit unmittelbar:

#### **Lemma 3.5.8:**

Es gilt:

$$
LB_1 \leq LB_3
$$

Auch einige obere Schranken können wir finden:

#### **Lemma 3.5.9:**

Sei  $(RZ_{w^1_a}^{\Pi^0})^{U_a}$  wie in Definition 3.4.4 die Reisezeit nach dem ersten Routen und vor dem ersten Timetabling bezüglich Startlängen  $U_a$  ∀*a* ∈ A. Sei weiterhin z<sup>\*</sup> der optimale Zielfunktionswert des aperiodischen Fahrplanproblems mit OD-Paaren. Dann gilt:

$$
UB_1:=(RZ_{w_a^1}^{\Pi^0})^{U_a}\geq z^*
$$

#### **Beweis:**

Die gesamte Fahrzeit bezüglich der oberen Schranken kann sich nach dem ersten Timetabling-Schritt niemals verschlechtern. Wenn es nach dem ersten Timetabling-Schritt keine Anderung der Fahrpläne mehr gibt und die Startlängen  $U_a \ \forall a \in \mathcal{A}$ sind, so ist dies die Optimallösung. Da sich auch in jeder Iteration die Zielfunktionswerte niemals verschlechtern, ist  $(RZ_{w_d^1}^{\Pi^0})^{U_d}$  eine obere Schranke für den optimalen *a* Zielfunktionswert des aperiodischen Fahrplanproblems mit OD-Paaren.

 $\Box$ 

 $\Box$ 

Wie wir bereits gesehen haben, besagt Lemma 3.4.6, dass die Zielfunktionswerte, die die Heuristik liefert, konvergieren. Das heißt, wir bekommen nach jeder Iteration eine obere Schranke für das aperiodische Fahrplanproblem mit OD-Paaren. Insbesondere ist also auch der Zielfunktionswert, den die Heuristik bei Abbruch liefert, eine obere Schranke.

### **Lemma 3.5.10:**

Sei z<sup>H</sup> der Zielfunktionswert*,* den die Heuristik beim Abbruch liefert. Sei z\* der optimale Zielfunktionswert des aperiodischen Fahrplanproblems mit OD-Paaren. Dann gilt:

$$
UB_2 := z^H \geq z^*
$$

## **Beweis:**

Da sich in jeder Iteration die Zielfunktionswerte niemals verschlechtern*,* ist  $z^H$  eine obere Schranke für den optimalen Zielfunktionswert des aperiodischen Fahrplanproblems mit OD-Paaren.

 $\Box$ 

**Korollar 3.5.11:** Es gilt:  $UB_1 \geq UB_2$ .

## 3.6 Abbruch der Heuristik

Für die Funktionsweise der Heuristik gibt es die folgenden vier möglichen Fälle:

- 1. Die Heuristik bricht nach einer endlichen Anzahl an Iterationen < *S* ab und liefert in jeder Iteration den gleichen Zielfunktionswert.
- 2. Die Heuristik bricht nach einer endlichen Anzahl an Iterationen < *S* ab und liefert unterschiedliche Zielfunktionswerte (nicht notwendigerweise in jeder Iteration).
- 3. Die Heuristik bricht erst nach *S* Iterationen ab und liefert immer den gleichen Zielfunktionswert.
- 4. Die Heuristik bricht erst nach *S* Iterationen ab und liefert unterschiedliche Zielfunktionswerte.

Je nach Implementation des Kürzeste-Wege-Algorithmus kann es passieren, dass die Heuristik in einem lokalen Optimum landet, aus der sie nicht mehr herausfindet. Dieses nennen wir einen Zykel.

## **Definition 3.6.1:**

Wenn sich der Fahrplan in verschiedenen Iterationen *i* und *j* mit  $i < j$  und  $j \neq i + 1$ periodisch wiederholt, so nennt man dies einen Zykel.

Wir können die Ergebnisse von Lemma 3.5.3 ausnutzen, um uns folgendes Lemma zu überlegen.

#### **Lemma 3.6.2:**

Falls die Startlängen die unteren Schranken  $L_a \ \forall a \in \mathcal{A}$  sind und diese einen zulässigen Fahrplan liefern, dann ist dieser ein optimaler Fahrplan.

**Beweis:**

Für den Fall, dass die  $L_a$  einen zulässigen Fahrplan liefern, gilt  $\Pi_i - \Pi_i = L_a \ \forall a =$  $(i, j) \in \mathcal{A}$ . Die Heuristik wählt sich einen kürzesten Weg  $P = (u, i_1, i_2, \ldots, i_n, v)$  von  $u$ nach  $v$ . Da der Fahrplan  $\Pi$  zulässig ist bezüglich  $L_a$ , gilt insbesondere:  $SP_{L_a}(u,v) = 0$  $\Pi_{i_1} - \Pi_u + \Pi_{i_2} - \Pi_{i_1} + \ldots + \Pi_v - \Pi_{i_n} = \Pi_v - \Pi_u$ . Damit gilt

$$
z_3=\sum_{(u,v)\in OD}w_{uv}SP_{L_a}(u,v)=z^*.
$$

П

Wie kann man jedoch überprüfen, ob man aus gegebenen Fahrzeiten  $T_a \,\forall a \in \mathcal{A}$  einen zulässigen Fahrplan rekonstruieren kann?

## **Algorithmus 3.6.3:**

**Input:** Ereignis-Aktivitätsnetzwerk  $\mathcal N$  mit Kantenlängen  $T_a \ \forall a \in \mathcal A$ 

**Output:** Ein bzgl. N zulässiger Fahrplan oder Abbruch, wenn dies nicht möglich ist 1: Setze  $\Pi_i = \infty$   $\forall j$ 

```
2: for i \in \mathsf{Z} usammenhangskomponenten in N do
```

```
3: Suche ein j mit |\delta^{-}(j)| = 0
```

```
4: Setze \Pi_i = 0
```

```
5: Setze R = \emptyset
```

```
6: end for
```

```
7: for j \in \{E \mid \Pi_i \neq \infty\} do
```

```
8: if R \neq \mathcal{E} and |\delta^+(j)| \neq 0 then
```

```
9: for k \in \mathcal{E} do
```

```
10: for l \in A do
```

```
11: if \Pi_k == \infty and \alpha(l) = j and \omega(l) = k then
```

```
12: Setze \Pi_k = \Pi_j + T_a
```

```
13: R = R \cup j
```

```
14: else if \Pi_k \neq \infty and \alpha(l) = j and \omega(l) = k then
```

```
15: if \Pi_k \neq \Pi_j + T_a then
```

```
16: Es kann kein zulässiger Fahrplan konstruiert werden.
17: end if
```

```
18: end if
```

```
19: end for
```

```
20: end for
```

```
21: end if
```

```
22: end for
```

```
23: for a = (i, j) \in A do
```

```
24: if \Pi_i - \Pi_i \geq U_A or \Pi_i - \Pi_i \leq L_a then
```

```
25: Der konstruierte Fahrplan ist nicht zulässig.
```

```
26: end if
```

```
27: end for
```

```
28: return Π
```
#### **Lemma 3.6.4:**

Algorithmus 3.6.3 arbeitet korrekt.

#### **Beweis:**

Der Algorithmus terminiert, da die Anzahl der Ereignisse endlich ist. Die Zeilen 23 − 27 fragen ab, ob  $L_a \leq \Pi_i - \Pi_i \leq U_a \,\forall a = (i, j) \in \mathcal{A}$  und sichern damit, dass falls ein Fahrplan  $\Pi$  aus den Startlängen  $T_a$  konstruiert werden konnte, dieser bezüglich dem Ereignis-Aktivitätsnetzwerk  $\mathcal N$  zulässig ist. Da in den Zeilen 15 – 17 nur dann kein Abbruch geschieht, wenn  $\Pi_k = \Pi_j + T_a$ , gilt für einen gefundenen Fahrplan Π insbesondere  $\Pi_i - \Pi_i = T_a$ .

 $\Box$ 

#### **Bemerkungen 1:**

1. Wäre die Abfrage in den Zeilen  $23 - 27$  nicht gegeben, so könnte zum Beispiel aus dem Ereignis-Aktivitätsnetzwerk  $\mathcal N$ 

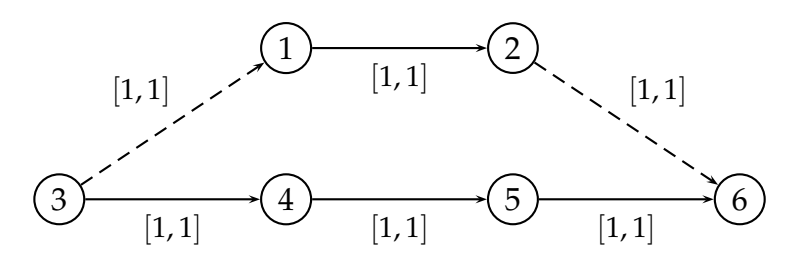

mit *T*<sub>*a*</sub> = 5 ∀*a* ∈ *A* der Fahrplan

$$
\Pi_1 = 5 \qquad \qquad \Pi_4 = 5 \qquad \qquad (3.16)
$$

$$
\Pi_2 = 10 \qquad \qquad \Pi_5 = 10 \qquad (3.17)
$$

 $\Pi_3 = 0$   $\Pi_6 = 15$  (3.18)

konstruiert werden. Es gilt jedoch zum Beispiel  $\Pi_2 - \Pi_1 = 5 \notin [1, 1]$ . Damit ist der konstruierte Fahrplan nicht zulässig für das Ereignis-Aktivitätsnetzwerk  $\mathcal{N}.$ 

- 2. Wenn Algorithmus 3.6.3 keinen zulässigen Fahrplan findet, sagt dies nichts darüber aus, ob es nicht doch vielleicht einen zulässigen Fahrplan gibt.
- 3. Ist *T*<sub>*a*</sub> ∈ [*L*<sub>*a*</sub>, *U*<sub>*a*</sub>]  $\forall$ *a* ∈ *A* und ein Fahrplan kann konstruiert werden, so ist dieser zulässig.

Man kann nun mit Hilfe von Lemma 3.6.2 eine Abbruchbedingung zu Algorithmus 3.4.1 hinzufügen, die vor dem ersten Routen überprüft, ob die Startlängen  $L_a \forall a \in \mathcal{A}$ sind. In diesem Fall wird mit Algorithmus 3.6.3 versucht, einen zulässigen Fahrplan zu rekonstruieren. Im Erfolgsfall kann dann die Heuristik nach dem ersten Routen abgebrochen werden und der entsprechende Fahrplan Π mit dem Zielfunktionswert, der sich aus der Verteilung der Passagiere vom Routen und dem Fahrplan Π ergibt, kann zurückgegeben werden. Bei unseren praktischen Tests (s. auch Kapitel 5) haben wir dieses Kriterium jedoch nicht angewandt.

Eine weitere Abbruchbedingung ist der Fall, dass ein Zykel existiert. Wenn wir also alle Fahrpläne speichern und den gerade gefundenen mit allen Fahrplänen aus vorherigen Iterationen vergleichen, kann es sein, dass wir auch hier eine Übereinstimmung feststellen können. Da ein deterministisches Kürzeste-Wege-Verfahren wieder genau dieselben Fahrpläne liefert wie im Zyklus davor (also zwischen erstem und letztem Auftreten des gleichen Fahrplans), kann auch hier die Zeit, die die Heuristik braucht, verkürzt werden. Wie wir in Kapitel 5 sehen, werden wir dieses Kriterium auch nicht verwenden.

Wir werden für unsere Tests nur die in Algorithmus 3.4.1 in Zeile 11 beschriebenen Bedingungen und die vorgebene maximale Anzahl an Iterationen zum Abbruch benutzen. Das heißt, wir überprüfen, ob ein vorgegebenes Zeitlimit überschritten ist, ob zwei Fahrpläne in zwei aufeinanderfolgende Iterationen übereinstimmen oder ob die maximale Anzahl an Iterationen erreicht beziehungsweise uberschritten ist. ¨

# Teil II Praktischer Teil

## 4 Implementierung der Heuristik

Wir werden in diesem Kapitel auf alles eingehen, was programmiertechnisch erarbeitet wurde. Dazu werden wir einige selbstentwickelte Programme vorstellen, die zur Erleichterung des Arbeitens mit der Heuristik dienen. Wir präsentieren ein paar schon vorhandene Hilfsmittel, die wir benutzt haben. Das Hauptaugenmerk liegt schließlich beim Vorstellen der Implementation der Heuristik.

## 4.1 Einführung

Wir geben zunächst einen kurzen Überblick über die implementierten Programme:

- ExactMethod Die exakte Methode (*ILP*4)/(*ILP*5) mit  $M_e^1$  und  $M_e^2$  beziehungsweise  $\left( ILP6\right) /\left( ILP8\right)$  mit  $M_{v}^{1}$  und  $M_{v}^{2}$
- Heuristik Algorithmus 3.4.1
- MakeGoodODs Aus der Basis-OD-Datei, die aus LinTim bekannt ist, die OD-Paare (*u*, *v*) (symmetrisch, also auch für (*v*, *u*)) auswählen, für die es einen Weg von *u* nach *v* gibt.
- ChooseODs Aus einer Basis-OD-Datei eine bestimmte oder zufällige Anzahl an OD-Paaren auswählen
- PlotFiles Programm um ein Bash-Script zum Plotten der Zielfunktionswerte aus allen Zielfunktionswertdateien im angegebenen Verzeichnis zu erstellen
- SelectPartEAN Programm um eine .dot-Datei zum Zeichnen des EANs  $\mathcal{N}'$  zu erstellen
- GeneralGraphStats Programm zum Speichern von Informationen über das EAN (wie zum Beispiel: größtes Intervall, kleinster Wert der Startlängen  $L_a$  auf einer Kante, etc.) in einer Datei
- FindCircles Programm zum Finden von Zykeln
- MakeEAN Programm mit graphischer Oberfläche zum manuellen Eingeben von Ereignis-Aktivitätsnetzwerken

Wir werden uns im Folgenden auf die Beschreibung der konkreten Implementierung der Heuristik beschränken. Da schon die Klasse Heuristik ohne Hilfsklassen ca. 1500 Zeilen lang ist und die komplette Vorstellung den Rahmen dieser Diplomarbeit sprengen würde, können nur wichtige Stellen vorgestellt werden. Die anderen implementierten Programme beschreiben wir kurz, werden jedoch nicht auf den Programmcode eingehen.

Der Ablauf der Heuristik ist in Abbildung 4.1 dargestellt.

Man könnte bei der Abfrage, ob die maximale Anzahl S der Iterationen erreicht ist, oder, ob der Fahrplan der aktuellen Iteration mit dem der letzten Iteration übereinstimmt, noch eine Abfrage hinzufügen, ob der aktuelle Fahrplan Π<sup>*i*</sup> mit dem einer früheren Iteration  $\Pi$ <sup>*j*</sup> mit *j* < *i* − 1 übereinstimmt. Denn dann gibt es einen Zykel und die Heuristik wird in einem lokalen Optimum hängenbleiben, bis die maximale Anzahl der Iterationen erreicht ist. Bricht man bei einem Zykel ab, so spart man Rechenzeit. Der Nachteil dieser Variante ist, dass man alle früheren Fahrpläne speichern muss und so ein höherer Speicherbedarf entsteht. Da die Speicherfreigabe bei Java nicht immer optimal ist, wurde bei der Implementation der Prozess des Findens von Zykeln ausgegliedert und in einem eigenstandigen Programm gespeichert. Lie- ¨ fert die Heuristik einige Male hintereinander den selben Zielfunktionswert, so ist es ratsam, nach Zykeln zu suchen (s. Kapitel 4.2.4).

Im Gegensatz zu der Berechnung der  $M_e^2$  ist es für die Heuristik nicht notwendig ein zusammenhängendes Netzwerk zu haben. Wir werden die Ergebnisse der Heuristik im unzusammenhängenden Netzwerk präsentieren.

## 4.2 Hilfsmittel

Die Implementierung der Heuristik arbeitet mit Instanzen, die von LinTim generiert wurden oder das LinTim Eingabeformat haben. Deshalb werden wir LinTim kurz vorstellen. Weiterhin gehen wir im Folgenden auf die anderen Hilfsmittel, die zum Implementieren der Heuristik beziehungsweise Erzeugen von zulässigen Instanzen benutzt werden, ein.

## 4.2.1 LinTim

LinTim [Lin11] ist ein Projekt der Universität Göttingen, das 2007 entstanden ist und zum Ziel hat Algorithmen zum Lösen von mathematischen Problemen in der Verkehrplanung zu finden und diese bereitzustellen. Es beinhaltet zur Zeit Algorithmen zur Linienplanung, zur periodischen Fahrplangestaltung, zum Verspätungsmanagement und zur Umlaufplanung sowie Datensätze. Die Datensätze sind im text/csvartigen giv-Format gegeben und sehen zum Beispiel aus wie in Abbildung 4.2. Um aus LinTim [Lin11] Instanzen für das aperiodische Fahrplanproblem mit OD-Paaren zu generieren, muss zunächst zu den bereits bestehenden Basisdateien (zu diesen gehört auch OD.giv), welche für jedes Netzwerk im Ordner Basis zu fin-

den sind, mittels make line-concept ein Linienkonzept generiert und danach mit

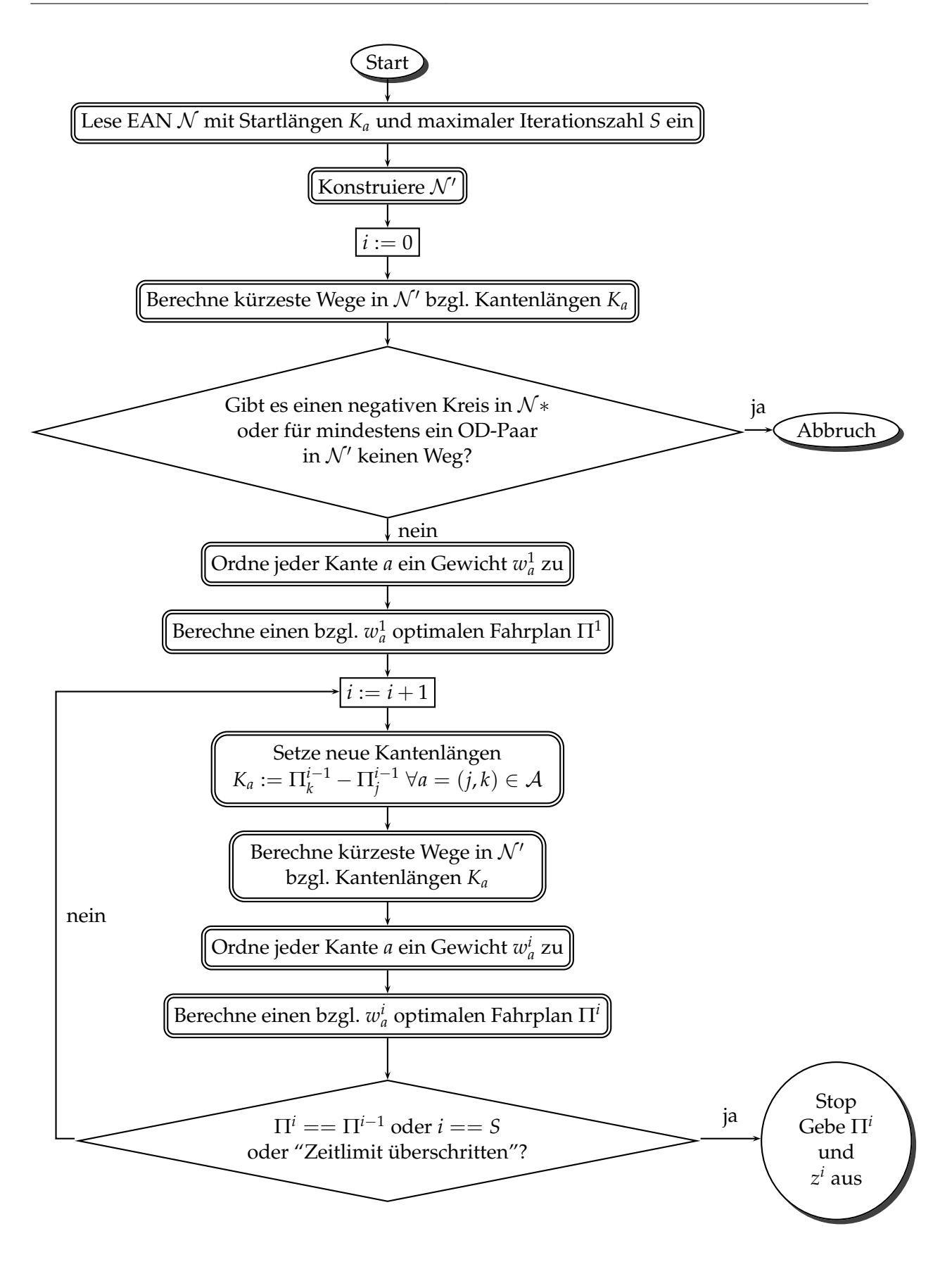

Abbildung 4.1: Ablauf der Heuristik

# small example of PTN # traffic planning script, AS, 10.9.2007 # stop-id; short-name; long-name; x-coordinate; y-coordinate 1; 1; Eins; 100; 200 2; 2; Zwei; 200; 300 3; 3; Drei; 200; 200 4; 4; Vier; 200; 100 5; 5; Fuenf; 300; 100 6; 6; Sechs; 300; 200 7; 7; Sieben; 300; 300 8; 8; Acht; 400; 200

Abbildung 4.2: Beispiel eines PTNs ("Spiel") in LinTim

make ptn2ean ein periodisch zulässiges Ereignis-Aktivitätsnetzwerk erzeugt werden. Dies ist jedoch nicht unbedingt aperiodisch zulässig. Wir erhalten auf diese Weise die Datei Events-periodic.giv.

Wir berechnen mit Hilfe von make periodic-timetable einen periodischen Fahrplan und rollen diesen mit make rollout aus. Das bedeutet, wir vervielfachen alle periodischen Ereignisse und periodischen Aktivitaten mit Ausnahme der Headways ent- ¨ sprechend der Frequenz die in der Datei Load.giv angegeben ist. Dabei nehmen wir nur diese, die im angegebenen Ausrollzeitraum liegen. Wir erhalten auf diese Weise ein Ereignis-Aktivitätsnetzwerk ohne Headways (s. [Sch09]).

Headways sind Aktivitaten, die den Abstand zweier Abfahrtsereignisse bestimmen. ¨ Formal heißt das, es werden die Headway-Aktivitaten folgendermaßen definiert: ¨

 $\mathcal{A}_{\text{headway}} = \{((v, l_1, \text{dep}), (v, l_2, \text{dep})) \in \mathcal{E}_{\text{dep}} \times \mathcal{E}_{\text{dep}}\}$ 

Dies macht insbesondere dann Sinn, wenn zwei Züge mit unterschiedlichen Linien *l*<sup>1</sup> und *l*<sup>2</sup> dasselbe Gleis am Bahnhof *v* benutzen und es deshalb einen Sicherheitsabstand zwischen ihnen geben soll.

Für das periodische Timetabling ist die Richtung der Headways egal. Beim aperiodischen Timetabling mussen wir die Reihenfolge der Ereignisse jedoch kennen. Ein ¨ Headway muss dabei immer eine Aktivität zwischen "früherem" Ereignis und späterem Ereignis sein. Um nun die Richtung der Headways festzulegen, rechnen wir den periodischen Fahrplan aus. Weiterhin wird für jede Headway-Kante eine umgedrehte Headway-Kante eingefügt, und auf Basis des berechneten Fahrplans entschieden, welche Kante für das aperiodisch zulässige Ereignis-Aktivitätsnetzwerk ausgewählt wird. Zu beachten ist, dass in der Datei Global-Config. cnf im Ordner /LinTim/Examples die Option rollout\_for\_nonperiodic\_timetabling auf true gesetzt wird.

Um den Ausrollzeitraum zu verändern, können die Parameter DM\_earliest\_time

und DM\_latest\_time; verändert werden. Diese Parameter sind in Sekunden gegeben und als Referenz wird 0 : 00 genommen. Für die Default-Option [28800, 43200] bedeutet das also, dass wir im Zeitraum von 8 : 00 bis 12 : 00, also vier Stunden, ausrollen. Allerdings dürfen die Werte nicht "zu nah" beieinander liegen, da das resultierende Ereignis-Aktivitätsnetzwerk keine Ereignisse und Aktivitäten hätte und somit ein erfolgreiches Ausrollen nicht möglich wäre. Um Instanzen aus unterschiedlichen Linienkonzepten zu generieren, kann auch der Parameter 1c\_mode1 verändert werden. Nach dem Ausrollen erhalten wir die Dateien Events-nonperiodic.giv und Activities-nonperiodic.giv und haben so unsere Instanz beisammen.

Die meisten Dateien besitzen einen Header, der die Datensätze beschreibt. Die Daten selbst sind tabellenartig aufgebaut, wobei die Semikolons die Spaltentrenner sind. Die Kommentare und Header werden durch # gekennzeichnet.

Wir stellen nun kurz die schon genannten Dateien, die zusammen als Eingabeinstanz für die Heuristik dienen, vor.

1. Events-periodic.giv liefert die periodischen Ereignisse mit eindeutiger ID (event\_index), Art (Abfahrt- oder Ankunft, type = departure oder arrival), Haltestelle (stop), Linie (line) und die Anzahl an Passagieren (passengers).

```
# event_index; type; stop; line; passengers
1; "departure"; 1; 1; 20
2; "departure"; 1; 2; 0
3; "departure"; 1; 3; 50
4; "arrival"; 2; 1; 0
5; "arrival"; 2; 2; 0
6; "departure"; 2; 1; 50
```
Wir werden nur die ID, die Art und die Haltestelle brauchen.

2. Events-nonperiodic.giv gibt die aperiodischen Ereignisse mit ID (event\_id), periodischer ID (peridic\_id), Typ (type), Zeit (time) und Anzahl an Passagieren (passengers) an.

```
# event-id; periodic-id; type; time; passengers
1; 1; "departure"; 1; 1
2; 2; "departure"; 1; 2
3; 3; "departure"; 1; 3
4; 4; "arrival"; 2; 1
5; 5; "arrival"; 2; 2
```
Hier brauchen wir die eindeutige Event-ID, die periodische ID und den Typ. Es wird die periodische ID (peridic\_id) mit der ID (event\_index) aus Events-periodic.giv "gejoint" (vgl. [May05]). Konkret heißt das, wir machen einen Semi-Join über den event\_index aus Events-periodic.giv und der periodic\_id aus Events-nonperiodic.giv. Wir berechnen also zuerst das kartesische Produkt beider Tabellen und selektieren dann mit der Bedingung, dass

event\_index und periodic\_id identisch sind. Weiterhin projezieren wir auf die event\_id, den type (aus Events-nonperiodic.giv) und den stop (aus Events-periodic.giv).

3. Activities-nonperiodic.giv liefert die Aktivitäten mit activity-id, periodischer ID (periodic-id), Typ (type = drive, wait, change oder headway), Startereignis (tail-event), Zielereignis (head-event), unterer Schranke *L<sup>a</sup>* (lower-bound), oberer Schranke *U<sup>a</sup>* (upper-bound) und der Anzahl der Passagieren (passengers).

```
# activity-id;periodic-id;type;tail-event-id;head-event-id;
# lower-bound;upper-bound;passengers
1; 1; "drive"; 1; 4; 1; 5; 3.0
2; 2; "drive"; 2; 5; 1; 2; 6.666666666666667
3; 3; "drive"; 3; 10; 9; 10; 3.0
4; 4; "wait"; 4; 6; 2; 8; 5.0
5; 5; "change"; 5; 6; 1; 1; 2.0
6; 6; "wait"; 5; 7; 3; 6; 1.0
```
Wir brauchen die Activity-ID, den Typ, Start- und Zielereignis (werden gejoint mit events-nonperiodic ID), untere Schranke und obere Schranke.

4. OD.giv gibt die OD-Menge an:

```
# small example of PTN
# traffic planning script, AS, 10.9.2007
# left-stop-id; right-stop-id; customers
1;2;6
1;3;4
```
Die Stops werden über die stops aus Events-periodic.giv und dann mit perid aus Events-periodic.giv gejoint. Die customers geben an wieviele Leute vom Stop left-stop nach Stop right-stop wollen.

## 4.2.2 Java

Da die Programmiersprache Java [Jav11] plattformunabhängig ist, (zur Zeit noch) unter der freien GNU General Public License [GNU11] steht und objektorientiert ist, wurde für die Implementierung Java verwendet. Klassen, die nicht zur Java-Klassenbibliothek gehören, werden im Folgenden explizit angegeben.

## JGraphT

JGraphT ist eine Java-Bibliothek, die graphentheoretische Objekte und Algorithmen zur Verfügung stellt. [NC11] Für unsere Zwecke brauchen wir gerichtete, gewichtete

Graphen. Wir benutzen die Version 0.8.1. Die neuere Version 0.8.2 unterstützt keine FibonacciHeapNode-Objekte mehr, die für die Berechnung der kürzesten Wege gebraucht werden. Deshalb sollte explizit darauf geachtet werden Version 0.8.1 zu verwenden.

## Gurobi

Für die Implementierung des Timetabling-Schrittes der Heuristik muss ein (LP-)Solver benutzt werden. Gurobi Optimization [Gur11] ist ein kommerzielles Softwarepaket, mit dem man gemischtganzzahlige lineare Programme lösen kann. Da Gurobi aber auch eine eingeschränkte freie Lizenz sowie eine uneingeschränkte akademische Lizenz anbietet und eine Java-Schnittstelle existiert, wird für das Timetabling Gurobi verwendet.

## Linux

Alle selbstgeschriebenen Programme wurden fur die Benutzung mit Linux entwickelt ¨ und getestet (genauer: Ubuntu 10.04 und Ubuntu 11.04). Da sich die Pfadangabe unter den Microsoft Windows Systemen (hier werden "\" benutzt) von der Pfadangabe unter Linux  $(''/")$  unterscheidet, ist es zur Zeit nicht möglich, die Programme unter Windows laufen zu lassen.

## 4.2.3 Erzeugen von guten OD-Paaren

Es wird sehr oft vorkommen, dass die Instanzen, die mittels LinTim erzeugt wurden, OD-Paare beinhalten, wo es für ein oder mehrere OD-Paare keinen Weg und somit insbesondere auch keinen kürzesten Weg gibt. Um dies zu vermeiden, ist es sinnvoll diese OD-Paare vor dem Aufruf der Heuristik auszusortieren. Dies geschieht mit dem Aufruf java MakeGoodODs. Das Programm speichert in einer neuen Datei mit randomisiertem Namen die OD-Paare (*u*, *v*) ∈ *OD* aus der in der Konfigurationsdatei angegebenen OD-Datei, für die es einen Weg von u nach v gibt. Es wird dabei davon ausgegangen, dass die Ausgangs-OD-Datei symmetrisch ist. Das heißt, wenn es einen Weg von *u* nach *v* und von *v* nach *u* gibt, werden beide OD-Paare gespeichert.

Möchte man eine zufällige Auswahl einer festen oder zufälligen Anzahl an OD-Paaren aus der in der Konfigurationsdatei vorgegebenen OD-Datei auswahlen, so wird der ¨ Aufruf java ChooseODs [anz] für anz OD-Paaren oder java ChooseODs für eine zufällige Anzahl getätigt.

## 4.2.4 Finden von Zykeln

Um Speicherplatz und Rechenzeit zu sparen, wurde das Überprüfen auf Zykel in ein eigenständiges Programm ausgelagert. Der Aufruf hierfür lautet

java -jar FindCircles PfadZurFahrplandatei. Läuft das Programm ohne eine Ausgabe durch, so wurde kein Zykel gefunden. Existiert ein Zykel, so werden die Iterationen des ersten und zweiten Auftauchens desselben Fahrplans ausgegeben. Auch der entsprechende Fahrplan wird angezeigt.

## 4.2.5 Kürzeste-Wege-Verfahren

Die Kürzesten-Wege-Verfahren wurden von Michael Siebert geschrieben und für unsere Zwecke entsprechend angepasst. Es gibt drei verschiedene Methoden:

- Bellman-Ford (BF)
- TreeMapQueue (TMQ)
- FibonacciHeap (FH)

Da Bellman-Ford bereits in Kapitel 2.2 beschrieben wurde, werden wir nun nur noch kurz TreeMapQueue und FibonacciHeap beschreiben.

## **TreeMapQueue**

Die TreeMapQueue-Methode ist ein Dijkstra-Algorithmus (vgl. 2.2.13), der als Prioritätswarteschlange eine TreeMap benutzt.

## **FibonacciHeap**

Auch die FibonacciHeap-Methode ist ein Dijkstra-Algorithmus. Hierbei wird als Prioritätswarteschlange jedoch ein FibonacciHeap verwendet. Die Laufzeit der Methode ist  $\mathcal{O}(m + n \log n)$  (s. [CLRS07]).

## 4.2.6 Erzeugung von kleineren Instanzen

Da nicht alle Daten aus den LinTim-generierten Dateien gebraucht werden, kann es sehr mühsam sein, für das Erzeugen von eigenen kleinen Beispielen die entsprechenden Dateien zu schreiben. Deshalb ist es sinnvoll das Programm MakeEAN mit java -jar MakeEAN. jar aufzurufen. Es erscheint eine graphische Oberfläche (Abbildung 4.3a). Zunächst sollte das Verzeichnis, in dem die Instanz gespeichert werden soll, über die Schaltfläche Choose Directory ausgewählt werden (Abbildung 4.3b). Dann können die relevanten Daten für die Ereignisse (Abbildung 4.3), Aktivitäten (Abbildung 4.4) und OD-Paare (Abbildung 4.5) eingegeben beziehungsweise gelöscht werden. Zum Schluss kann mit dem Shortcut Alt+1 der Autor der Instanz verändert werden. Mit Make Header werden Autor und Datum des Erstellens als Header in alle erzeugten Dateien geschrieben.

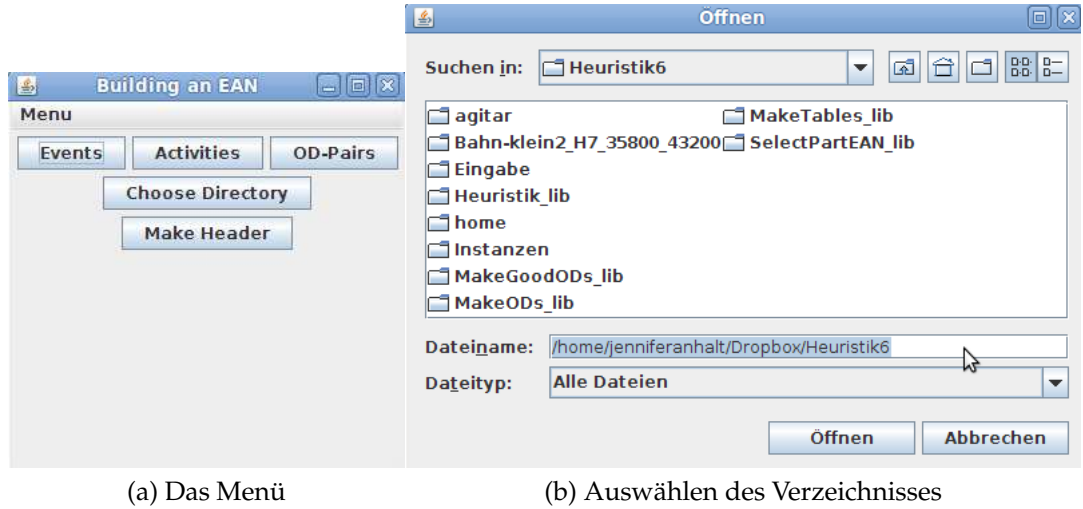

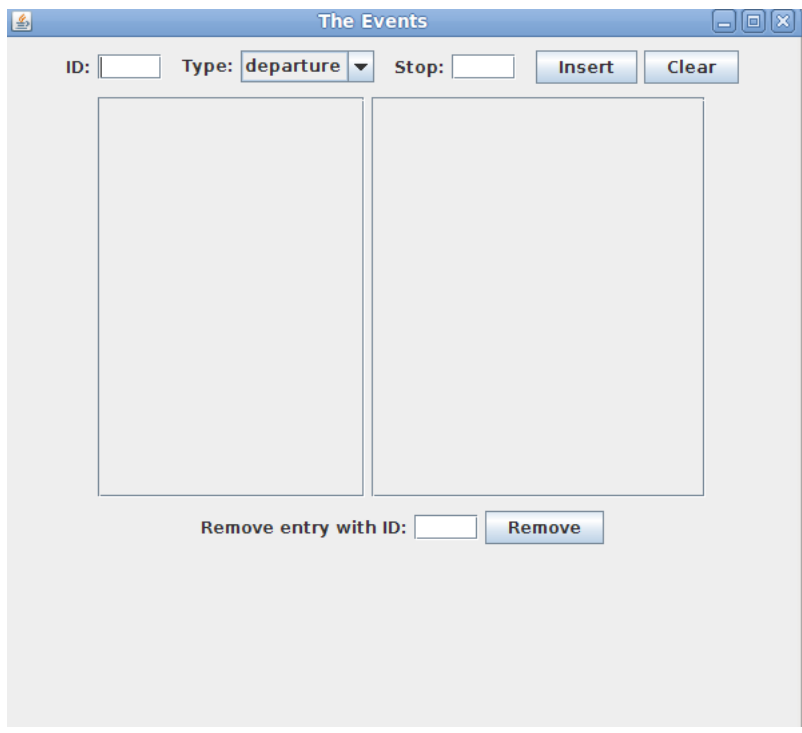

Abbildung 4.3: Eingabe der Ereignisse

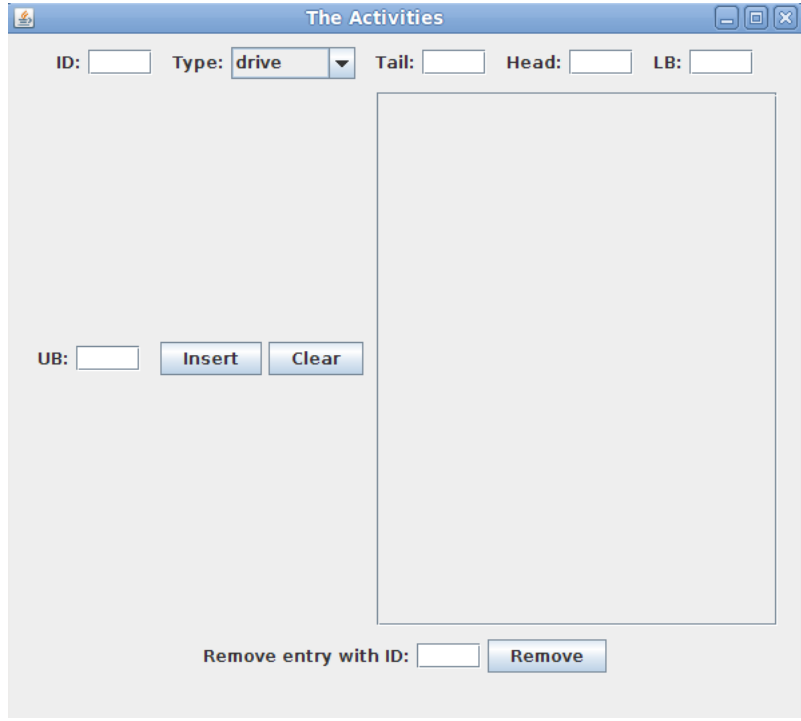

Abbildung 4.4: Eingabe der Aktivitaten ¨

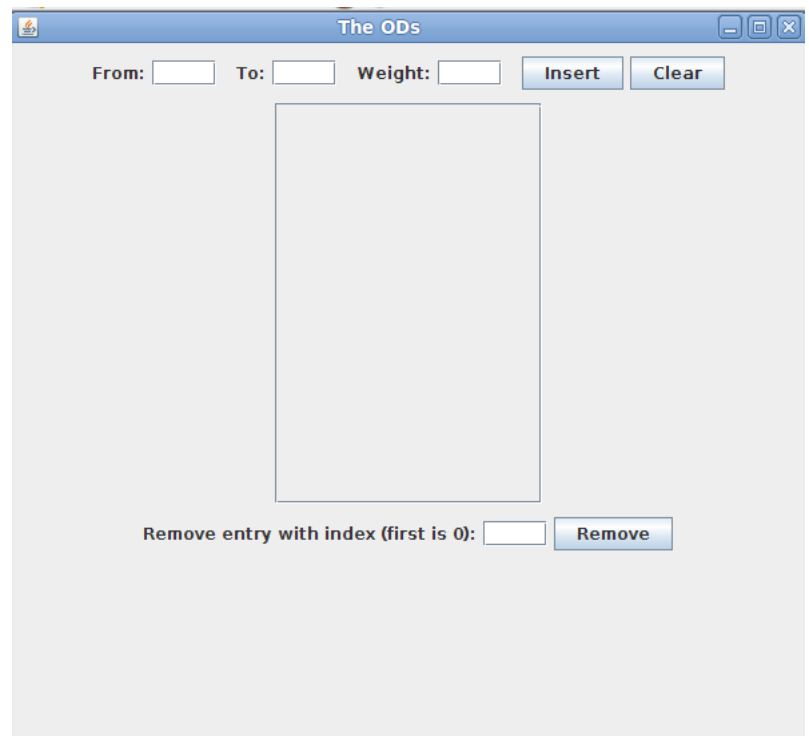

Abbildung 4.5: Eingabe der OD-Paare

## 4.3 Implementierung der Heuristik

## 4.3.1 Die Testklasse

Zum Aufruf der Heuristik muss eine Testklasse vorhanden sein, die ein Heuristik-Objekt erzeugt und anschließend eine der beiden Methoden

```
• public void compute(String[] args){...}
```
oder

```
• public double computeoneodpair(String[] args, int line){...}
```
aufruft (hier compute):

```
1 import java.io. BufferedReader;
2 import java.io. File;
3 import java.io.FileReader;
4 import java.io.IOException;
5
6 public class HeuristikTest {
7 public static void main (String [] args) {
\mathbf{s} Heuristik \mathbf{h} = new Heuristik ();
9 h. compute (args);
10 }
11 }
```
Dabei nimmt man die Methode compute, wenn man das aperiodische Fahrplanproblem mit OD-Menge *OD* lösen möchte, wobei #  $OD > 1$ . Hat man das Ziel, das Problem für jedes OD-Paar  $(u, v) \in OD$  unabhängig voneinander zu lösen, so ruft man iteriert (=#(*OD*)-mal) die Methode computeoneodpair auf und übergibt der Methode zusätzlich noch die Zeilenanzahl line aus der OD-Datei, wo sich das entsprechende OD-Paar befindet. Da sich die beiden Methoden im Wesentlichen nur beim Einlesen der OD-Paare (beziehungsweise des einen OD-Paars) unterscheiden, beschranken ¨ wir uns hier auf das Präsentieren des Ablaufs beim Aufruf von compute.

## 4.3.2 Einlesen der Dateien und Aufbau des Graphen

Um die vier Dateien Activities-nonperiodic.giv, Events-periodic.giv, Events-nonperiodic.giv und OD.giv einzulesen, muss die Heuristik wissen, wo diese Dateien gespeichert sind (default\_inputfolder, default\_outputfolder, default\_nonperiodic\_events, default\_periodic\_events,

default\_nonperiodic\_activities, default\_ods).

Dies geschieht über die Datei Config.cnf in Abbildung 4.6.

Zu den weiteren Parametern, die angegeben werden müssen, gehören die Startlängen für die Längen der Kanten  $K_a \forall a \in \mathcal{A}$  (default\_startlsg). Die Option LA beziehungsweise UA gibt hierbei an, dass die unteren Schranken *L<sup>a</sup>* beziehungsweise die oberen

```
default_inputfolder; Dropbox/Heuristik6/Instanzen/RelativerFehler_V2/
default_outputfolder; Dropbox/Heuristik6/Instanzen/RelativerFehler_V2/
default_nonperiodic_events; Events-nonperiodic.giv
default_periodic_events; Events-periodic.giv
default_nonperiodic_activities; Activities-nonperiodic.giv
default_ods; OD.giv
default_startlsg; LA
default_number_it; 100
method; TREE_MAP_QUEUE
write_paths_file; true
write_distribution_file; true
use_headways; false
# exact_method = virtarc or exact_method = edgebased
exact_method; edgebased
good_M; true
use_computed_M; true
use_LB; true
time_limit; 7200
```
Abbildung 4.6: Die Konfigurationsdatei

Schranken *U<sub>a</sub>* der Intervalle  $[L_a, U_a]$   $\forall a \in \mathcal{A}$  verwendet werden sollen. Ist halb eingestellt*,* so wird  $\frac{L_a+U_a}{2}$  ∀*a* ∈ *A* verwendet. Bei der Option r werden zufällig generierte Längen benutzt.

Eingestellt wird außerdem die maximale Anzahl der Iterationen *S* default\_number\_it und die Kürzeste-Wege-Methode method. Hier gibt es die drei Optionen: TREE\_MAP\_QUEUE, FIBONACCI\_HEAP und BELLMAN\_FORD.

Mit der Option write\_paths wird eingestellt, ob eine Datei erstellt wird, die für jede Iteration und jedes OD-Paar das erste Ankunftsereignis und das letzte Abfahrtsereignis speichert. Ist diese Option auf true gesetzt, muss man jedoch mit einer viel längeren Laufzeit rechnen.

 $\Delta$ ußerdem gibt es mit write\_distribution\_file; true die Möglichkeit die  $RZ_{w_d^j}^{\Pi^k}$ für  $k, j$  ∈ **N** mit  $j = k - 1$  in eine Datei zu schreiben.

Mit use\_headways; true kann die Heuristik auch Headways verarbeiten. Hier soll jedoch gewarnt werden, dass zumindest einige Instanzen, die mit LinTim generiert wurden, mit Verwendung der Headways nicht mehr zulässig waren. Aus diesem Grund werden wir nur die Implementierung ohne Verwendung der Headways besprechen.

Die Punkte exact\_method und good\_M sind Einstellungsmöglichkeiten für (*ILP*4)/(*ILP*5) (edgebased) und (*ILP*6)/(*ILP*8) (virtarc) mit *M*<sup>1</sup> *<sup>e</sup>* beziehungsweise  $M_v^1$  (good\_M; true) und  $M_e^2$  beziehungsweise  $M_v^2$  (good\_M; false). Falls schon  $M_e^2$ 

oder  $M_v^2$  berechnet sind, und eine entsprechende Datei mit den M's vorhanden ist, kann diese über die Option use\_computed\_M; true genutzt werden. Damit kann unter Umständen die Rechenzeit sehr stark verkürzt werden. Wenn use\_LB; true gesetzt wird, werden (*ILP*5) und (*ILP*8) mit unterer Schranke *LB*2, falls sie in einer Statistik-Datei für die Instanz vorhanden ist, beziehungsweise LB<sub>1</sub>, falls dies nicht der Fall ist, berechnet. Ansonsten werden (*IL*4) beziehungsweise (*ILP*6) berechnet. Mit der Option time\_limit wird ein Zeitlimit für das Berechnen (nicht das Aufstellen oder das Berechnen der *M*'s) des ganzzahligen linearen Programms gesetzt. Falls es kein Zeitlimit geben soll, wird time\_limit auf 0 gesetzt.

Wenn keine Config.cnf-Datei vorhanden ist, werden Default-Parameter gesetzt und es wird versucht mit diesen weiterzuarbeiten.

Das Einlesen des Graphen geschieht in den Methoden

```
public void readGraphPerEvents() {...}
public void readGraphNonPerEvents() {...}
public void readGraphActivities () {...}
public int readODPairs (){...}
```
Diese Methoden lesen die vier Dateien, die in default\_periodic\_events, default\_periodic\_events, default\_nonperiodic\_activities und default\_ods angegeben wurden, ein und fullen ArrayLists mit entsprechenden Objekten. Diese sind: ¨

- 1. PerEvent(int id, String type, int stop, int line)
- 2. NonPerEvent(int id, int perid, String type)

NonPerEvent hat eine weitere Klassenvariable int stop, die bei der Initialisierung auf den Defaultwert 0 gesetzt wird und erst später (in make Stops()) seinen richtigen Wert bekommt.

- 3. Activity(int id, String type, int tailevent, int headevent, int LB, int UB)
- 4. ODPair(int leftstop, int rightstop, int passengers)

Alle diese ArrayLists sind als Klassenvariablen implementiert. In

makeStops(){...}

wird für jedes NonPerEvent die bisher mit 0 initialisierte Variable int stops gesetzt, wobei die Informationen aus int perid und int stop aus PerEvent geholt werden. Nach dem Aufruf dieser Methode ist die ArrayList nonPeriodicEvents nun mit allen für den weiteren Verlauf wichtigen Informationen ausgestattet.

In der folgenden Methode werden die Origin- und Destination-Knoten erzeugt:

public static int readVirtNodesArray() {...}

Gespeichert werden die Origin- und Destination-Knoten in einer ArrayList von VirtNode-Objekten, welche folgende Struktur haben:

```
VirtNode(int id, String type, int stop)
```
Weiterhin wird ein ShortestPathGraph-Objekt

```
ShortestPathsGraph<Integer, Integer> sp =
new ShortestPathsGraph<Integer, Integer>();
erzeugt, das in den Methoden
public static void makeGraphEvents(
ShortestPathsGraph<Integer, Integer> v) {
 ...
}
public static void makeVirtNodes(
ShortestPathsGraph<Integer, Integer> v,
final int anzNonPerEv
) {
...
}
public static void makeActivities(
ShortestPathsGraph<Integer, Integer> sp,
int anzvirtnodes, ArrayList<StartLsg> start
) {
...
}
```
befüllt wird. Die Zahl anzvirtnodes ist dabei die Anzahl der Origin- und Destination-Knoten. Die ArrayList start enthält für alle Kanten die Länge, die die Startlänge ist. Im Fall von randomisierten Startlängen werden diese sichtbar für den Benutzer ausgegeben.

## 4.3.3 Berechnung der kürzesten Wege

Das Berechnen der kürzesten Wege geschieht in der Methode computeShortPath.

```
public static int computeShortPath(
 ShortestPathsGraph<Integer, Integer> sp,
 ArrayList<ShortPathOrd> shPathOrd, int anz) {
...
}
```
Neben dem ShortestPathsGraph sp wird der Methode eine ArrayList mit ShortPathOrd-Objekten ShortPathOrd(int id, int gewicht) ubergeben, in denen die Ereignisse ¨ und Gewichte für die Zielfunktion gespeichert werden. Der Parameter anz gibt die aktuelle Iteration an.

Zunächst werden die Origin- und Destination-Knoten zusammen mit ihren Stops nach Arrival und Departure-Knoten sortiert und in zwei HashMaps

```
HashMap<Integer, VirtNode> hmstopsArr = newHashMap<Integer, VirtNode>();
und
```
HashMap<Integer, VirtNode> hmstopsDep = new HashMap<Integer, VirtNode>(); gespeichert.

Die eigentliche Berechnung der kürzesten Wege erfolgt hier:

```
\mathbf{i} int lastID = 0;
2 double sum = 0;
3 for (ODPair odPair : odPairs) {
    double op1 = 0;
5 if (hmstopsDep.containsKey(odPair.getLeftstop())
6 \& hmstopsArr.containsKey (odPair.getRightstop())) {
\gamma VirtNode vnode1 = hmstopsDep.get(odPair.getLeftstop());
8 VirtNode vnode2 = hmstopsArr.get(odPair.getRightstop());
\mathfrak{g} int i = vnode1.getId();
10 try {
11 if (lastID != i){
12 sp . compute (i);
13 lastID = i;
14 }
\text{int} int \text{j} = vnode2.getId ();
_{16} LinkedList<Integer> pathpath = sp.trackPath(j);
17 double lengthpath = 0;
\text{if} \left( \text{path} \cdot \text{size} \left( \right) \right) = 0 \right)19 ShortPath a = new ShortPath (sp. getEdgeTarget)
20 pathpath.getFirst()
21 ),
<sup>22</sup> sp . getEdgeSource (
23 pathpath.getLast()
24 ), \hspace{1.5cm}<sup>25</sup> odPair . getPassengers());
_{26} shPath . add (a) ;
27 op1 = op1∗odPair.getPassengers();
28 if (paths==true & oneodpair==false){
29 try {
30 FileWriter pw = new FileWriter (pathfile, true);
31 pw. write (odPair . getLeftstop () + "; " +
32 odPair . getRightstop () + "; " +
33 a.getStart() + "; " +
34 a.getZiel() + "; " +
```

```
35 a.getGewicht() + "; " +
36 lengthpath + "; " +
\limsup lengthpath *a . getGewicht () + "\n" ) ;
\frac{38}{38} pw. flush();
39 pw. close ();
40 }
41 catch (IOException ioe) {
42 System . out . println (ioe);
43 }
44 }
45 }
46 e l s e {
47 System . out . p ri n tl n ( "Es gi b t keinen Weg fue r OD−Paar ( " +
48 odPair . getLeftstop () +
\frac{1}{2} , \frac{1}{2} , \frac{1}{2} , \frac{1}{2} , \frac{1}{2} , \frac{1}{2} , \frac{1}{2} , \frac{1}{2} , \frac{1}{2} , \frac{1}{2} , \frac{1}{2} , \frac{1}{2} , \frac{1}{2} , \frac{1}{2} , \frac{1}{2} , \frac{1}{2} , \frac{1}{2} , \frac{1}{2} , \frac{150 odPair .getRightstop () + ")
\begin{array}{ccc} 51 & \text{von} & \text{``} + i + \text{''} & \text{nach} & \text{''} + i \end{array};
52 r e tu rn 1 ;
53 }
54 }
55 c a t ch ( GraphMalformedException e ) {
56 e.printStackTrace();
57 }
58 }
59 e l s e {
60 System . out . println (odPair . getLeftstop() +\alpha_{61} " \rightarrow " + odPair .getRightstop () +
62 " ist nicht in den OD-Paaren vorhanden.");
63 }
64 sum = sum + op1;
65 }
```
Für jedes OD-Paar wird der Origin-Knoten i aus hmstopsDep und der Destination-Knoten j aus hmstopsArr geholt und von i ausgehend werden mittels compute(i) kürzeste Wege zu allen Knoten  $\neq i$  berechnet, falls der Leftstop vom aktuellen OD-Paar in hmstopsDep und der Rightstop in hmstopsArr vorhanden ist. Mithilfe von sp.trackPath(j); wird dann ein kürzester Weg von i nach j bestimmt. Da dies für alle OD-Paare geschieht, sparen wir uns ein paar Aufrufe von sp.compute(i), wenn die OD-Paare geordnet nach ihrem Leftstop gespeichert sind, denn es wird in den Zeilen 11-14 abgefragt, ob das vorhergehende Berechnen der kürzesten Wege von denselben Origin-Knoten geschehen ist. Wenn dies der Fall ist, wird compute nicht aufgerufen.

Wenn das Aufrufen von trackPath keine leere Liste geliefert hat, gibt es einen Weg von *i* nach *j*.

66  $\cdots$ 67 System.out.println ("Sorting shortest Paths...");

```
68 HashMap<Integer, Integer> hmShPathOrd=
69 new HashMap<Integer, Integer >();
70 hmShPathOrd . clear () ;
71 int shpathsize=shPath.size();
72 int nonperevsize=nonPeriodicEvents.size();
73 for (int i = 0; i < shpathsize; i++) {
_{74} // Wenn der Startknoten noch nicht vorhanden ist,
75 / / f u e g e i h n mi t n e g a ti v em G ewi c h t e i n
\pi if (!hmShPathOrd.containsKey(shPath.get(i).getStart())) {
77 hmShPathOrd . put (shPath . get (i) . getStart (),
78 -shPath.get(i).getGewicht();
79 }
80 else {
81 / / Wenn d e r S t a r t k n o t e n v o r h a n d e n i s t , s p e i c h e r e Wert ,
82 // entferne Eintrag aus HashMap und fuege mit Gewicht
\frac{1}{10} s alten minus das des Knotens hinzu
84 i n t temphmvar ;
85 temphmvar=hmShPathOrd.get ( shPath.get ( i ) . getStart ( ) ) . intValue ( ) ;
\mu_{\text{ss}} hmShPathOrd . remove (shPath . get (i). getStart () );
\mathbf{S} hmShPathOrd . put (\mathbf{S}hPath . get (i) . get Start (),
88 -shPath.get(i).getGewicht() + temphmvar);
89 }
90 // Wenn der Zielknoten noch nicht vorhanden ist,
91 // fuege ihn mit negativem Gewicht ein
<sup>92</sup> if (!hmShPathOrd.containsKey(shPath.get(i).getZiel())) {
93 hmShPathOrd.put (shPath.get(i).getZiel(),
94 shPath . get (i) . getGewicht () );
95 }
     e lse {
97 / / Wenn d e r Z i e l k n o t e n v o r h a n d e n i s t ,
98 // speichere Wert, entferne Eintrag aus HashMap
99 // und fuege mit Gewicht des alten plus das des Knotens hinzu
100 int temphmvar;
101 temphmvar=hmShPathOrd.get (shPath.get (i).getZiel()).intValue();
102 hmShPathOrd . remove (shPath . get (i) . get Ziel ());
_{103} hmShPathOrd.put (shPath.get(i).getZiel(),
104 shPath . get(i) . getGewicht() + temphmvar);
105 }
106
```
Wenn ein Weg  $P = (i, v_1, \ldots, v_n, i)$  für OD-Paar  $(i, j, w_{ii})$  vorhanden ist, wird das ShortPath-Objekt, bestehend aus Ereignis  $v_1$  und  $v_n$  mit Gewicht  $w_{ij}$  in die ArrayList eingefügt. Da Gurobi keine faktorisierten Ausdrücke kennt, wird  $w_{ii} \cdot (\Pi_n - \Pi_1)$  für alle Wege  $P = (i, v_1, \ldots, v_n, j)$  noch in die Form  $w_{ij} \cdot (\Pi_n - \Pi_1) = w_{ij} \cdot \Pi_n - w_{ij}$ . Π<sup>1</sup> gebracht (Zeilen 66-106) und als ShortPathOrd-Objekt in die ArrayList shPathOrd gespeichert (Zeilen 107-120).

```
_{107} for (int j = 0; j < nonperevsize; j++) {
108 if (hmShPathOrd.containsKey(nonPeriodicEvents.get(j).getId())) {
109 ShortPathOrd temp=new ShortPathOrd (
110 nonPeriodicEvents . get(j).getId(),
111 hmShPathOrd . get ( non Periodic Events . get ( j ) . get Id ( ) ) . intValue ( )
112 );
113 shPathOrd . add (temp) ;
114 }
115 else {
116 ShortPathOrd temp=
117 new ShortPathOrd (nonPeriodicEvents .get(j).getId(), 0);
118 shPathOrd . add (temp) ;
119 }
120
```
Die Zeilen 30 - 39 schreiben die berechneten Wege für jedes OD-Paar in der Form #Leftstop;Rightstop;firstnode;lastnode;pass;length;length\*pass in eine Datei, falls write\_paths\_file auf true gesetzt ist und nicht die Methode computeoneodpair benutzt wird. Dabei ist pass die Anzahl der Passagiere *wuv* mit Leftstop *u* und Rightstop *v*. Das heißt, in diesem Fall wird für jedes OD-Paar der erste Departure-, sowie der letzte Arrivalknoten (firstnode und lastnode), die Passagierzahlen (pass), die Länge des Weges length und die Länge des Weges multipliziert mit der Anzahl der Passagiere (length\*pass) geschrieben.

## 4.3.4 Der Timetabling-Schritt

Um einen optimalen Fahrplan zu berechnen, wird die Methode

```
public static boolean makeOptTimetable(
ArrayList<ShortPathOrd> shPathOrd,
HashMap<Integer, Integer> timtab,
int anzloop
) {
...
}
```
aufgerufen. In HashMap<Integer, Integer> timtab wird der berechnete Fahrplan gespeichert. shPathOrd ist die ArrayList, in der die zuvor berechneten kürzesten Wege zu finden sind. anzloop ist die aktuelle Iteration.

Die Zielfunktion und gleichzeitig auch die Π*<sup>i</sup>* werden in folgender Weise erstellt:

```
1 GRBVar<sup>[]</sup> nbVars = new GRBVar[nonPeriodicEvents.size()];
2 int nonperevsize = nonPeriodicEvents.size();
\sin t shpathordsize = shPathOrd \sin z \neq 0;
\frac{4}{1} for (int i = 0; i < nonperevsize; i++) {
\mathfrak{so} for (int \mathfrak{j} = 0; \mathfrak{j} < \mathfrak{shpathordsize}; \mathfrak{j}++) {
```

```
6 if (nonPeriodicEvents.get(i).getId()
\overline{7} \overline{2} \overline{3} \overline{2} \overline{3} \overline{4} \overline{2} \overline{3} \overline{4} \overline{2} \overline{3} \overline{4} \overline{2} \overline{3} \overline{4} \overline{2} \overline{3} \overline{4} \overline{2} \overline{3} \overline{4} \overline{2} \overline{3} \overline{4} \overline{\mathbf{s} shPathOrd . get(j). getId()) {
                 nbVars[i] = model.addVar(0,10 GRB. INFINITY,
11 shPathOrd . get (j) . getGewicht (),
12 GRB.CONTINUOUS,
13 String valueOf (
_{14} shPathOrd . get ( j ) . getId ( ) )
\frac{15}{15} );
16 }
17 }
\mathbf{i} \mathbf{j} = \mathbf{n} \mathbf{u} if (\mathbf{n} \mathbf{b}Vars \begin{bmatrix} i \end{bmatrix} = \mathbf{n} \mathbf{u} l \begin{bmatrix} j \end{bmatrix}19 nbVars [i] = \text{model.addVar}(0, \text{GRB.}\text{INFINITE}, 0, \text{GRB.}\text{CONTINUOUS},20 String.valueOf(nonPeriodicEvents.get(i).getId()));
21 }
22 }
```
Ein Array von GRBVar wird erzeugt, das als Große die Anzahl der Elemente von ¨ nonPeriodicEvents, also die Anzahl der Ereignisse im Netzwerk, hat. Weiterhin wird überprüft, ob das Ereignis mit einem aus der Berechnung der kürzesten Wege übereinstimmt. Falls dies der Fall ist, so wird dieses mit dem entsprechenden Gewicht zur Summe in der Zielfunktion hinzugefügt. Im anderen Fall geht es mit dem Gewicht 0 in die Summe ein.

Durch model.set(GRB.IntAttr.ModelSense, 1) wird die Minimierung der Zielfunktion eingestellt.

Nun fehlen noch die Nebenbedingungen Π*<sup>j</sup>* − Π*<sup>i</sup>* ∈ [*La*, *Ua*] ∀*a* = (*i*, *j*) ∈ A:

```
23 \ldots24 / / N eb enb e din gun g en
<sup>25</sup> int activitiessize = activities.size();
26 for (int i = 0; i < activitiessize; i++) {
27 if (useheadways == false){
28 if (!activities.get(i).getType().equals("\"headway\"")) {
29 GRBLinExpr expr = new GRBLinExpr();
30 expr.addTerm (-1.0, nbVars [activities.get (i).get Tailevent () -
             1]);
\text{sup} expr.addTerm (1.0, nbVars [activities .get (i).getHeadevent () –
             1);
32 / /Um $\ P i j −P i i \ l e q UB und \ g eq LB$ zu e r r e i c h e n im e x p r e i n
            − s p e n d i e r t , da b e i addTerm a d d i e r t wi r d
33 model.addConstr ( expr , GRB. LESS EQUAL, activities .get ( i ) .getUB
             (), "u'' + i ;
34 model . addConstr ( expr , GRB.GREATER EQUAL, activities . get (i).
            getLB(), "1" + i);
35 }
```

```
36 }
37 e l s e {
38 GRBLinExpr expr = new GRBLinExpr ( ) ;
\text{as} expr.addTerm (-1.0, nbVars [activities.get(i).getTailevent () - 1])
           ;
40 expr . addTerm ( 1 . 0 , nbVars [ a c t i v i t i e s . ge t ( i ) . getHeadevent ( ) − 1 ] ) ;
41 / /Um $\ P i j −P i i \ l e q UB und \ g eq LB$ zu e r r e i c h e n im e x p r e i n −
           s p e n d i e r t , da b e i addTerm a d d i e r t wi r d
42 model.addConstr(expr, GRB.LESS_EQUAL, activities.get(i).getUB(),
            ''u'' + i);43 model.addConstr(expr, GRB.GREATER_EQUAL, activities.get(i).getLB
           (), "1" + i);
44 }
45 }
```
Wenn useheadways == false gesetzt ist, werden die Headways nicht mit berücksichtigt. Das GRBLinExpr expr-Objekt ist ein linearer Ausdruck, der durch Addieren der einzelnen Terme entsteht.

Durch model.addConstr(expr,GRB.LESS\_EQUAL,activities.get(i).getUB(),"u"+i) wird der lineare Ausdruck expr zu einer Nebenbedingung mit Relationszeichen GRB.LESS\_EQUAL :=  $\leq$  beziehungsweise GRB.GREATER\_EQUAL :=  $\geq$  als zweitem Argument und der rechten Seite als drittem Argument hinzugefügt.

model.optimize() versucht das Problem zu lösen. Falls das Problem nicht unbeschränkt ist und eine Optimallösung besitzt, so werden die entsprechenden  $\Pi_i \ \forall i \in \mathcal{E}$ in das Array nbVars geschrieben und es kann über nbVars[i].get(GRB.DoubleAttr.X) auf den Wert zugegriffen werden.

Anschließend werden noch der Zielfunktionswert und der Fahrplan in die entsprechenden Ausgabedateien geschrieben.

## 4.3.5 Das Setzen der neuen Längen

Nach jedem Timetabling-Schritt werden den Kanten, wenn die Abbruchbedingung nicht erfüllt ist, neue Längen gegeben, auf deren Basis ein weiteres Mal die kürzesten Wege berechnet werden. Das Setzen dieser Längen geschieht in der Methode:

```
public static void setNewLengths(
ShortestPathsGraph<Integer, Integer> sp,
HashMap<Integer, Integer> timtab) {
...
```
}

Da die Längen aus dem Fahrpan  $\Pi^k$ , im zuvor getätigten Timetabling-Schritt berech- $\text{net, als } \Pi_j^k - \Pi_i^k$   $\forall (i,j) \in \mathcal{A}$  gesetzt werden, muss der entsprechende Fahrplan  $\tt$ imtab übergeben werden.

## 4.3.6 Abbruchbedingung

Abgebrochen wird die Heuristik, nachdem eine bestimmte Anzahl an maximalen Iterationen erreicht ist, die Fahrpläne in zwei aufeinanderfolgenden Iterationen übereinstimmen oder ein vorgegebenes Zeitlimit (in unserem Fall 4 Stunden) erreicht ist.

Für die Iteration bis zur maximalen Anzahl S wird eine do-while-Schleife benutzt, wobei überprüft wird, ob die aktuelle Anzahl an Iterationen < S ist und der Fahrplan Π*<sup>k</sup>* der aktuellen Iteration *k* nicht mit dem Fahrplan Π*k*−<sup>1</sup> aus der vorhergehenden Iteration  $k - 1$  übereinstimmt. Wenn mindestens eine der beiden Bedingungen nicht erfüllt ist, wird die Heuristik abgebrochen und der Fahrplan Π<sup>k</sup> ausgegeben. Weiterhin wird überprüft, ob die Zeitspanne überschritten ist, und auch in diesem Fall wird die Heuristik abgebrochen und der letzte berechnete Fahrplan ausgegeben.

# 5 Ergebnisse

Um die Performance sowie die Genauigkeit der Heuristik in der Praxis zu untersuchen werden sie mit LinTim-Instanzen (s. Kapitel 4.2.1) als Eingabe ausgefuhrt. Die ¨ Instanzen basieren auf den öffentlichen Verkehrsnetzwerken Bahn-klein, Bahn-gross, Spiel und Athens-Metro. Aus diesen wurden mit unterschiedlichen Modellen Linienkonzepte erstellt, wodurch zulässige Instanzen für das periodische Fahrplanproblem mit OD-Paaren gewonnen werden konnten. Ein periodischer Fahrplan wurde berechnet und schließlich wurde dieser mit verschiedenen Zeiträumen ausgerollt, so dass ein aperiodisch zulässiger Fahrplan (Ereignis-Aktivitätsnetzwerk  $\mathcal N$  und OD-Paare, es gibt für jedes OD-Paar einen Weg und es gibt keinen Kreis negativer Länge in  $\mathcal{N}')$ generiert wurde.

## 5.1 Die Hardware und Konfiguration

Während der Untersuchungen wurde die Hardware umgestellt, weswegen es nötig war auf zwei verschiedene Rechnertypen zuzugreifen.

- 64-Bit-Rechner mit 12GB Arbeitsspeicher und 3 Prozessoren vom Typ "Dual Core AMD Opteron(tm) Processor 275" mit einer Taktfrequenz von jeweils 2200 MHz
- 64-Bit-Rechner mit 9.8GB Arbeitsspeicher und 1 Prozessor vom Typ "SunFire X4200, AMD Opteron 2.2 GHz"

Die Tests für die Heuristik wurden mit der folgenden Konfiguration gemacht:

- write\_paths\_file; false
- write\_distribution\_file; true
- use\_headways; false

Als Startlängen wurden LA, UA und halb und als Kürzeste-Wege-Algorithmen TreeMapQueue und FibonacciHeap gewählt. Im Folgenden wird für die Startlängen LA mit Kürzeste-Wege-Algorithmus TreeMapQueue kurz LA TMQ geschrieben und für die Startlängen LA mit Kürzeste-Wege-Algorithmus FibonacciHeap kurz LA FH. Analog mit den anderen Kombinationen.

Für die Heuristik haben wir folgende Gurobi-Parameter genommen:

- Method  $= 4$
- OutputFlag  $= 0$

Für die ganzzahligen linearen Programme wurden folgende Gurobi-Parameter gesetzt

- Method  $= 4$
- MIPGap =  $0.000000001$
- FeasibilityTol =  $0.000000001$
- Heuristics =  $0.05$  (Default) und Heuristics =  $0$

und folgende Konfigurationseinstellungen vorgenommen:

- exact\_method; virtarc oder exact\_method; edgebased
- use\_computed\_M; true (da, wo *M*'s schon vorhanden waren)
- use\_LB; false oder use\_LB; true
- time\_limit; 7200

Dabei bedeutet Method = 4, dass ein deterministischer Solver gewählt wird. Allerdings wird dies durch das Zeitlimit von 7200 Sekunden = 2 Stunden aufgehoben. Es können also bei mehreren Durchläufen, deren Zeitlimit ausgereizt ist, durch Belastung des Servers oder andere äußere Umstände unterschiedliche Zielfunktionswerte beobachtet werden. OutputFlag = 0 deaktiviert die Zwischenausgabe des Gurobi-Solvers. Das heißt, es wird nicht jede Anderung im Branch & Cut oder Simplex-Algorithmus angezeigt. Der Parameter MIPGap gibt die relative Optimalitätslücke an, bei der der Solver abbricht. FeasibilityTol gibt die primale Zulässigkeitstoleranz an. Das heißt, alle Nebenbedingungen des primalen Programms müssen bis auf den Faktor FeasibilityTol erfüllt sein. Mit Heuristics wird (in Prozent) angegeben, wieviel Wert der Solver auf Heuristiken legt.

## 5.2 Die Eingabeinstanzen der Heuristik

In Tabelle 5.1 sind die Instanzen aufgelistet, mit denen Algorithmus 3.4.1 getestet wurde. Man kann am Namen der Instanz erkennen, auf welchem Netzwerk sie basiert (Bahn-gross, Bahn-klein, Athens-Metro, Spiel), wie das Linienkonzept erstellt wurde (H7, Xpress) und wie der Ausrollzeitraum ist. Bahn-klein2 H7 28800 43200 basiert also auf dem Bahn-klein-Netzwerk. Die 2 gibt an, dass die Frequenzen im Linienpool des Netzwerks verändert (weniger) wurden, dass das Linienkonzept H7 ist und dass der Ausrollzeitraum (bestimmt durch die Parameter DM\_earliest\_time
| Instanz                         | Abkürzung                      |
|---------------------------------|--------------------------------|
| Bahn-gross2_H7_35800_43200      | <b>BG2H7_1</b>                 |
| Bahn-gross_Xpress_28800_43200   | $BGX_1$                        |
| Bahn-gross_Xpress_35800_43200   | $BGX_2$                        |
| Bahn-gross_Xpress_36800_38000   | $BGX_3$                        |
| Bahn-gross3_Xpress_41800_43200  | $BG3X_1$                       |
| Bahn-klein2_Xpress_28800_43200  | $BK2X_1$                       |
| Bahn-klein2_Xpress_35800_43200  | BK <sub>2</sub> X <sub>2</sub> |
| Bahn-klein2_H7_28800_43200      | <b>BK2H7_1</b>                 |
| Bahn-klein2_H7_35800_43200      | <b>BK2H7_2</b>                 |
| Spiel_H7_35800_43200            | SH7 <sub>-1</sub>              |
| Athens-Metro_Xpress_21800_43200 | $AMX_1$                        |
| Athens-Metro_Xpress_28800_43200 | $AMX_2$                        |
| Athens-Metro_Xpress_35800_43200 | $AMX_3$                        |

Tabelle 5.1: Die Instanzen und ihre Abkürzungen

und DM\_latest\_time) 28800 bis 43200 beträgt.

Die Parameter der getesteten Instanzen sind in den Tabellen 5.2, 5.3 und 5.4 abzulesen.

### 5.3 Die Ergebnisse

Während des Testens der Instanzen musste von Gurobi 3.0.0 auf Gurobi 4.5.1 gewechselt werden. Der Grund hierfür war eine auslaufende Lizenz. Leider war zu diesem Zeitpunkt keine Lizenz mehr für Gurobi 3.0.0 zu erhalten. In Tabelle A.2 ist eingetragen, welcher Rechner und welche Gurobiversion für die jeweiligen Ergebnisse verwendet wurde.

Die wesentlichen Ergebnisse unter Gurobi 3.0.0 sind in Tabelle A.3 zusammengefasst. Diejenigen für Gurobi 4.5.1 sind in Tabelle 5.5 zu finden.

Es fiel auf, dass die Ergebnisse teilweise nicht mehr mit denen vor dem Upgrade übereinstimmten. Der Wert der Zielfunktionswerte in der ersten Iteration stimmte jedoch überein. Dies ist damit zu erklären, dass Gurobi 4.5.1 intern einen anderen Algorithmus zur Bestimmung beziehungsweise Auswahl eines optimalen Fahrplans hat. In der ersten Iteration gibt es also mehrere Kandidaten für einen optimalen Fahrplan. Gurobi 4.5.1 wählt einen anderen Fahrplan als Gurobi 3.0.0. Beim Vergleich der alten und neuen Ergebnisse bestätigte sich diese Vermutung. Durch die unterschiedliche Wahl werden in der zweiten Iteration unterschiedliche kürzeste Wege gewählt und

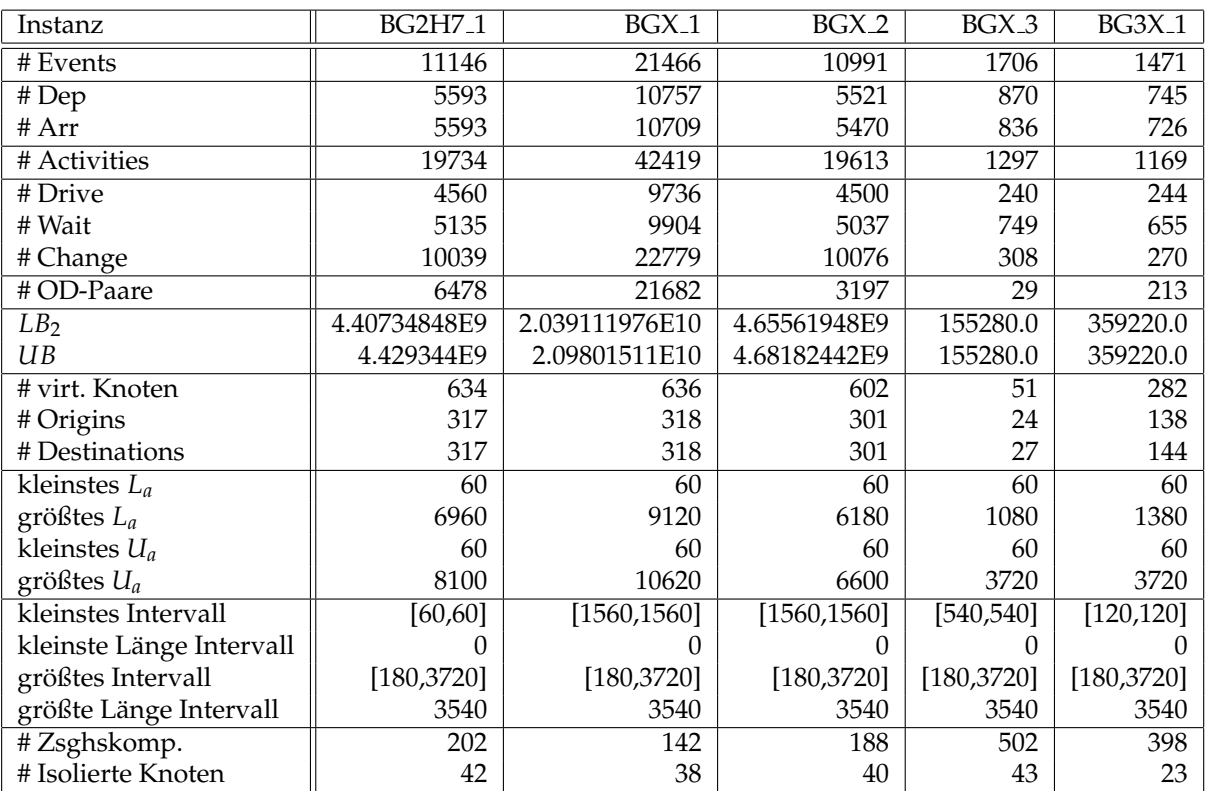

Tabelle 5.2: Kennziffern der Instanzen

| Instanz                  | BK2X <sub>-1</sub> | BK2X <sub>2</sub> | <b>BK2H7<sub>-1</sub></b> | <b>BK2H7_2</b> |
|--------------------------|--------------------|-------------------|---------------------------|----------------|
| # Events                 | 18542              | 9520              | 21092                     | 10818          |
| # Dep                    | 9298               | 4780              | 10575                     | 5428           |
| # Arr                    | 9244               | 4740              | 10517                     | 5390           |
| # Activities             | 32722              | 15416             | 36339                     | 17074          |
| # Drive                  | 8492               | 3974              | 9674                      | 4527           |
| # Wait                   | 8631               | 4408              | 9814                      | 5003           |
| # Change                 | 15599              | 7034              | 16851                     | 7544           |
| #OD-Paare                | 15809              | 2770              | 15690                     | 2709           |
| LB <sub>2</sub>          | 1.684126938E10     | 4.43634396E9      | 1.679175708E10            | 4.40392524E9   |
| UB                       | 1.721578188E10     | 4.46736618E9      | 1.711741872E10            | 4.42468074E9   |
| # virt. Knoten           | 497                | 484               | 496                       | 484            |
| # Origins                | 248                | 244               | 248                       | 242            |
| # Destinations           | 249                | 240               | 248                       | 242            |
| kleinstes $L_a$          | 60                 | 60                | 60                        | 60             |
| größtes $L_a$            | 9120               | 6180              | 9120                      | 7020           |
| kleinstes $U_a$          | 60                 | 60                | 60                        | 60             |
| größtes $U_a$            | 9420               | 6840              | 9420                      | 7920           |
| kleinstes Intervall      | [1680, 1680]       | [1680, 1680]      | [1680, 1680]              | [1680, 1680]   |
| kleinste Länge Intervall |                    |                   | 0                         |                |
| größtes Intervall        | [180, 3720]        | [180, 3720]       | [180, 3720]               | [180, 3720]    |
| größte Länge Intervall   | 3540               | 3540              | 3540                      | 3540           |
| #Zsghskomp.              | 96                 | 139               | 144                       | 182            |
| # Isolierte Knoten       | 33                 | 34                | 33                        | 34             |

Tabelle 5.3: Kennziffern der Instanzen

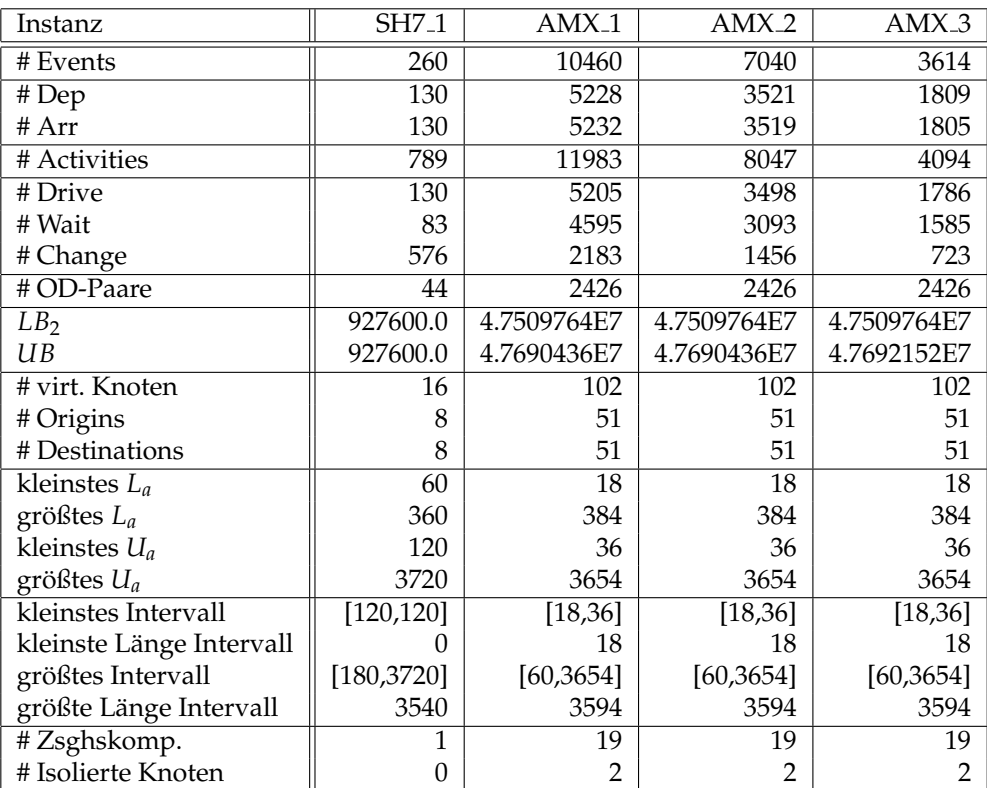

Tabelle 5.4: Kennziffern der Instanzen

die Fahrpläne und Zielfunktionswerte nach Iteration 2 und in den folgenden Iterationen unterscheiden sich dementsprechend. Beim Testen mit Gurobi 3.0.0 wurden maximal 99 Iterationen durchgeführt.

Da BellmanFord nach den ersten Tests zu langsam schien, haben wir uns auf das Testen mit den Kürzeste-Wege-Methoden TreeMapQueue und FibonacciHeap beschränkt.

## 5.4 Analyse der Ergebnisse

Beim Vergleich der Ergebnisse von Gurobi 3.0.0 mit denen von Gurobi 4.5.1 wurden im Wesentlichen keine Unterschiede vom Verhalten der Heuristik festgestellt, so dass wir uns bei der Analyse der Ergebnisse auf die aus Version 4.5.1 beschränken werden (s. Tabelle 5.5).

Aus Zeitgründen haben wir uns bei den Tests mit Gurobi 4.5.1 auf maximal 50 Iterationen beziehungsweise einem Zeitlimit von 4 Stunden als Abbruchkriterium beschränkt.

### **Notation 5.4.1:**

In den Spalten von Tabelle 5.5 stehen:

- $\bullet$  (1) die Instanz
- $(2)$  die Kürzeste-Wege-Methode und die Startlängen  $K_a$
- (3) der Zielfunktionswert *z*, den die Heuristik beim Abbruch liefert
- $\bullet$  (4) die Anzahl der Iterationen, die die Heuristik gebraucht hat
- $\bullet$  (5) die Zeit, die die Heuristik gebraucht hat
- $\bullet$  (6) der Zielfunktionswert nach 10 Minuten
- $\bullet$  (7) die Zeit pro OD-Paar
- $(8)$  die Abweichung vom Zielfunktionswert bei Abbruch zu  $LB_2$  in %
- $\bullet$  (9) der Zielfunktionswert in Iteration 1
- (10 die Abweichung vom Zielfunktionswert in Iteration 1 bei Abbruch zu *LB*<sub>2</sub> in  $%$
- $(1)$  der Zielfunktionswert in Iteration 2
- $\bullet$   $\widehat{12}\,\,$  die Abweichung vom Zielfunktionswert in Iteration 2 bei Abbruch zu  $LB_{2}$ in %
- $(13)$  Existiert ein Zykel  $(j/n)$ , wenn ja in welchen Iterationen

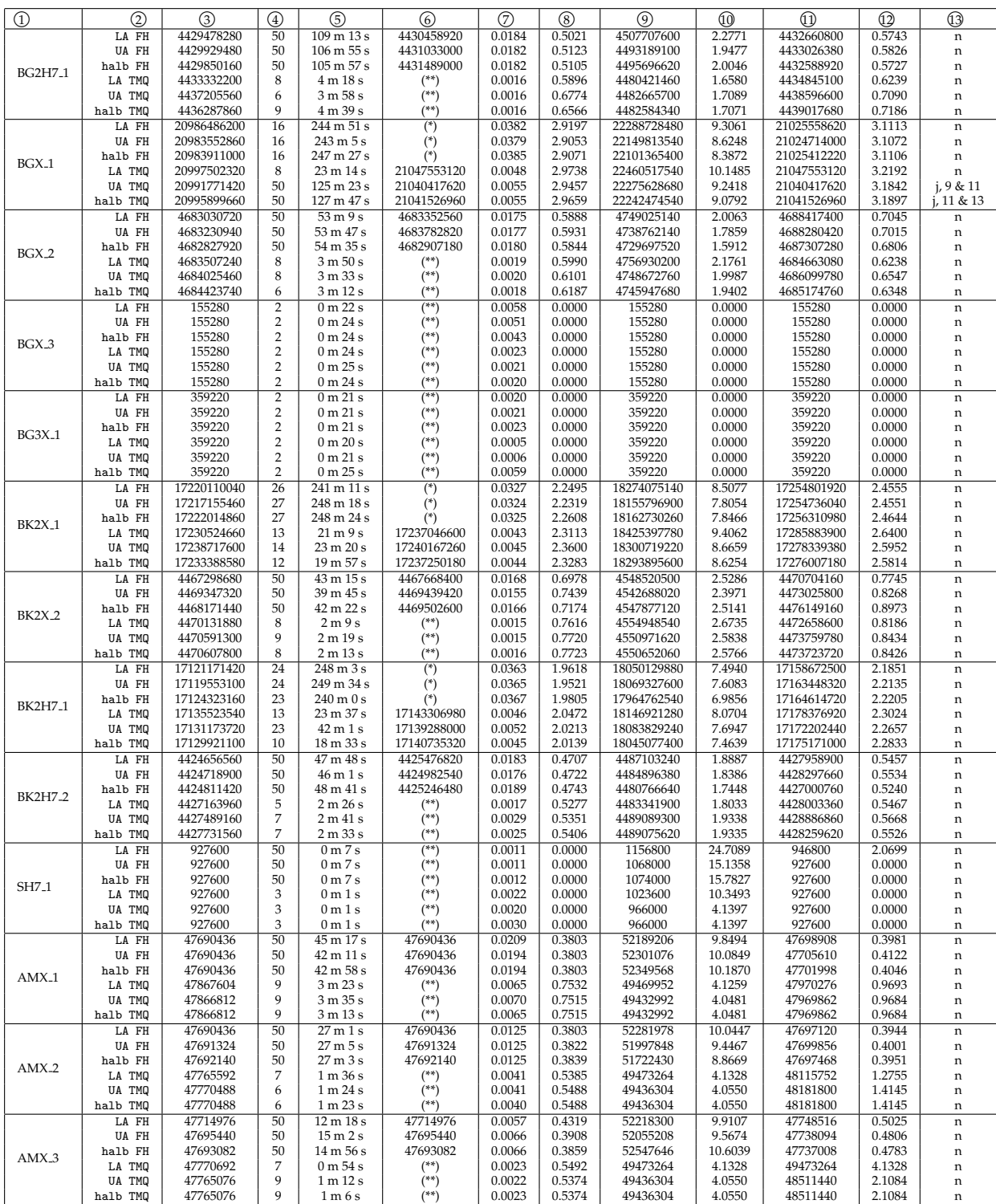

Tabelle 5.5: Ergebnisse der Heuristik unter Verwendung von Gurobi 4.5.1

(\*) z konnte noch nicht gefunden werden

(\*\*) Heuristik hat weniger als 10 min gebraucht

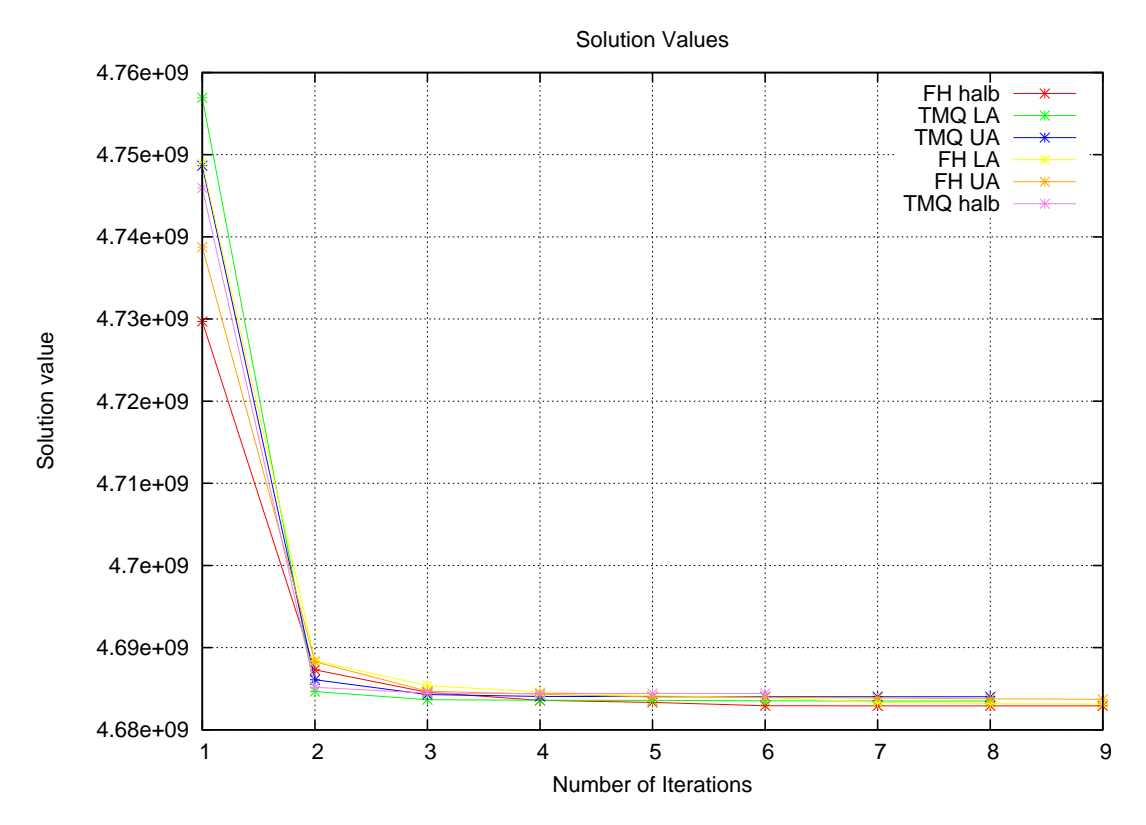

Abbildung 5.1: Plot der ersten 9 Zielfunktionswerte von BGX 2

Es stellte sich heraus, dass die Heuristik mit Kürzeste-Wege-Algorithmus FibonacciHeap bei Abbruch in vielen Fällen (vgl. dazu Tabelle 5.9) den besten Zielfunktionswert liefert. Dies gilt für alle drei Startlängen.

Eine erste Annahme, dass LA nach einer festgelegten Anzahl an maximalen Iterationen immer eine bessere Lösung liefert als halb und UA, stellte sich als falsch heraus. Ebensowenig konnte festgestellt werden, dass die Lösung von halb immer zwischen LA und UA lag, wie die Abbildungen 5.1 und 5.2 zeigen. Geplottet sind hier die ersten 9 Zielfunktionswerte. Betrachten wir allein die Plots von TMQ, so erkennen wir, dass in der ersten Iteration der Zielfunktionswert von LA größer als der von UA ist und dieser wiederum größer als der von halb ist. In der zweiten Iteration ist der Zielfunktionswert von UA jedoch größer als der von halb und der von halb größer als LA. halb bricht nach Iteration 6 ab mit einem Zielfunktionswert, der größer ist als der von UA und LA bei deren Abbruch in Iteration 8. Da bei allen Instanzen außer BGX 3, BG3X 1 und SH7 1 mit (*ILP*5) beziehungsweise (*ILP*8) in annehmbarer Zeit keine Optimallösung gefunden werden konnte, bietet es sich an die Abweichung des heuristischen Zielfunktionswertes zu einer unteren Schranke zu betrachten, um die Qualität der gefundenen Lösung zu überprüfen. Wie bereits in Kapitel 3.5 erwähnt, ist die größte unserer unteren Schranken LB<sub>3</sub>. Um diese zu berechnen, müssen wir jedoch (Anzahl der OD-Paare)-mal das aperiodische Fahrplanproblem mit einem OD-Paar lösen. Wir haben dies für die Instanz BG2H7\_1 getestet und die Berechnung war auch

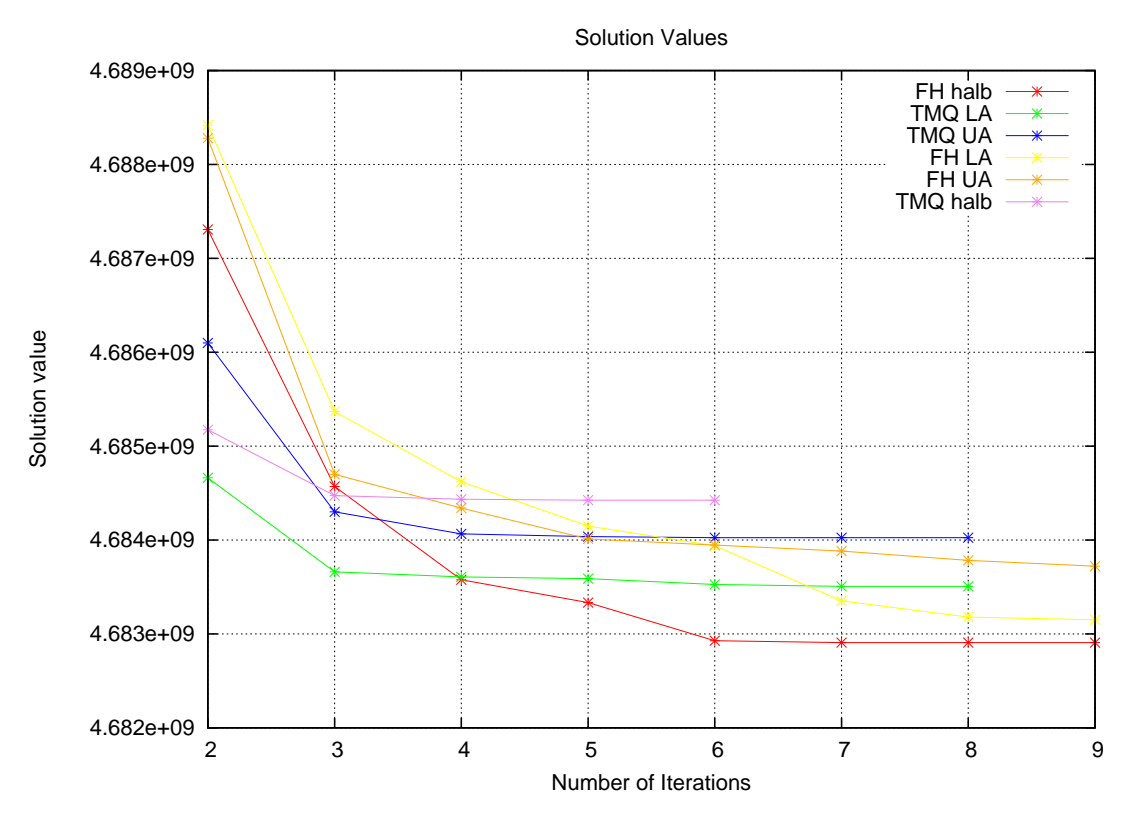

Abbildung 5.2: Plot der Zielfunktionswerte 2 − 9 von BGX 2

nach drei Tagen nicht abgeschlossen. Aus diesem Grund haben wir für die Instanzen die untere Schranke *LB*<sup>2</sup> berechnet, was jeweils nur wenige Minuten gedauert hat, und vergleichen die Zielfunktionswerte, die die Heuristik liefert, jeweils mit der unteren Schranke *LB*<sub>2</sub> (s. Tabellen 5.2, 5.3 und 5.4).

Betrachten wir die Abweichung der Zielfunktionswerte bei Abbruch der Heuristik zur unteren Schranke *LB*<sub>2</sub>, so fällt auf, dass die größte Abweichung 2.0738% beträgt. Bei den drei "größten" Instanzen BGX<sub>-1</sub>, BK2X<sub>-1</sub> und BK2H7<sub>-1</sub> ist auch die Abweichung am größten. Bei den drei Instanzen BGX\_3, BG3X\_1 und SH7\_1 beträgt die Abweichung 0%, also wird hier sogar eine Optimallosung des aperiodischen Fahr- ¨ planproblems mit OD-Paaren gefunden. Die geringe Abweichung der Werte aller Instanzen zu *LB*<sub>2</sub> lässt darauf schließen, dass recht schnell eine gute Lösung gefunden werden kann.

Bestätigt wird diese Vermutung durch die Betrachtung der Abweichungen nach der ersten und zweiten Iteration. Wahrend nach der ersten Iteration die Abweichung teil- ¨ weise noch bis zu 24.7089% beträgt, ist die Abweichung nach Iteration 2 nur noch maximal 3.2192%. Die größte prozentuale Änderung in einer Iteration passiert also von der ersten auf die zweite Iteration. Alle darauffolgenden Anderungen sind im Vergleich dazu nur noch marginal (s. Abbildung 5.3). Es lohnt sich also - anders als wie zum Beispiel in LinTim bisher praktiziert - nicht nur eine Iteration auszuführen, sondern mindestens zwei.

|               | $\oslash$ Abw. von z | $\emptyset$ Abw. von z | $\oslash$ Abw. von z | ⊘ Zeit  |
|---------------|----------------------|------------------------|----------------------|---------|
|               | zu $LB2$             | zu $LB2$               | zu $LB2$             | pro     |
|               | nach 1. It           | z nach 2. It           | bei Abbruch          | OD-Paar |
|               | in $\%$              | in $\%$                | in $\%$              | in s    |
| LA FH         | 6.8094               | 1.0551                 | 0.8135               | 0.01759 |
| UA FH         | 5.8648               | 0.9026                 | 0.8123               | 0.01726 |
| halb FH       | 5.8857               | 0.9037                 | 0.8139               | 0.01745 |
| LA TMQ        | 4.5136               | 1.3194                 | 0.8962               | 0.00294 |
| UA TMQ        | 3.8558               | 1.1777                 | 0.9046               | 0.00316 |
| halb TMQ      | 3.8172               | 1.1765                 | 0.9026               | 0.00346 |
| gesamt        | 5.1244               | 1.0892                 | 0.8572               | 0.01031 |
| $\oslash$ FH  | 6.1866               | 0.9538                 | 0.8132               | 0.01743 |
| $\oslash$ TMQ | 4.0622               | 1.2245                 | 0.9011               | 0.00319 |
|               |                      |                        |                      |         |

Tabelle 5.6: Durchschnittswerte

Auch die Betrachtung der Durchschnittswerte der Abweichungen der Zielfunktionswerte zur unteren Schranke *LB*<sub>2</sub> in Tabelle 5.6 stützt diese Behauptung. Während nach der ersten Iteration noch eine durchschnittliche Abweichung von 5.1244% besteht, beträgt diese nach Iteration 2 nur noch 1.0892%. Bei Abbruch der Heuristik ist sie nur noch 0.8572%. Die Aufteilung der Durchschnittswerte nach FibonacciHeap und TreeMapQueue zeigt, dass nach der ersten Iteration FibonacciHeap durchschnittlich einen schlechteren Zielfunktionswert hat als TreeMapQueue, aber nach der zweiten Iteration kehrt sich dieses Verhaltnis um und bei Abbruch der Heuristik hat ¨ FibonacciHeap durchschnittlich einen besseren Zielfunktionswert als TreeMapQueue, wobei der Unterschied nicht mehr so groß ist wie nach der zweiten Iteration.

Charakteristisch für die getesten Instanzen ist auch, dass die Zeit pro OD-Paar und damit auch die Gesamtzeit, die die Heuristik benötigt, bei der TreeMapQueue-Methode kleiner ist (im Durchschnitt 0.00319 s pro OD-Paar), als bei FibonacciHeap (im Durchschnitt 0.01743 s pro OD-Paar). FibonacciHeap ist damit auch die Methode, bei der das zusätzlich eingeführte zeitliche Abbruchkriterium nach 4 Stunden gegriffen hat. Dazu trug auch die Tatsache bei, dass Fibonacci Heap mehr Iterationen ausgeführt hat als TreeMapQueue. Während TreeMapQueue oft schon nach  $\leq 10$  Iterationen fertig war, hat FibonacciHeap oft das Limit von 50 Iterationen ausgenutzt.

Beachtlich ist, dass bei der Instanz SH7<sub>-1</sub> mit Kürzeste-Wege-Algorithmus FibonacciHeap in den ersten 50 Iterationen kein Zykel zu finden ist, obwohl beispielsweise mit Startlängen  $L_a$  ab Iteration 5 der Zielfunktionswert berechnet wird, der auch bei Abbruch ausgegeben wird und der der optimale Zielfunktionswert der aperiodischen Fahrplanproblems mit OD-Paaren ist. Also gibt es hier mindestens 45 unterschiedliche optimale Fahrpläne. Hieraus ergibt sich ein weiteres mögliches Abbruchkriterium, das wir aber nicht mit implementiert haben. Zusätzlich zum Uberprüfen der Fahrpläne und der Zeit, könnte man also überprüfen, ob der Zielfunktionswert einer unteren Schranke (zum Beispiel *LB*<sub>2</sub>) entspricht. Erklären könnte man

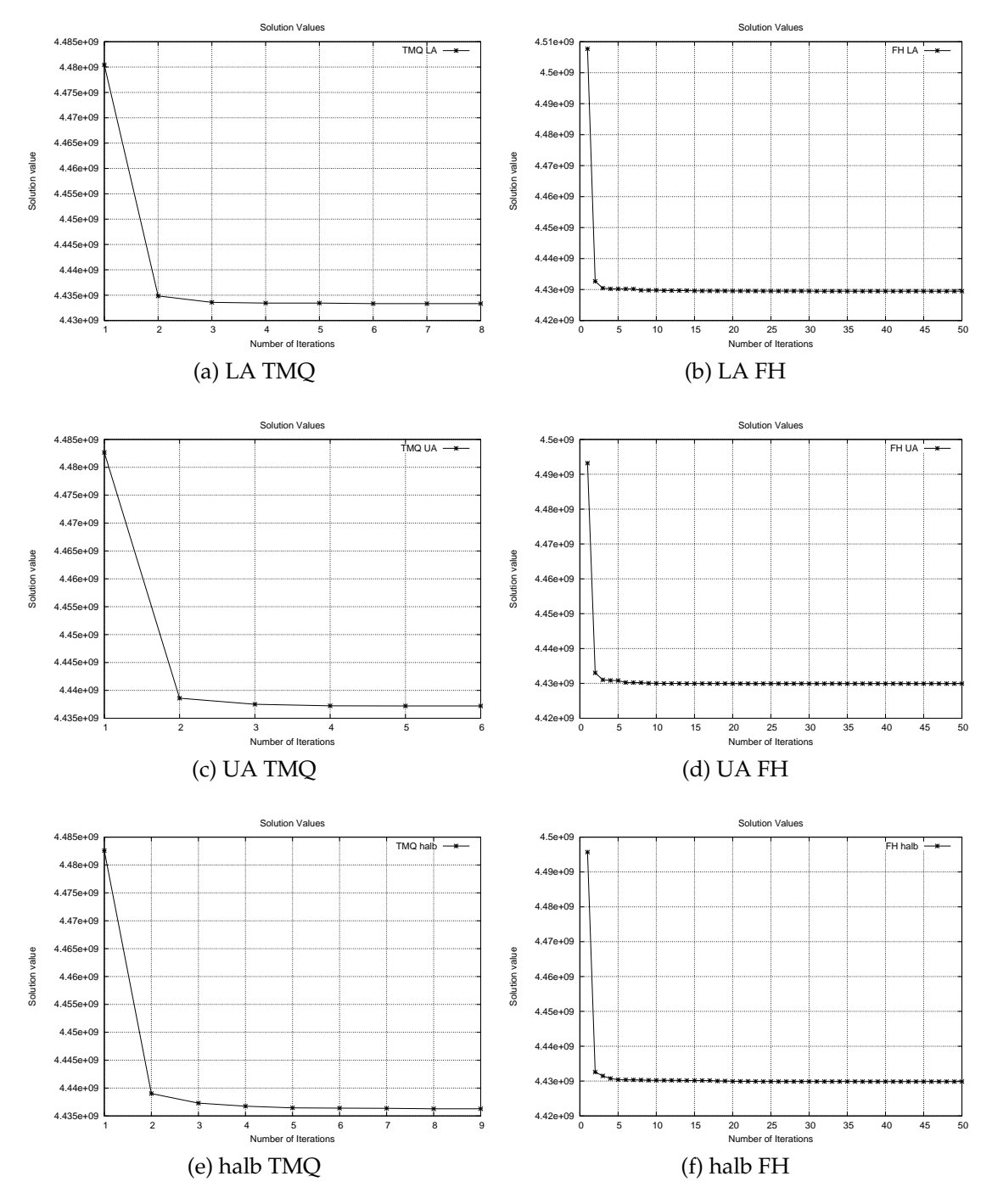

Abbildung 5.3: Plot von BG2H7 1 in allen 6 Konfigurationen

das Phänomen der vielen optimalen Fahrpläne mit der Struktur des Netzwerkes. Da die Instanzen mehr oder weniger künstlich erzeugt wurden und es durch das Ausrollen viele "parallele" Wege (das heißt Wege, die von demselben Abfahrtsbahnhof zum selben Ankunftsbahnhof mit den gleichen minimalen und maximalen Aktivitätsdauern gehen) gibt, gibt es auch mehr Optionen gleich gute Fahrpläne zu erzeugen. Deutlich wird dies auch in den schon erwähnten unterschiedlichen Ergebnissen von Gurobi 3.0.0 und Gurobi 4.5.1.

### 5.4.1 Warum funktioniert die Heuristik so gut?

Es stellt sich die Frage, warum die Heuristik bei den Tests so gut funktioniert, obwohl, wie in Lemma 3.4.9 gesehen, der relative Fehler beliebig groß werden kann. Die Antwort darauf kann nicht eindeutig gegeben werden. Vergleicht man die Tests jedoch mit dem Beispiel 3.5, so kann man mehrere Faktoren ausmachen, die einen Einfluss auf den relativen Fehler der Heuristik haben. Wir untersuchen nun also anhand von Beispiel 3.5, welche Faktoren den relativen Fehler beeinflussen.

- Die Intervalle [*La*, *Ua*] ∀*a* ∈ A sind nicht beliebig groß. Je größer man in Beispiel 3.5 das w wählt, desto größer ist auch der relative Fehler.
- Das Verhaltnis der Passagierzahlen der OD-Paare zueinander: ¨ Betrachten wir erneut das Beispiel aus Abbildung 3.5, aber diesmal mit den OD-Paaren  $(u_2, v_3, 2)$ ,  $(u_3, v_4, 1)$  und  $(u_2, v_5, 1)$ , so berechnet die Heuristik für jede unserer sechs Konfigurationen den richtigen optimalen Zielfunktionswert  $z^* = 17.$
- Die Startlängen sind gut gewählt. Wir haben bereits im Beispiel aus Abbildung 3.5 gesehen, dass für die Startlängen UA und halb der optimale Zielfunktionswert richtig berechnet wurde, für LA jedoch nicht.
- In Tabelle 5.7 sind einige Fälle zu sehen, wo der relative Fehler bei kleinen Anderungen des Netzwerks aus Beispiel 3.5 nicht mehr beliebig groß ist. Das Andern ¨ der Gewichte wurde bereits erwähnt. Vergrößern wir die untere Schranke  $L_a$  auf der Kante (5,6) auf 4 bei gleicher Gewichtung wie in Beispiel 3.5, so beträgt der relative Fehler der Heuristik 0% und wir erhalten somit für diesen Fall für alle getesteten Startlängen eine optimale Lösung des aperiodischen Fahrplanproblems mit OD-Paaren.

Wir sehen also, dass in Beispiel 3.5 viele Faktoren zusammenspielen müssen um einen großen relativen Fehler zu erhalten. Und auch kleinere Änderungen können bewirken, dass der Fehler nicht mehr beliebig groß wird.

Wir haben beobachtet, dass in Beispiel 3.5 bei Algorithmus 3.4.1 mit Startlängen LA und halb ein großer relativer Fehler auftritt. Für UA ist dies nicht der Fall. Wir können jedoch ein Beispiel finden, bei dem dies auch für UA passiert. Wir betrachten dazu Abbildung 5.4. Wählen wir UA als Startlängen und berechnen die kürzesten Wege in der ersten Iteration, so bekommen wir für das OD-Paar den Weg  $(3, 4)$ . Das heißt, das anschließende Timetabling wird die Länge dieses Weges so klein wie möglich machen, also auf die Länge *w* setzen. Die Länge des anderen Weges ist egal. Wird diese jetzt auf einen Wert  $> w$  gesetzt, so findet der Kürzeste-Wege-Algorithmus in der nächsten Iteration wiederum den Weg  $(3, 4)$  und die Länge von  $(1, 2)$  ist abermals egal. Wenn der Solver die Länge dieses Weges nun auf den gleichen Wert > *w* setzt wie in der Iteration davor, so bricht die Heuristik hier ab und wir bekommen als Zielfunktionswert  $z^H = 1 \cdot w$ . Der optimale Zielfunktionswert ist jedoch  $z^* = 1$ . Somit erhalten wir einen relativen Fehler von  $err_{rel} := \frac{w-1}{1} \xrightarrow{w \to \infty} \infty$ .

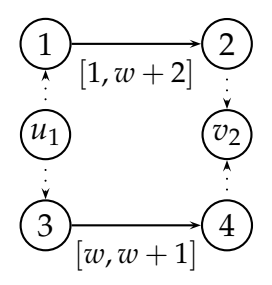

Abbildung 5.4: Ereignis-Aktivitätsnetzwerk mit OD-Paar ( $u_1, v_2, 1$ )

Und auch für die Startlängen  $L_a \forall a \in \mathcal{A}$  kann es passieren, dass mit nur einem OD-Paar ein großer relativer Fehler auftritt. Wir betrachten dazu Abbildung 5.5 mit dem OD-Paar (*u*<sub>1</sub>, *v*<sub>2</sub>, 1).

In der ersten Iteration werden mit Startlängen  $L_a$  ∀*a* ∈ *A* für OD-Paar  $(u_1, v_2, 1)$ die kürzesten Wege  $(2, 3)$  und  $(7, 8)$  gefunden. Wird nun vom Kürzeste-Wege-Algorithmus der Weg  $(2, 3)$  ausgewählt, so wird im anschließenden Timetabling-Schritt versucht die Länge dieser Kante möglichst klein zu halten. Da aber nur die Länge w eine zulässige Lösung bietet, wird diese genommen. Die Länge der Kante  $(7, 8)$  ist egal. Wenn der Solver auch hier die Länge auf w setzt, so erhalten wir in der zweiten Iteration die kürzesten Wege  $(2, 3)$ , $(5, 6)$  und  $(7, 8)$ . Wird eine der ersten beiden Kanten ausgewählt und im nächsten Timetabling die Kante (7,8) wiederum auf *w* gesetzt, so bricht die Heuristik ab und gibt *w* als Zielfunktionswert zurück. Der optimale Zielfunktionswert beträgt jedoch 1, wodurch wir wieder einen relativen Fehler von *err<sub>rel</sub>* =  $\frac{w-1}{1} = w \xrightarrow{w \to \infty} \infty$  erhalten. Würden wir als Startlängen  $U_a \ \forall a \in \mathcal{A}$  setzen, so würden wir die gleiche Situation wie oben beschrieben in Iteration 2 erhalten können und auch hier würde der relative Fehler beliebig groß werden.

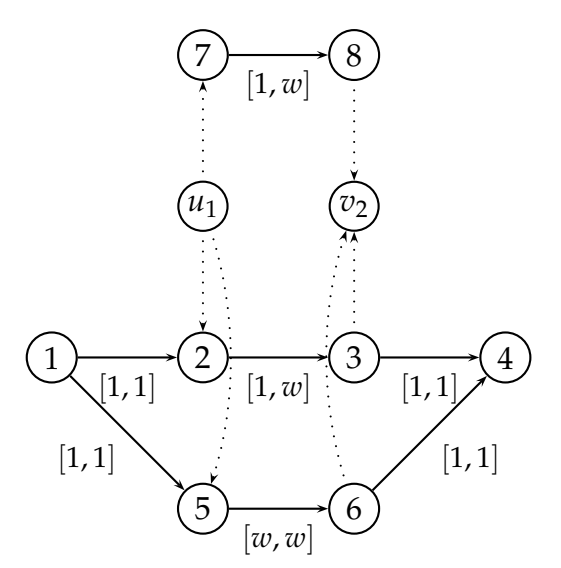

Abbildung 5.5: Ereignis-Aktivitätsnetzwerk mit OD-Paar ( $u_1, v_2, 1$ )

Kommen wir nun zurück zu den Tests mit den Instanzen aus Kapitel 5.2. Da für alle unsere Tests schon die untere Schranke *LB*<sup>2</sup> recht groß war, aber die Intervalle und auch die Passagierzahlen der OD-Paare im Vergleich dazu recht klein waren, haben wir hier nur kleine Abweichungen.

Warum der relative Fehler bei den Tests nicht beliebig groß wurde, kann auf Grund der vielen Faktoren, die sich gegenseitig auch wieder aufheben können (wie in Tabelle 5.7 zu sehen), nicht abschließend geklärt werden. Jedoch scheint schon die Nähe zur unteren Schranke *LB*<sub>2</sub> darauf hinzudeuten, dass die Kantenlängen vieler Wege der OD-Paare nahe an  $L_a$  für alle  $a \in A$  liegen (s. Tabelle 5.8). Das stichprobenartige Überprüfen bestätigte diese Vermutung. Für die Instanz AMX 3 mit schlechtestem heuristischem Zielfunktionswert 47770692 erhalten wir durch Lösen aller OD-Paare einzeln (also durch das Lösen von *(ILP5)* beziehungsweise *(ILP8)* mit einem OD-Paar aus der OD-Menge und dies für alle OD-Paare durchgeführt und alle Zielfunktionswerte aufsummiert) eine untere Schranke von  $LB_3 = 47670762$  gerundet (der tatsächliche Wert beträgt durch die Ungenauigkeit von Gurobi  $LB_3 =$ 47670761, 9826672) was einer Abweichung von 0.209% entspricht. So ist zum Beispiel der Zielfunktionswert *z* 1 (17, 1), wenn man das aperiodische Fahrplanproblem mit Instanz AMX<sub>-</sub>3 und OD-Paar  $(17,1)$  löst,  $z^1(17,1)=$  26442. Löst man AMX<sub>-</sub>3 mit allen 2426 OD-Paaren und guckt sich den zum OD-Paar (17, 1) passenden Summanden an, so enspricht dieser  $z_{\Pi^H}^{OD}(17,1) = 26676$  für den durch Algorithmus 3.4.1 berechneten Fahrplan Π*H*. Bei 329 OD-Paaren wurde eine Abweichung dieser beiden Werte festgestellt. Also fahren 2097 OD-Paare so, wie sie fahren würden, wenn sie alleine einflussgebend wären, wobei auch noch 99 OD-Paare dabei waren, wo Gurobi binäre Variablen nicht binär gesetzt hat und also ein nicht-ganzzahliger Wert berechnet wurde (s. auch Kapitel 5.5).

| $w_{u_2v_3}$   | $w_{u_3v_4}$   | $w_{u_2v_5}$ | Wege<br>Heuristik<br>nicht opt. | $z_H$<br>&<br>$K_a$ | opt. Wege | $z^*$ | andere<br>Änderungen |
|----------------|----------------|--------------|---------------------------------|---------------------|-----------|-------|----------------------|
| 1              | 3              |              | (5, 6)                          | 5015 LA             | (8, 9)    | 21    |                      |
|                | $\overline{2}$ |              | (5, 6)                          | 5013 LA             | (8, 9)    | 18    |                      |
| 1              | 1              |              | (5, 6)                          | 5011 LA             | (8, 9)    | 15    |                      |
| $\overline{2}$ | 1              |              |                                 |                     |           | 17    |                      |
| 1              | 1              | 2            | (5, 6)                          | 5021 LA             | (8, 9)    | 25    |                      |
| 1              | 1              | 1000         | (5, 6)                          | 15001 LA            | (8, 9)    | 10005 |                      |
| 1              | 3              |              | (5, 6)                          | 5017 LA             | (8, 9)    | 21    | (5,6,[3,w])          |
| 1              | 3              |              |                                 |                     |           | 21    | (5, 6, [4, w])       |

Tabelle 5.7: Untersuchungen bei kleinen Änderungen des Ereignis-Aktivitätsnetzwerkes aus Abbildung 3.5 mit  $w = 5000$ 

|         |        |             |            |            | $\#z^1(u,v)$ | $#z^{1}(u,v)$ | $\oslash$ Abw. |
|---------|--------|-------------|------------|------------|--------------|---------------|----------------|
| Instanz | # $OD$ | $z^*$       | $ z^* $    | größtes    |              |               | Heuristik      |
|         |        |             |            | $\neg H$   | $z^H(u,v)$   |               | OD-Paar        |
| $AMX_3$ | 2426   | 47670761,98 | 47670762   | 47770692   | 2097         | 99            | 41, 19         |
| $BGX_2$ | 3197   | 4660295467  | 4660295467 | 4684423740 | 2679         |               | 7547,16        |

Tabelle 5.8: Vergleich der Reisezeiten beim exakten Berechnen mit nur einem OD-Paar und der einzelnen Reisezeiten der OD-Paare bei heuristischer Berechnung mit allen OD-Paaren

Berechnet man für alle OD-Paare einzeln mit Hilfe der Heuristik mit Startlängen *L<sup>a</sup>* ∀*a* ∈ A einen Zielfunktionswert und summiert die einzelnen Zielfunktionswerte auf, so bekommt man einen größeren Zielfunktionswert, als wenn das aperiodische Fahrplanproblem mit allen OD-Paaren und denselben Startlängen heuristisch gelöst wird. So erhalten wir für das OD-Paar  $(17, 1)$  etwa einen heuristischen Zielfunktionswert von  $z^H =$  28470. Und auch wenn man für dieses OD-Paar die Wege vergleicht*,* so sieht man, dass alle drei Varianten unterschiedliche Wege benutzen. Da es alleine 77 Abfahrtsereignisse und 8 Ankunftsereignisse gibt, ist es nicht möglich in annehmbarer Zeit herauszufinden, wo die Ursache hierfür liegt.

Da wir alle Testinstanzen aus LinTim genommen haben und diese jeweils durch das Ausrollen viele parallele Wege haben, könnte es sein, dass auch diese für die guten Ergebnisse eine Rolle spielen.

## 5.5 Vergleich der ganzzahligen linearen Programme mit der Heuristik

Nun werden wir untersuchen, wie gut beziehungsweise schlecht (*ILP*5) und (*ILP*8) in der Praxis sind und ob es tatsachlich eine Rechtfertigung gibt, Algorithmus 3.4.1 ¨ zu verwenden. Dazu haben wir uns einige Testinstanzen genommen und heuristisch sowie mit (*ILP*5)/(*ILP*8) und (*ILP*4)/(*ILP*6) den Zielfunktionswert berechnet. Als untere Schranke für (*ILP*5) und (*ILP8*) wurde jeweils *LB*<sub>2</sub> genommen. Wir werden in diesem Abschnitt lernen, welches ganzzahlige lineare Programm sich mit welchem *M* am "besten" zum Berechnen der Optimallösung eignet. Die durch (*ILP2*)/(*ILP3*) und (*ILP*7) berechneten *M*'s sind in Tabelle A.1 zu finden.

Es fiel auf, dass (*ILP*4) und (*ILP*6) (also die Programme ohne untere Schranke *LB*) schon bei den ersten vier Instanzen (mit OD-Datei ChosenOD\_1034, ChosenOD\_2828, ChosenOD\_4222 und ChosenOD\_7231) nicht in der Lage waren, eine Optimallösung zu berechnen beziehungsweise zu beweisen, dass die gefundene Lösung eine Optimallösung ist. Für die anderen Instanzen konnten keine vernünftige Ergebnisse berechnet werden. Die Zeiten und berechneten Zielfunktionswerte (nicht unbedingt die optimalen) sind in Tabelle A.4 abzulesen. Da man die heuristische Lösung für diese Instanzen also nicht mit einer von (*ILP*4) und (*ILP6*) berechneten Optimallösung vergleichen kann, beschränken wir uns im Weiteren auf das Vergleichen der heuristischen Lösung mit der von (*ILP*5) und (*ILP8*).

Tabelle 5.9 zeigt die durch (*ILP*5) und (*ILP*8) berechneten Zielfunktionswerte von 7 verschiedenen Instanzen, wobei alle auf demselben Ereignis-Aktivitätsnetzwerk beruhen, aber unterschiedliche OD-Mengen haben. Außerdem ist die Zeit für das Berechnen der Zielfunktionswerte abzulesen. Es sind für jede Konfiguration fünf Zeiten angegeben. Die oberste ist die Zeit für das Berechnen der *Ms*. Die zweite die Zeit, die (*ILP5*) beziehungsweise (*ILP8*) braucht, bis es die ausgegebene Lösung gefunden hat. Die dritte Zeit gibt die Nettozeit (ohne Aufstellen des ganzzahligen linearen Programms) für das Lösen der ganzzahligen linearen Programme an, die vierte die Zeit inklusive Aufstellen des ganzzahligen linearen Programms und schließlich die funfte ¨ die Gesamtzeit. Für das Berechnen der ganzzahligen linearen Programme wurde ein Zeitlimit von 2 Stunden gegeben und die Zielfunktionswerte sind entsprechend die Werte, die nach dem Uberschreiten dieses Limits ausgegeben wurden. Das Aufstellen ¨ der ganzzahligen linearen Programme konnte mehr als zwei Stunden dauern. Zum Vergleich stehen in Tabelle 5.11 die Zielfunktionswerte, die Algorithmus 3.4.1 berechnet hat, sowie die Anzahl der Iterationen (wiederum maximal 50 Iterationen) und die benötigte Zeit.

Formal heißt das:

### **Notation 5.5.1:**

In Tabelle 5.9 bezeichnen wir mit :

• *z* den Zielfunktionswert, den (*ILP*5) beziehungsweise (*ILP*8) bei Abbruch nach 2 Stunden liefert

- *t* die Zeiten in Sekunden, wobei in Reihe
	- **–** 1 die Zeit zum Berechnen von  $M_e^1$ ,  $M_e^2$ ,  $M_v^1$  oder  $M_v^2$  steht (inklusive Aufstellen von (*ILP*2) und (*ILP*3) bei  $M_e^2$  beziehungsweise (*ILP7*) bei  $M_v^2$ )
	- **–** 2 die Zeit steht, bei der der Zielfunktionswert *z* gefunden wurde
	- **–** 3 die Zeit steht, die (*ILP*5) beziehungsweise (*ILP*8) ohne Aufstellen des jeweiligen ILPs gebraucht hat
	- **–** 4 die Zeit steht, die (*ILP*5) beziehungsweise (*ILP*8) mit Aufstellen des jeweiligen ILPs gebraucht hat
	- **–** 5 die Zeit steht, die das Losen des jeweiligen ILPs insgesamt gebraucht hat ¨

In Tabelle 5.10 sind die unteren Schranken *LB*<sub>2</sub> für jede der genannten Instanzen zu finden.

Da die Variablenanzahl schnell wachst, wenn die Anzahl der OD-Paare und die An- ¨ zahl der möglichen Wege für ein OD-Paar steigen, stellte sich heraus, dass es nur in sehr wenigen Fällen möglich ist die Optimallösung mit (*ILP5*) und/oder (*ILP8*) zu berechnen beziehungsweise zu beweisen, dass der aktuelle Zielfunktionswert optimal ist. Die Anzahl an Variablen sowie Nebenbedingungen sind in Tabelle A.5 bis Tabelle A.8 zu finden. Beim Aufstellen wurden für die Ereignisse, die die einzigen Knoten in einer Zusammenhangskomponente waren, die entsprechenden *q*−Variablen für die Origin- beziehungsweise Destination-Kante nicht mit berücksichtigt, da sie ohnehin auf 0 gesetzt werden würden. Aus diesem Grund gibt es zum Beispiel für die Instanz mit OD-ID 1034 (mit 2 isolierten Knoten) nicht #Π-Variablen · # OD-Paare  $= 3614 \cdot 5 = 18070$  Flusserhaltungsgleichungen, sondern nur  $3612 \cdot 5 = 18060$  von diesen.

Man erkennt in Tabelle 5.11 und Tabelle 5.9, dass die Heuristik bei "kleinen" Instanzen schon nach kurzer Zeit eine gute Genauigkeit liefert. Die Instanzen mit den OD-IDs 1034 und 2828 finden sogar eine Optimallösung, welche der jeweiligen unteren Schranke *LB*<sub>2</sub> entspricht. Bei den Instanzen mit den OD-IDs 8939 und 7859 könnte es sein, dass eine Optimallösung gefunden wurde (bei 8939 mit LA FH und halb FH, bei 7859 mit UA FH). Zumindestens war der gefundene heuristische Wert bei beiden Instanzen genauso gut wie der berechnete Wert von (*ILP*8) mit  $M_v^1$  und  $M_v^2$ . Allerdings hat es  $(\textit{ILP8})$  sowohl mit  $M_v^1$  als auch mit  $M_v^2$  nicht geschafft, zu beweisen, dass es keine bessere Lösung gibt und der berechnete Zielfunktionswert somit auch wirklich eine Optimallösung ist.

Bei 4222 wurden trotz des expliziten Deklarierens der Variablen  $q_a$  als binäre Variablen teilweise Werte für diese berechnet, die zwar nahe an 1 oder 0 liegen, aber trotzdem keine binären Variablen sind (zum Beispiel 0.9999928855150891). Das kommt daher, dass Gurobi für seine Variablen Toleranzen gesetzt hat

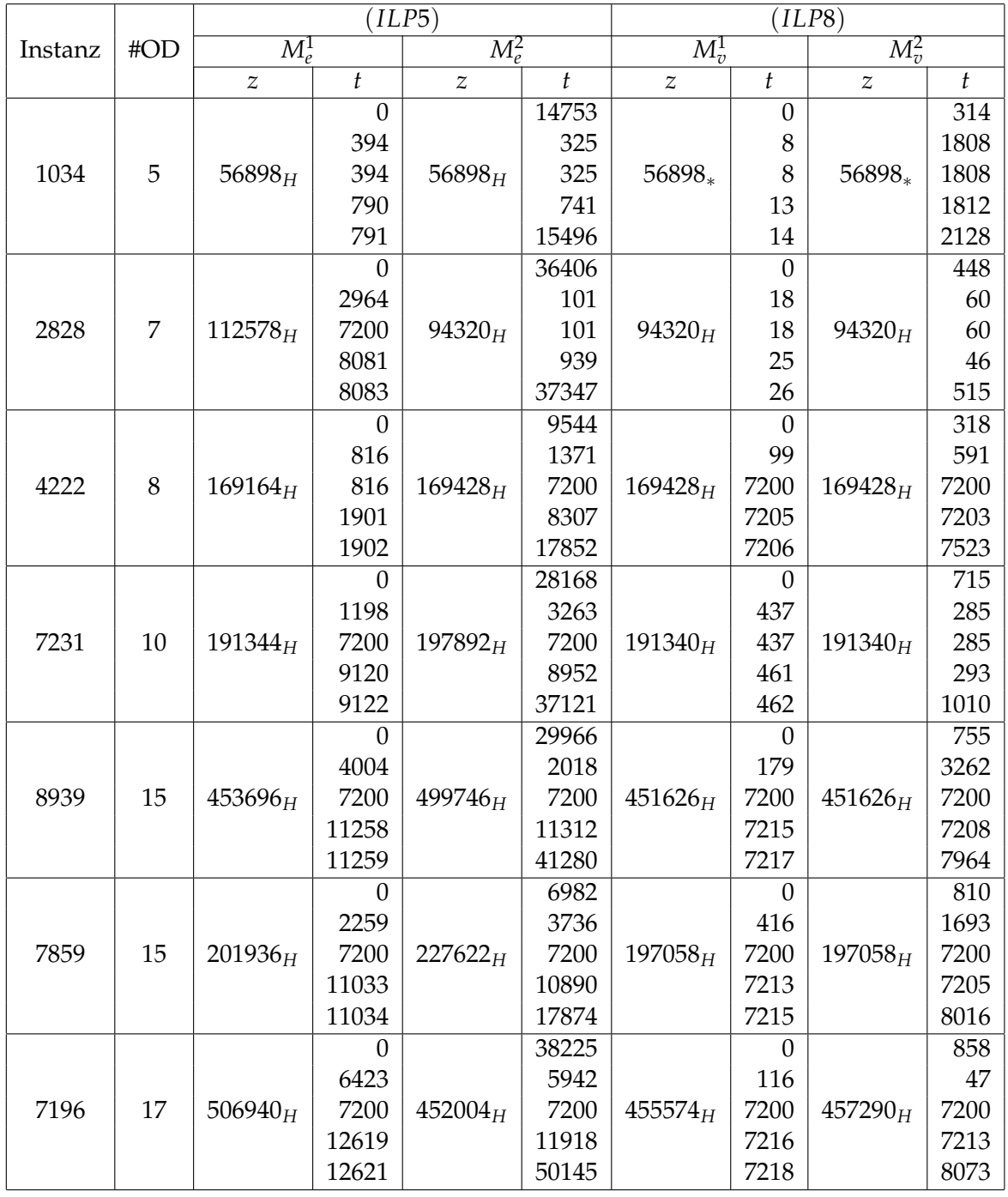

Tabelle 5.9: Zielfunktionswerte von (*ILP*5) und (*ILP*8) uner Verwendung von *LB*<sup>2</sup>

H - Wert durch Heuristik von Gurobi berechnet

\* - Wert durch Branching von Gurobi berechnet

Das Basis-Ereignis-Aktivitätsnetzwerk war AMX<sub>-3</sub> mit 3614 Knoten und 4094 Kanten. Mit der OD-Datei OD neu 386.txt als Basis wurden unabhängig voneinander verschiedene Teilmengen der OD-Paare ausgewählt und getestet.

| Instanz   1034   2828 |  | 4222 | 7231 | 8939                                                       | 7859 | 7196 |
|-----------------------|--|------|------|------------------------------------------------------------|------|------|
| LB <sub>2</sub>       |  |      |      | 56898   94320   169164   191340   449772   196938   451068 |      |      |
| LB <sub>3</sub>       |  |      |      | 56898   94320   169428   191340   451626   197058   452004 |      |      |

Tabelle 5.10: Die unteren Schranken *LB*<sub>2</sub> und *LB*<sub>3</sub> für die Instanzen aus 5.9

(s. http://groups.google.com/group/gurobi/browse frm/thread/464bce71a21c341e#). Aus diesem Grund ist der berechnete Zielfunktionswert für Instanz 4222 (*ILP*5) mit  $M_e^1$ falsch.

Vergleicht man die Zeiten, die die Heuristik zum Lösen der Instanzen gebraucht hat, mit der Dauer der ganzzahligen linearen Programme, so erkennt man auch hier, dass es sich lohnt die Heuristik zu benutzen. Während die Heuristik schon nach wenigen Sekunden mit der Berechnung fertig war, brauchten die ganzzahligen linearen Programme teilweise mehr als zwei Stunden.

Da der optimale Zielfunktionswert beim Lösen der von *(ILP5)* und *(ILP8)* bei den Instanzen 1034 und 2828 mit der unteren Schranke *LB*<sub>2</sub>, die in diesen Fällen auch *LB*<sub>3</sub> ist, übereinstimmt, haben wir  $LB_3$  auch für die anderen Instanzen berechnet und wir können erkennen, dass diese auch bei den anderen Instanzen angenommen werden kann, die Optimalität jedoch nicht bewiesen wird. Daraufhin haben wir die ganzzahligen linearen Programme der Instanzen noch einmal unter Verwendung von *LB*<sub>3</sub> gelöst (da, wo *LB*<sub>2</sub> mit *LB*<sub>3</sub> nicht schon übereinstimmt). Die Ergebnisse sind in Tabelle 5.12 zu finden. Die ersten beiden Spalten geben dabei die OD-ID und die Anzahl der OD-Paare an und die Spalten 3 − 6 und 7 − 10 die Zielfunktionswerte *z* und Zeit *t*, in der das jeweilige ganzzahlige lineare Programm gelöst wurde. Dabei wurde bei allen Instanzen außer 7196 unsere Vermutung bestatigt, dass der exakte Zielfunktionswert ¨ mit der unteren Schranke *LB*<sub>3</sub> übereinstimmt, die Passagiere also exakt den Weg nehmen, den sie auch nehmen würden, wenn sie einzeln fahren würden. Wir können aus Tabelle 5.9 und 5.10 weiterhin ablesen, dass die untere Schranke *LB*<sub>3</sub> auch für Instanz 7196 der optimale Zielfunktionswert ist.

Damit stimmt bei allen 7 Instanzen der optimale Zielfunktionswert mit der unteren Schranke *LB*<sub>3</sub> überein.

Das Berechnen durch die Kanten-basierende Methode (*ILP5*) dauert länger, als wenn man die virtuelle-Kanten-basierende Methode (IL8) nimmt. Schon fur die Instanz ¨ 2828 mit 7 OD-Paaren war (*ILP*5) mit  $M_e^1$  nicht in der Lage eine Optimallösung zu berechnen, wohingegen (*ILP*5) mit  $M_e^2$  und (*ILP*8) mit  $M_v^1$  und  $M_v^2$  eine Optimallösung mit Zielfunktionswert  $z = 94320$  berechneten. Dabei war die virtuelle-Kanten-basierende Variante (*ILP*8) schneller als (*ILP*5). Dies bestatigt sich auch bei ¨ allen anderen Instanzen außer 1034, wo (*ILP*5) schneller war als (*ILP*8) mit  $M_v^2$ . Generell kann man also erkennen, dass es sich lohnt (*ILP*8) zu verwenden. Der Aufwand um  $M_v^2$  zu berechnen rentierte sich in diesen Fällen allerdings nicht.

Sowohl  $(ILP5)$  als auch  $(ILP8)$  brauchen mit  $M_e^2$  beziehungsweise  $M_v^2$  zwar weniger Zeit zum Berechnen des LPs, aber schon für das Berechnen der M selbst ist ein großer

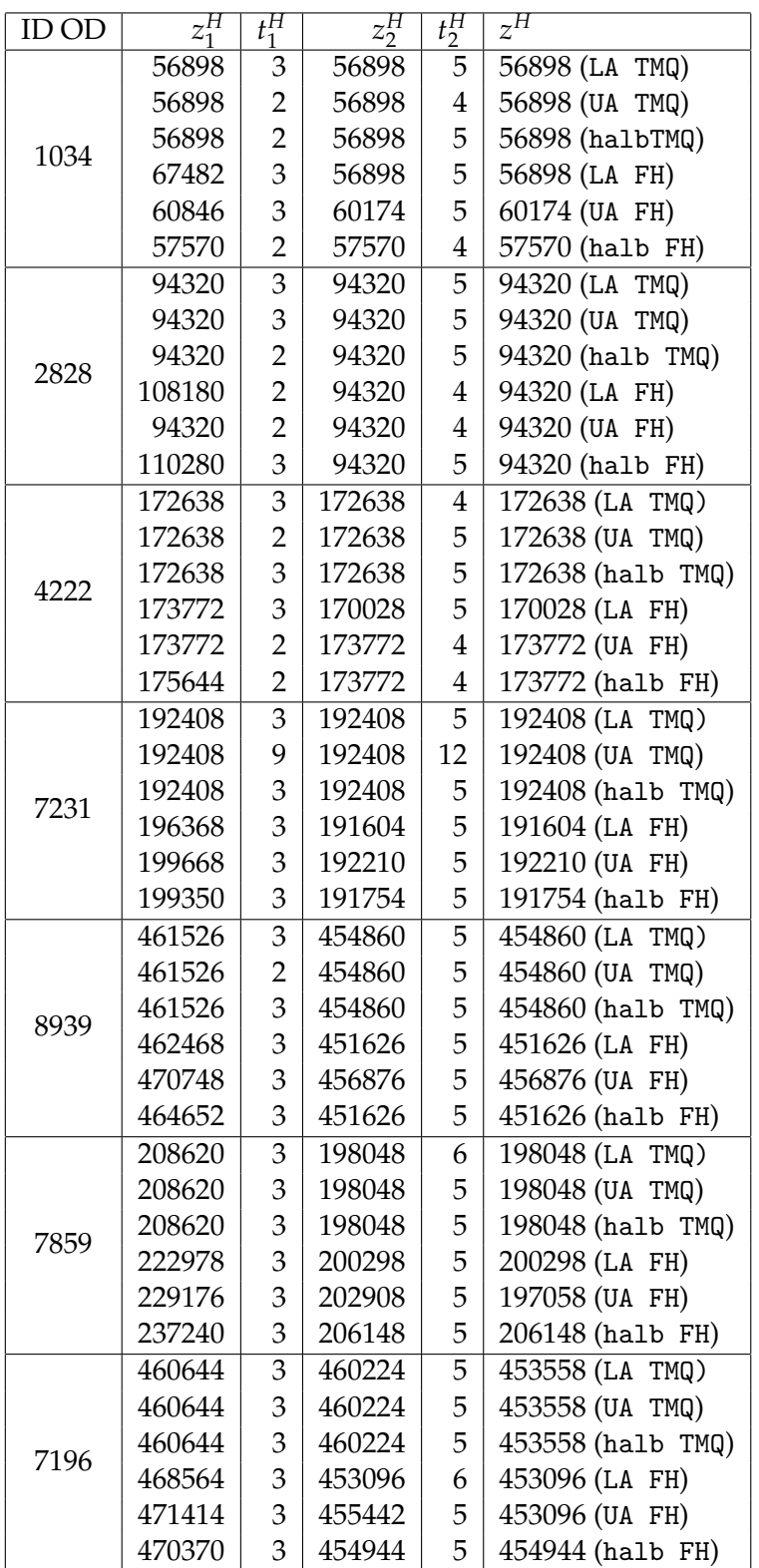

Tabelle 5.11: Die heur. Werte der 1. und 2. Iteration aus Tabelle 5.9

 $z_1^H$  - Zielfunktionswert in Iteration 1, *t H* - Zeit in Iteration 1 in *s*

*z H*  $H^H_{2}$  - Zielfunktionswert in Iteration 2,  $t_2^H$ - Zeit in Iteration 2 in *s*

*z <sup>H</sup>* - Zielfunktionswert bei Abbruch

|                   |    |              |      | (ILP5) |              | $^{'}$ ILP8)   |         |        |         |  |
|-------------------|----|--------------|------|--------|--------------|----------------|---------|--------|---------|--|
| # $OD$<br>Instanz |    | $M^1_{\rho}$ |      |        | $M_{\rho}^2$ |                | $M_n^1$ |        | $M_n^2$ |  |
|                   |    | Ζ            |      | Ζ      |              | $\overline{Z}$ |         | Ζ      |         |  |
| 4222              | 8  | 169428       | 4710 | 179406 | 7200         | 169428         | 1304    | 169428 | 1304    |  |
| 8939              | 15 | n.A.         | n.A. | 452970 | 7200         | 451626         | 875     | 451626 | 3185    |  |
| 7859              | 15 | n.A.         | n.A. | 197058 | 3223         | 197058         | 1796    | 197058 | 237     |  |
| 7196              | 17 | 498678       | 7200 | 454380 | 7200         | 454242         | 7200    | 455298 | 7200    |  |

Tabelle 5.12: Zielfunktionswerte von AMX 3 mit unterschiedlichen OD-Mengen und (*ILP*5) und (*ILP*8) unter Verwendung von *LB*<sup>3</sup>

n.A. - Instanz wurde vor dem Zeitlimit ohne Lösung abgebrochen

Zeitaufwand erforderlich. Um diesen zu verkürzen und immer noch geeignete M zu berechnen, ist es sinnvoll nicht nur für das Berechnen des LPs ein Zeitlimit zu setzen, sondern auch für das Berechnen der *M* und, falls das Zeitlimit überschritten wurde, für alle noch nicht berechneten  $M_e^2$  bzw,  $M_v^2$  die größeren  $M$ 's  $M_e^1$  beziehungsweise  $M_v^1$  zu verwenden.

#### **Notation 5.5.2:**

In Tabelle 5.13 bezeichnen wir mit :

- *z* den Zielfunktionswert, den (*ILP*5) beziehungsweise (*ILP*8) bei Abbruch liefert
- *t* die Zeiten in Sekunden, wobei in Reihe
	- **–** 1 die Zeit zum Berechnen von  $M_e^1$ ,  $M_e^2$ ,  $M_v^1$  oder  $M_v^2$  steht (inklusive Aufstellen von  $(ILP2)$  und  $(ILP3)$  bei  $M_e^2$  beziehungsweise  $(ILP7)$  bei  $M_v^2$
	- **–** 2 die Zeit steht, die (*ILP*5) beziehungsweise (*ILP*8) ohne Aufstellen des jeweiligen ILPs gebraucht hat
	- **–** 3 die Zeit steht, die (*ILP*5) beziehungsweise (*ILP*8) mit Aufstellen des jeweiligen ILPs gebraucht hat
	- **–** 4 die Zeit steht, die das Losen des jeweiligen ILPs insgesamt gebraucht hat ¨

Es scheint von der Struktur des Netzwerkes abzuhängen, ob in annehmbarer Zeit eine Lösung gefunden werden kann oder nicht. Bei den Instanzen aus Tabelle 5.9 ist es teilweise schon schwer für 8 OD-Paare eine Lösung zu finden. Betrachten wir hingegen die Ergebnisse aus Tabelle 5.13, so sehen wir, dass es hier ohne Probleme für beide Instanzen möglich ist, eine Optimallösung zu berechnen. Dies ist trotz der ungefähr gleichen (BGX\_3) oder höheren (BG3X\_1) Anzahl an Variablen und Nebenbedingungen möglich. Betrachten wir die Tabellen mit der Anzahl der Nebenbedingungen und Variablen genauer, so erkennen wir, dass es für die sieben Instanzen aus Tabelle 5.9 eine deutlich höhere Anzahl an Wegen (von durchschnittlich ca. 75-130, s. Tabelle A.6)

gibt, als für die beiden Instanzen aus Tabelle 5.13, die jeweils nur durchschnittlich ca. 1 bis 2 mögliche Wege pro OD-Paare besitzen (s. Tabelle A.10). Die Auswahl an Wegen ist hier also deutlich geringer und damit auch einfacher.

Vergleicht man die Zielfunktionswerte, die die Heuristik für BG3X\_1 und BGX\_3 liefert (s. Tabelle 5.5) und die optimalen Zielfunktionswerte, die (*ILP*5)/(*ILP*8) berechnet (s. Tabelle 5.13), so erkennt man, dass die Heuristik für diese Instanzen sogar den exakten Wert berechnet hat. Auch hier könnte die Ursache in der geringen Auswahlmöglichkeit der Wege liegen.

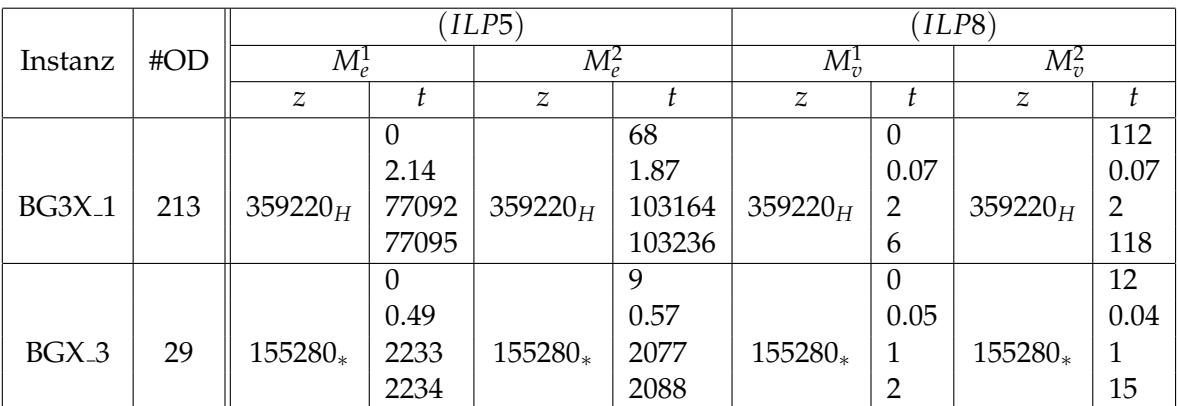

Tabelle 5.13: Die Ergebnisse von (*ILP*5) und (*ILP*8) bei den Instanzen BGX 3 und  $BG3X_1$ 

## 6 Fazit

Da das aperiodische Fahrplanproblem mit OD-Paaren  $\mathcal{NP}$ -schwer ist, ist es nicht für alle Instanzen möglich, die Optimallösung innerhalb einer zumutbaren Zeit zu berechnen. Es wurde in dieser Arbeit eine iterative Heuristik vorgestellt, die einen zulässigen Fahrplan für das aperiodische Fahrplanproblem mit OD-Paaren gefunden hat, indem sie die beiden Teilprobleme Routing und Timetabling hintereinander ausgeführt und dieses iteriert hat. Gezeigt wurde, dass die berechneten Zielfunktionswerte in keinem Iterationsschritt schlechter waren als in der Iteration zuvor. Untersucht wurde die Heuristik in Hinblick auf Schnelligkeit und Genauigkeit mit verschiedenen Startlängen für den Anfang der Heuristik und verschiedenen Kürzeste-Wege-Methoden.

Es gab Fälle, in denen die Heuristik schon mit den Startlängen einen optimalen Fahrplan gefunden hat. Weiterhin konnte beobachtet werden, dass für einige Instanzen die Heuristik in ein lokales Optimum gelaufen ist.

Bei den meisten untersuchten Instanzen gab es eine Verbesserung des Zielfunktionswertes. Es konnte festgestellt werden, dass, falls es eine Verbesserung der Zielfunktionswerten gab, die größte Anderung nach der ersten Iteration stattfand. Aber auch danach gab es teilweise noch Änderungen, die es wert waren, diese Iterationen abzuwarten und nicht gleich nach dem ersten Iterationsschritt abzubrechen. Anders als bisher praktiziert, kann es sich also lohnen, mindestens zwei Iterationsschritte durchzuführen.

Weiterhin konnte festgestellt werden, dass es sinnvoll ist, unterschiedliche Startlängen und unterschiedliche Kürzeste-Wege-Methoden auszuprobieren. Es konnte kein eindeutiges Ergebnis erzielt werden, welche Startlängen und welche Kürzeste-Wege-Methode "am besten" sind. Betrachtet man in dieser Hinsicht alleine die Laufzeit, so war die Kürzeste-Wege-Methode TREE\_MAP\_QUEUE der Methode FIBONACCI\_HEAP überlegen. In vielen Fällen lieferte FIBONACCI\_HEAP dafür jedoch den besseren Zielfunktionswert. Dieses könnte jedoch von der Struktur des Netzwerkes abhängen und wäre damit ein interessantes Thema für weitere Forschungen auf diesem Gebiet.

Entgegen den Erwartungen und im Gegensatz zum Beispiel 3.5 mit dem großen relativen Fehler lieferte die Heuristik für die getesteten Instanzen sehr gute Zielfunktionswerte, die nahe an der unteren Schranke *LB*<sub>2</sub> und dementsprechend auch am optimalen Zielfunktionswert lagen. Man könnte nun untersuchen, ob sich dieses in der Praxis weiterhin so bestätigt, oder ob die durch LinTim erzeugten Instanzen eine Besonderheit aufweisen, die dieses verursachen.

Betrachtet man die Struktur der Netzwerke, bei denen es überhaupt Änderungen in

den Zielfunktionswerten gibt, so fällt auf, dass bei vielen Kanten die Dauer [L<sub>a</sub>, U<sub>a</sub>] schon durch  $U_a = L_a$  festgelegt ist. Untersuchen könnte man hierbei, ob man diese Kanten zu einem Cluster zusammenfassen kann um die Heuristik noch schneller zu machen.

In unseren Betrachtungen wurden die Headways ausgeschlossen. Interessant ist nun die Frage, ob die Headways einen Einfluss auf den Fahrplan haben. Zu beachten ist, dass die Headway-Aktivitäten im Routing-Prozess nicht mit betrachtet werden dürfen, da die Passagiere selbst keine Headways benutzen. Dementsprechend muss auch bei den ganzzahligen linearen Programmen aufgepasst werden, dass bei den Bedingungen, die für die Wahl der Wege zuständig sind, Headway-Aktivitäten ausgeschlossen werden.

# Anhang

## A Tabellen

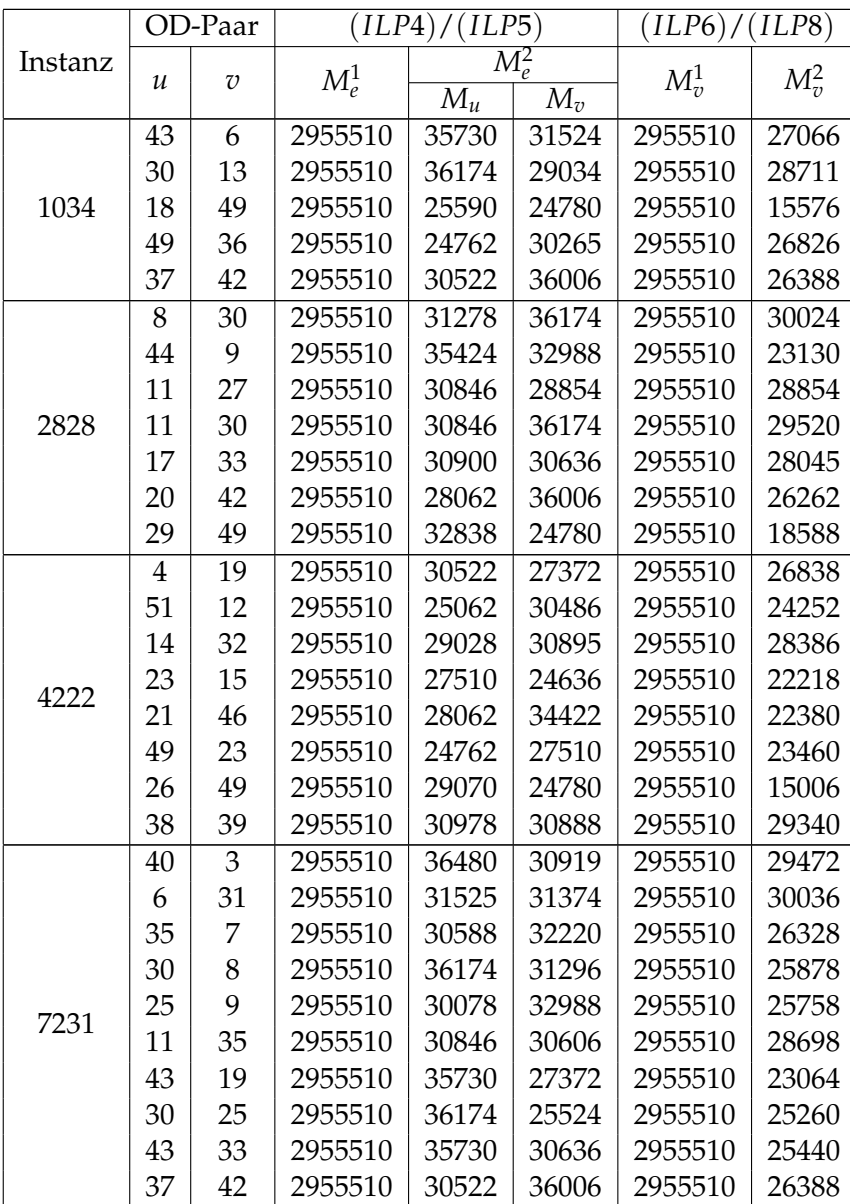

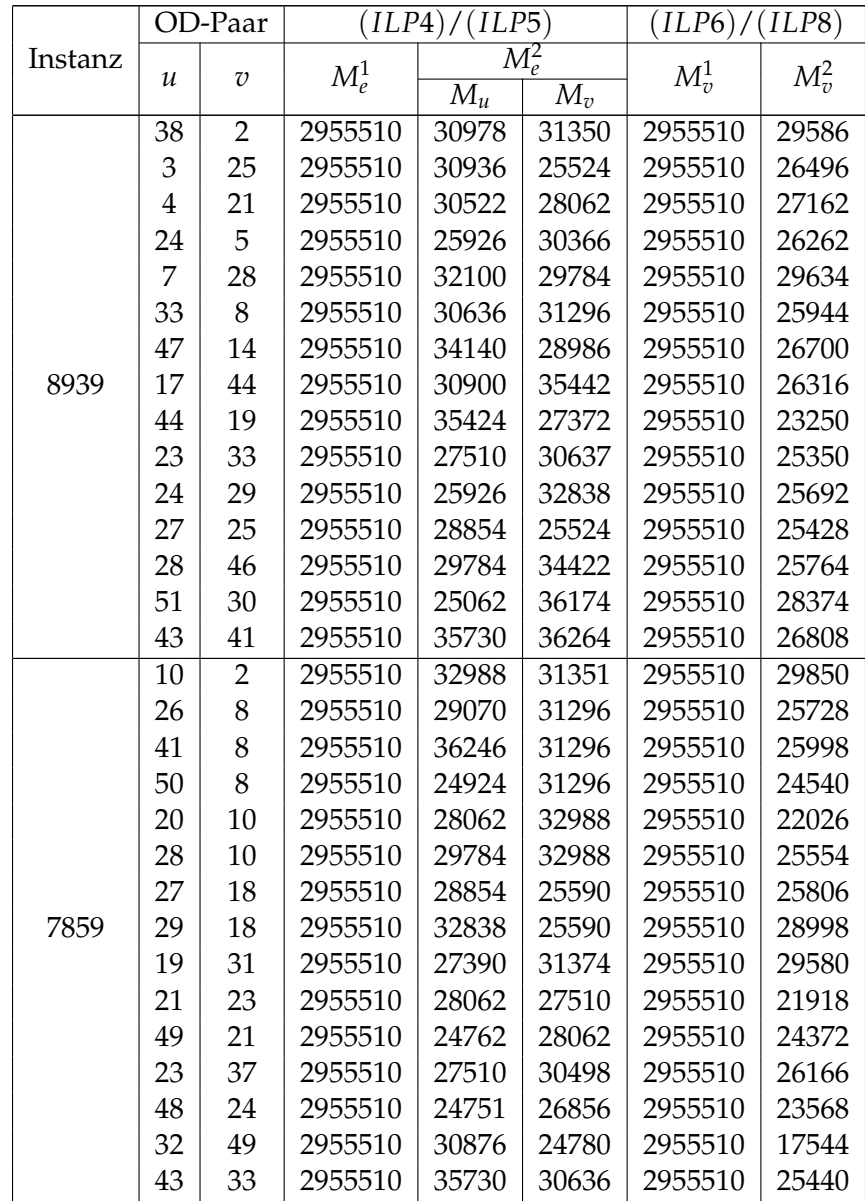

|         |               | OD-Paar        | (ILP4)       | (ILP5) |                              | (ILP6)      | ILP8)       |  |
|---------|---------------|----------------|--------------|--------|------------------------------|-------------|-------------|--|
| Instanz | $\mathcal{U}$ | $\overline{v}$ | $M^1_{\rho}$ |        | $M_{\scriptscriptstyle P}^2$ | $M_{7}^{1}$ | $M_{\nu}^2$ |  |
|         |               |                |              | $M_u$  | $M_v$                        |             |             |  |
|         | 13            | 2              | 2955510      | 29052  | 31351                        | 2955510     | 29382       |  |
|         | 3             | 14             | 2955510      | 30936  | 28986                        | 2955510     | 29742       |  |
|         | 17            | 3              | 2955510      | 30900  | 30918                        | 2955510     | 29100       |  |
|         | 5             | 18             | 2955510      | 30384  | 25590                        | 2955510     | 26442       |  |
|         | 50            | 8              | 2955510      | 24924  | 31296                        | 2955510     | 24540       |  |
|         | 36            | 10             | 2955510      | 30540  | 32988                        | 2955510     | 25962       |  |
|         | 48            | 12             | 2955510      | 24751  | 30486                        | 2955510     | 23208       |  |
|         | 35            | 13             | 2955510      | 30588  | 29034                        | 2955510     | 29016       |  |
| 7196    | 36            | 13             | 2955510      | 30540  | 29034                        | 2955510     | 29154       |  |
|         | 17            | 41             | 2955510      | 30900  | 36264                        | 2955510     | 29412       |  |
|         | 48            | 17             | 2955510      | 24751  | 28974                        | 2955510     | 27144       |  |
|         | 25            | 21             | 2955510      | 30078  | 28062                        | 2955510     | 26202       |  |
|         | 30            | 21             | 2955510      | 36174  | 28062                        | 2955510     | 26178       |  |
|         | 34            | 28             | 2955510      | 30486  | 29784                        | 2955510     | 28968       |  |
|         | 44            | 35             | 2955510      | 35424  | 30606                        | 2955510     | 25890       |  |
|         | 42            | 40             | 2955510      | 35988  | 35934                        | 2955510     | 29730       |  |
|         | 42            | 41             | 2955510      | 35988  | 36264                        | 2955510     | 29874       |  |

Tabelle A.1: Die *M*'s fur¨ (*ILP*4)/(*ILP*5) und (*ILP*6)/(*ILP*8)

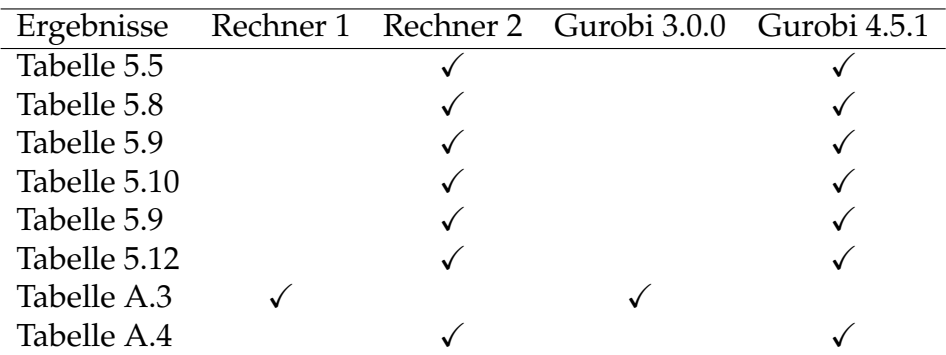

Tabelle A.2: Übersicht über der Nutzung der beiden Rechner und der beiden Gurobiversionen

> Rechner 1 = 64-Bit-Rechner mit 12GB Arbeitsspeicher und 3 Prozessoren vom Typ "Dual Core AMD Opteron(tm) Processor 275" mit einer Taktfrequenz von jeweils 2200 MHz

> Rechner 2 = 64-Bit-Rechner mit 9.8GB Arbeitsspeicher und 1 Prozessor vom Typ "SunFire X4200, AMD Opteron 2.2 GHz"

### **Notation A.1:**

In den Spalten von Tabelle A.3 stehen:

- (1) die Kürzeste-Wege-Methode und die Startlängen  $K_a$
- (2) der Zielfunktionswert *z*, den die Heuristik beim Abbruch liefert
- (3) die Differenz des Wertes aus (2) und der unteren Schranke *LB*<sub>2</sub> in %
- $\bullet$  (4) die Gesamtzeit, die die Heuristik gebraucht hat
- $\bullet$   $\circ$   $\circ$  die Anzahl der Iterationen, die die Heuristik gebraucht hat (maximal 99 Iterationen)
- $\bullet$   $\textcircled{\scriptsize{}}$  die Zeit pro OD-Paar, berechnet durch  $\frac{\textcircled{\scriptsize{4}}}{{\textcircled{\scriptsize{5.}}}\textcircled{\scriptsize{4}}}$  oD-Paare
- $\bullet$   $(7)$  die Differenz des Zielfunktionswertes aus Iteration 1 zu der unteren Schranke  $LB_2$  in  $%$
- $(8)$  die Differenz des Zielfunktionswertes aus Iteration 2 zu der unteren Schranke  $LB_2$  in %
- (9) Zielfunktionswert in Iteration 50 beziehungsweise bei #Iterationen  $<$  50 der Wert *z* aus $(2)$

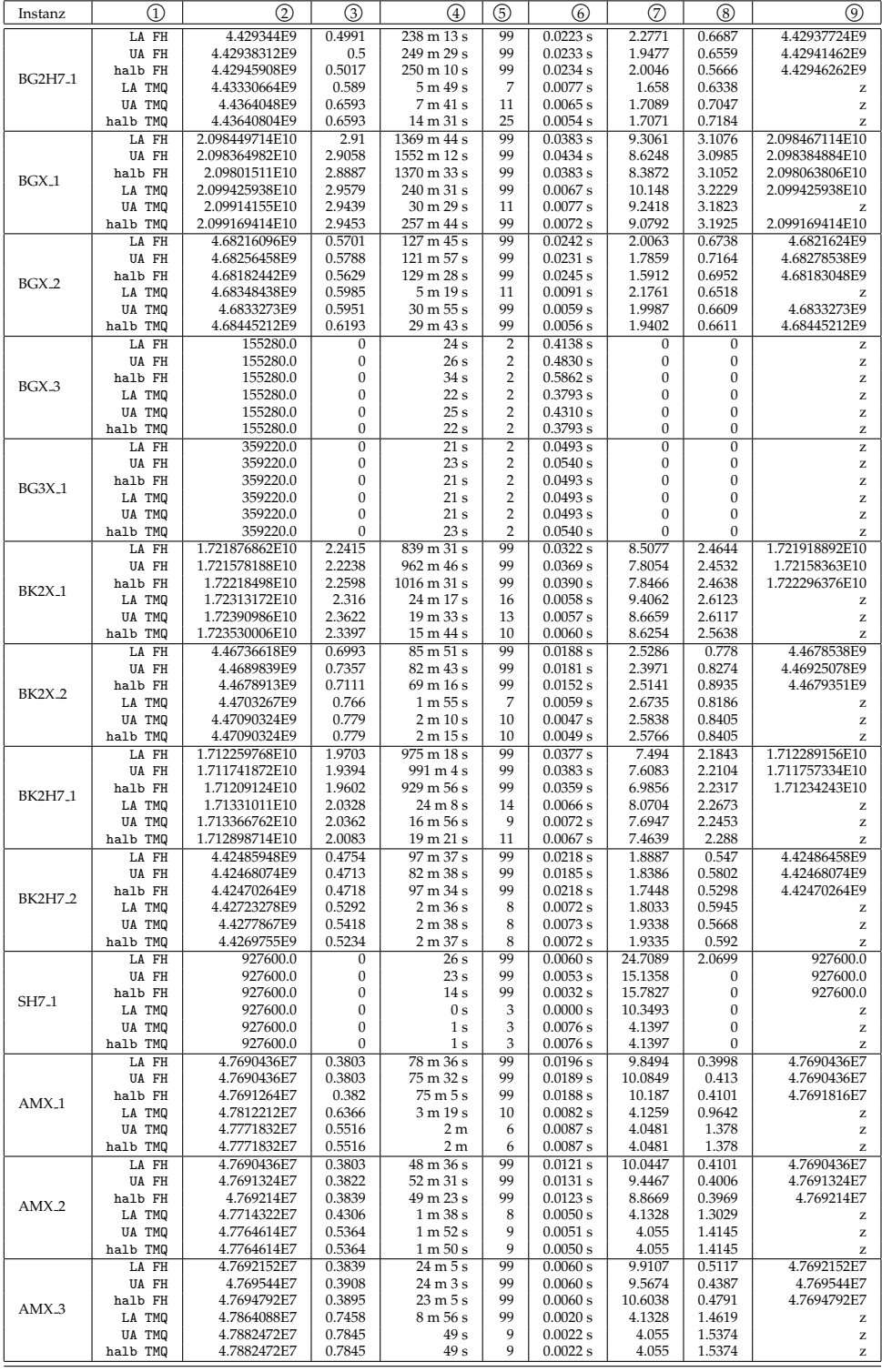

Tabelle A.3: Ergebnisse der Heuristik unter Verwendung von Gurobi 3.0.0

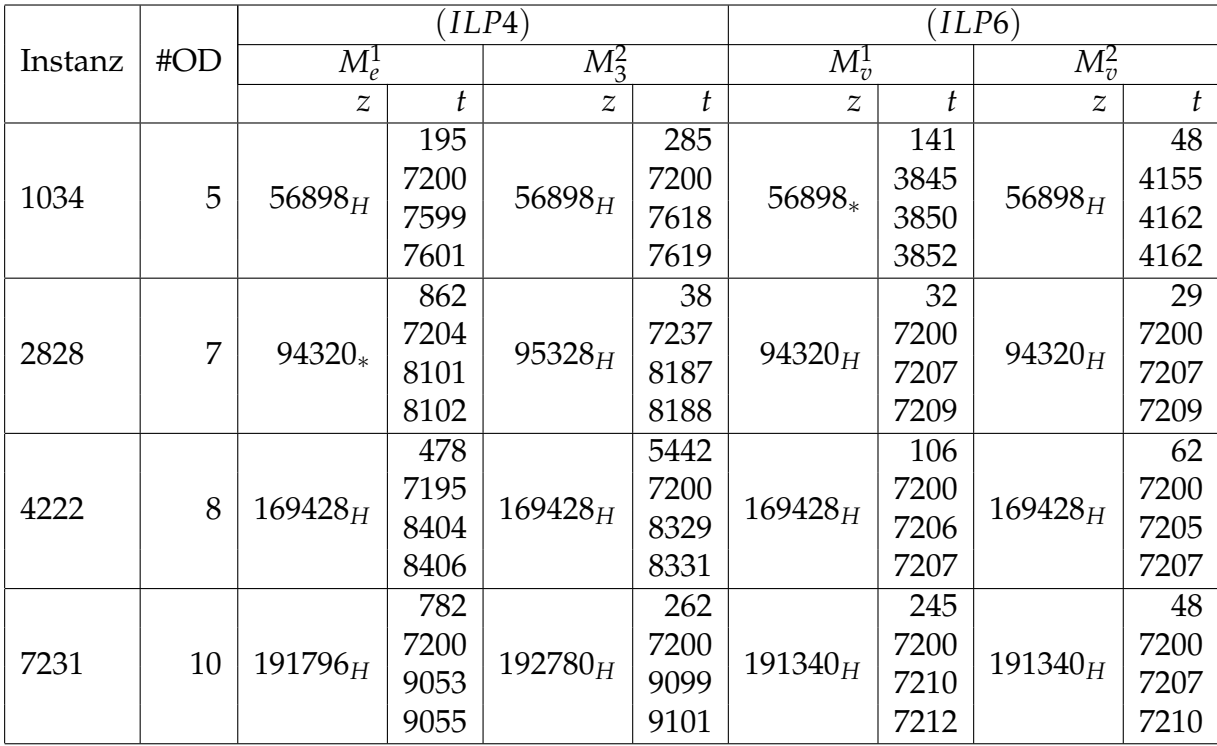

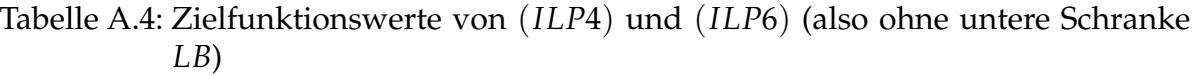

H - Wert durch Heuristik von Gurobi berechnet

\* - Wert durch Branching von Gurobi berechnet

Das Basis-Ereignis-Aktivitätsnetzwerk war AMX<sub>-3</sub> mit 3614 Knoten und 4094 Kanten. Mit der OD-Datei OD neu 386.txt als Basis wurden unabhängig voneinander verschiedene Teilmengen der OD-Paare ausgewählt und getestet.

| NB Instanz         | 1034  | 2828  | 4222  | 7231  | 8939  | 7859  | 7196  |
|--------------------|-------|-------|-------|-------|-------|-------|-------|
| # NB               | 26651 | 34218 | 37632 | 45203 | 63601 | 63270 | 70981 |
| Flow-out NB        | 5     | 7     | 8     | 10    | 15    | 15    | 17    |
| Flow-in NB         | 5     | 7     | 8     | 10    | 15    | 15    | 17    |
| Flußerhaltung      | 18060 | 25284 | 28897 | 36120 | 54181 | 54180 | 61404 |
| Timetabling NB     | 8224  | 8224  | 8224  | 8224  | 8224  | 8224  | 8224  |
| $t_u$ <-NB         | 219   | 304   | 248   | 530   | 524   | 480   | 656   |
| $t_v >$ -NB        | 137   | 391   | 246   | 308   | 641   | 355   | 662   |
| $LB2-NB$           | 1     | 1     |       |       |       |       |       |
| # Variablen        | 24450 | 32981 | 36876 | 45412 | 66219 | 65889 | 74564 |
| $# \Pi$ -Variablen | 3614  | 3614  | 3614  | 3614  | 3614  | 3614  | 3614  |
| # q-Variablen      | 20826 | 29353 | 33246 | 41778 | 62575 | 62245 | 70916 |
| # $t_u$ -Variablen | 5     | 7     | 8     | 10    | 15    | 15    | 17    |
| # $t_v$ -Variablen | 5     | 7     | 8     | 10    | 15    | 15    | 17    |

Tabelle A.5: Anzahl der Nebenbedingungen von (*ILP*5) aus Tabelle 5.9

| NB Instanz               | 1034 | 2828   | 4222  | 7231  | 8939  | 7859  | 7196   |
|--------------------------|------|--------|-------|-------|-------|-------|--------|
| # NB                     | 8765 | 9136   | 8851  | 9534  | 10070 | 9358  | 10007  |
| # Wege                   | 5    | 7      | 8     | 10    | 15    | 15    | 17     |
| <b>Timetabling NB</b>    | 8224 | 8224   | 8224  | 8224  | 8224  | 8224  | 8224   |
| $tk <$ -NB               | 535  | 904    | 618   | 1299  | 1830  | 1118  | 1765   |
| $LB2$ -NB                |      | 1      |       |       |       |       |        |
| # Variablen              | 4154 | 4525   | 4240  | 4923  | 5459  | 4747  | 5396   |
| $\#$ $\Pi$ -Variablen    | 3614 | 3614   | 3614  | 3614  | 3614  | 3614  | 3614   |
| # $z_k$ -Variablen       | 535  | 904    | 618   | 1299  | 1830  | 1118  | 1765   |
| # $t_k$ -Variablen       | 5    | 7      | 8     | 10    | 15    | 15    | 17     |
| $\oslash$ # Wege/OD-Paar | 107  | 129,14 | 77,25 | 129,9 | 122   | 74,53 | 103,82 |

Tabelle A.6: Anzahl der Nebenbedingungen von (*ILP*8) aus Tabelle 5.9

| NB Instanz            | 1034     | 2828  | 4222  | 7231  | 8939     | 7859  | 7196  |
|-----------------------|----------|-------|-------|-------|----------|-------|-------|
| # $NB$                | 26650    | 34217 | 37631 | 45202 | 63600    | 63269 | 70980 |
| Flow-out NB           | 5        | 7     | 8     | 10    | 15       | 15    | 17    |
| Flow-in NB            | 5        | 7     | 8     | 10    | 15       | 15    | 17    |
| Flußerhaltung         | 18060    | 25284 | 28897 | 36120 | 54181    | 54180 | 61404 |
| <b>Timetabling NB</b> | 8224     | 8224  | 8224  | 8224  | 8224     | 8224  | 8224  |
| $t_u \leq$ -NB        | 219      | 304   | 248   | 530   | 524      | 480   | 656   |
| $t_v > -NB$           | 137      | 391   | 246   | 308   | 641      | 355   | 662   |
| $LB2$ -NB             | $\Omega$ | 0     | 0     | 0     | $\Omega$ |       |       |
| # Variablen           | 24450    | 32981 | 36876 | 45412 | 66219    | 65889 | 74564 |
| # $\Pi$ -Variablen    | 3614     | 3614  | 3614  | 3614  | 3614     | 3614  | 3614  |
| # q-Variablen         | 20826    | 29353 | 33246 | 41778 | 62575    | 62245 | 70916 |
| # $t_u$ -Variablen    | 5        | 7     | 8     | 10    | 15       | 15    | 17    |
| # $t_v$ -Variablen    | 5        | 7     | 8     | 10    | 15       | 15    | 17    |

Tabelle A.7: Anzahl der Nebenbedingungen von (*ILP*4) aus Tabelle A.4

| NB Instanz            | 1034 | 2828     | 4222 | 7231 | 8939  | 7859 | 7196  |
|-----------------------|------|----------|------|------|-------|------|-------|
| # NB                  | 8764 | 9135     | 8850 | 9533 | 10069 | 9357 | 10006 |
| # Wege                | 5    | 7        | 8    | 10   | 15    | 15   | 17    |
| <b>Timetabling NB</b> | 8224 | 8224     | 8224 | 8224 | 8224  | 8224 | 8224  |
| $tk <$ -NB            | 535  | 904      | 618  | 1299 | 1830  | 1118 | 1765  |
| $LB2$ -NB             | 0    | $\Omega$ | 0    | 0    | 0     | 0    |       |
| # Variablen           | 4154 | 4525     | 4240 | 4923 | 5459  | 4747 | 5396  |
| $\#$ $\Pi$ -Variablen | 3614 | 3614     | 3614 | 3614 | 3614  | 3614 | 3614  |
| # $z_k$ -Variablen    | 535  | 904      | 618  | 1299 | 1830  | 1118 | 1765  |
| # $t_k$ -Variablen    | 5    | 7        | 8    | 10   | 15    | 15   | 17    |

Tabelle A.8: Anzahl der Nebenbedingungen von (*ILP*6) aus Tabelle A.4

| <b>NB</b> Instanz     | $BGX_3$ | $BG3X_1$ |
|-----------------------|---------|----------|
| # Zsghskomp.          | 502     | 398      |
| # Isolierte Knoten    | 43      | 23       |
| # NB                  | 52038   | 313664   |
| Flow-out NB           | 29      | 213      |
| Flow-in NB            | 29      | 213      |
| Flußerhaltung         | 48227   | 308424   |
| <b>Timetabling NB</b> | 3596    | 3132     |
| $t_u \leq$ -NB        | 83      | 930      |
| $t_v >$ -NB           | 73      | 751      |
| $LB2$ -NB             | 1       |          |
| # Variablen           | 39533   | 252575   |
| # ∏-Variablen         | 1706    | 1471     |
| # q-Variablen         | 37769   | 250678   |
| # $t_u$ -Variablen    | 29      | 213      |
| # $t_v$ -Variablen    | 29      | 213      |

Tabelle A.9: Anzahl der Nebenbedingungen von (*ILP*6) von BG3X 1 und BGX 3

| NB Instanz               | $BGX_3$ | $BG3X_1$ |
|--------------------------|---------|----------|
| # $NB$                   | 3665    | 3638     |
| # Wege                   | 29      | 213      |
| <b>Timetabling NB</b>    | 3596    | 3132     |
| $tk <$ -NB               | 39      | 292      |
| $LB2$ -NB                | 1       | 1        |
| # Variablen              | 1774    | 1976     |
| # ∏-Variablen            | 1706    | 1471     |
| # $z_k$ -Variablen       | 39      | 292      |
| # $t_k$ -Variablen       | 29      | 213      |
| $\oslash$ # Wege/OD-Paar | 1,34    | 1,37     |

Tabelle A.10: Anzahl der Nebenbedingungen von (*ILP*8) von BG3X 1 und BGX 3

## B Der Code

Der vollständige Code der Heuristik und der anderen selbstgeschriebenen Programme, sowie die Ergebnisse der Heuristik und der ganzzahligen linearen Programme sind auf der beiliegenden DVD zu finden.

# Abbildungsverzeichnis

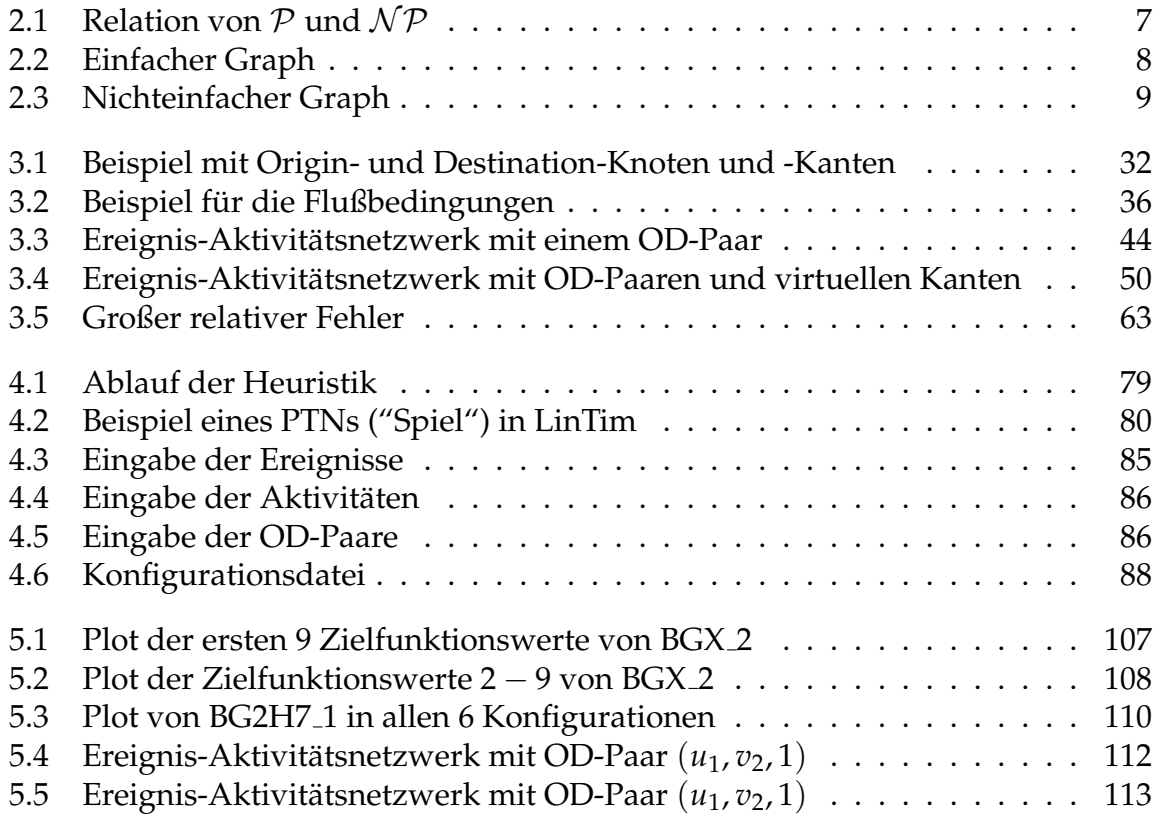
## Literaturverzeichnis

- [Bol90] BOLLOBÁS, Béla: *Graph Theory An Introductory Course*. Third. Springer Verlag, 1990
- [Bre92] BRETZ, Manfred: *Algorithmen und Berechenbarkeit*. Friedr. Vieweg Verlag & Sohn Verlag, 1992
- [CLRS07] CORMEN, Thomas H. ; LEISERSON, Charles E. ; RIVEST, Ronald ; STEIN, Clifford: *Algorithmen - Eine Einführung*. second. Oldenbourg Wissenschaftsverlag GmbH, 2007
	- [Fou09] FOURNIER, Jean-Claude: *Graph Theory and Applications*. Iste Ltd, John Wiley & Sons, Inc., 2009
	- [FP93] FANG, Shu-Cherng ; PUTHENPURA, Sarat: *Linear Optimization and Extensions - Theory and Algorithms*. Pearson US Imports & PHIPEs, 1993
- [GNU11] GNU: *GNU General Public License*. http://www.gnu.org/licenses/gpl-3.0.html. Version: 2011
- [Gur11] GUROBI: *Gurobi Optimization*. http://www.gurobi.com/. Version: 2011
- [HK06] HAMACHER, Horst W. ; KLAMROTH, Kathrin: *Lineare Optimierung und Netzwerkoptimierung*. second. Friedr. Vieweg Verlag & Sohn Verlag, 2006
- [Jav11] JAVA: *Java*. http://www.oracle.com/technetwork/java/index.html. Version: 2011
- [KNW05] KRUMKE, Sven O. ; NOLTEMEIER, Hartmut ; WIRTH, Hans-Christoph: *Graphentheoretische Konzepte und Algorithmen*. Teubner, 2005
	- [Lin11] LINTIM: *LinTim*. http://lintim.math.uni-goettingen.de/. Version: 2011. – Projekt der Georg-August-Universität Göttingen
- [May05] MAY, Wolfgang: *Einführung in Datenbanken Wintersemester 2004*/2005. http://www.dbis.informatik.uni-goettingen.de/Teaching/DB-WS0405/. Version: 2005. – Vorlesungsskript der Georg-August-Universität Göttingen
- [NC11] NAVEH, Barak ; CONTRIBUTORS: *JGraphT*. http://www.jgrapht.org/. Version: 2011
- [Sch06] SCHÖBEL, Anita: *Optimization in Public Transportation*. Springer, 2006
- [Sch07] SCHÖBEL, Anita: *Einführung in die Optimierung Sommersemester 2005*. 2007. – Vorlesungsskript der Georg-August-Universität Göttingen
- [Sch09] SCHACHTEBECK, Michael: *Delay Management in Public Transportation: Capacities, Robustness, and Integration, Georg-August-Universität Göttingen,* Dissertation, 2009
- [Sch10] SCHÖBEL, Anita: *Optimization Models in Public Transportation*. 2010. Skript der Georg-August-Universität Göttingen
- [Sch11] SCHMIDT, Marie: *Integrating Routing Decisions in Network Problems*, Georg-August-Universität Göttingen, Dissertation, 2011
- [Sie11] SIEBERT, Michael: *Integrating of Routing and Timetabling in Public Transpor*tation, Georg-August-Universität Göttingen, Diplomarbeit, 2011
- [SS10] SCHMIDT, Marie ; SCHÖBEL, Anita: The Complexity of Integrating Routing Decisions in Public Transportation Models. In: ERLEBACH, Thomas (Hrsg.) ; LÜBBECKE, Marco (Hrsg.): *ATMOS 2010 - 10th Workshop on Algorithmic Approaches for Transportation Modeling, Optimization, and Systems*, 2010 (Dagstuhl Seminar Proceedings). – ISBN 978–3–939897–20–0. – http://drops.dagstuhl.de/opus/volltexte/2010/2757/